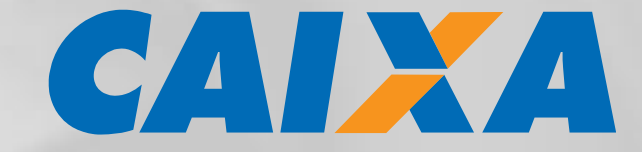

# **LEIAUTE DE ARQUIVO ELETRÔNICO PADRÃO CNAB 240 COBRANÇA BANCÁRIA CAIXA - SIGCB**

**INTERCÂMBIO DE INFORMAÇÕES ENTRE BANCOS E EMPRESAS TROCA ELETRÔNICA DE DADOS – CNAB240 ABRIL/2020**

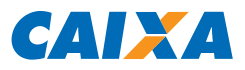

# **ATENÇÃO**

Visando a expansão da capacidade de armazenamento para novos clientes, o Código do Cedente/Beneficiário agora possui 7 dígitos.

Para os clientes que operacionalizam a cobrança bancária com o leiaute CNAB 240 e possuem o Código de Cedente/Beneficiário com numeração até 999999, não há impactos ou necessidade de ajustes.

Para os clientes que possuem o Código de Cedente/Beneficiário com numeração a partir de 1100000, deverão ser observadas as regras de parametrização relacionadas ao preenchimento dos campos 'Nº da Versão do Header de Arquivo', 'Nº da Versão do Header de Lote' e 'Código do Beneficiário', com esclarecimentos detalhados nas Notas Explicativas G019, G030 e C007, respectivamente.

Caso a emissão dos boletos seja realizada por conta própria do Cliente Cedente/Beneficiário/Empresa (Aplicativo Próprio ou por gráfica contratada), é imprescindível encaminhar à CAIXA amostras dos boletos emitidos, para validação, antes de sua efetiva emissão/distribuição aos Pagadores em escala.

Se o Beneficiário for emitir boletos por meio do aplicativo "Cobrança CAIXA" antes deve proceder junto à Agência Centralizadora do Convênio a confirmação da exatidão do preenchimento do campo "Agência/Código do Cedente", no formato AAAA/CCCCCCC, onde AAAA é o código numérico (4 números) da Agência CAIXA centralizadora do convênio e CCCCCCC é o Código do Cedente (7 números).

Para os boletos emitidos de outras formas, por conta do Beneficiário, as amostras devem ser entregues na Agência Centralizadora do Convênio, que os encaminha para aprovação por Unidade de Retaguarda CAIXA, para os tratamentos necessários de validação/homologação.

O Beneficiário assume total responsabilidade pelas consequências advindas da emissão/distribuição de boletos sem a prévia validação pela CAIXA.

A validação dos boletos ocorrerá na CAIXA por amostragem, ou seja, o Beneficiário se obriga a emitir os boletos em escala no padrão validado pela CAIXA.

As orientações para registro dos títulos Sem Registro já emitidos e distribuídos aos pagadores está descrita nas Notas Genéricas G069 (padrão SIGCB) e [G069A](#page-80-0) (padrão SINCO), aplicadas para o campo 13.3P do Segmento P (Nosso Número).

A manutenção em "back-up" (arquivamento) das bases de dados (do aplicativo "Cobrança CAIXA", no formato .mdb) e de sistemas próprios do Beneficiário, assim como dos arquivos remessa e retorno enviados na Cobrança Eletrônica CAIXA, é de exclusiva responsabilidade do Beneficiário.

Este documento deve ser disponibilizado por e-mail ao Beneficiário que utiliza a Cobrança Bancária CAIXA, modalidade Cobrança Eletrônica, não devendo ser objeto de reprodução ou disponibilização a terceiros, conforme Contrato de Prestação de Serviços firmado com a CAIXA.

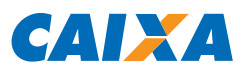

# **SUMÁRIO**

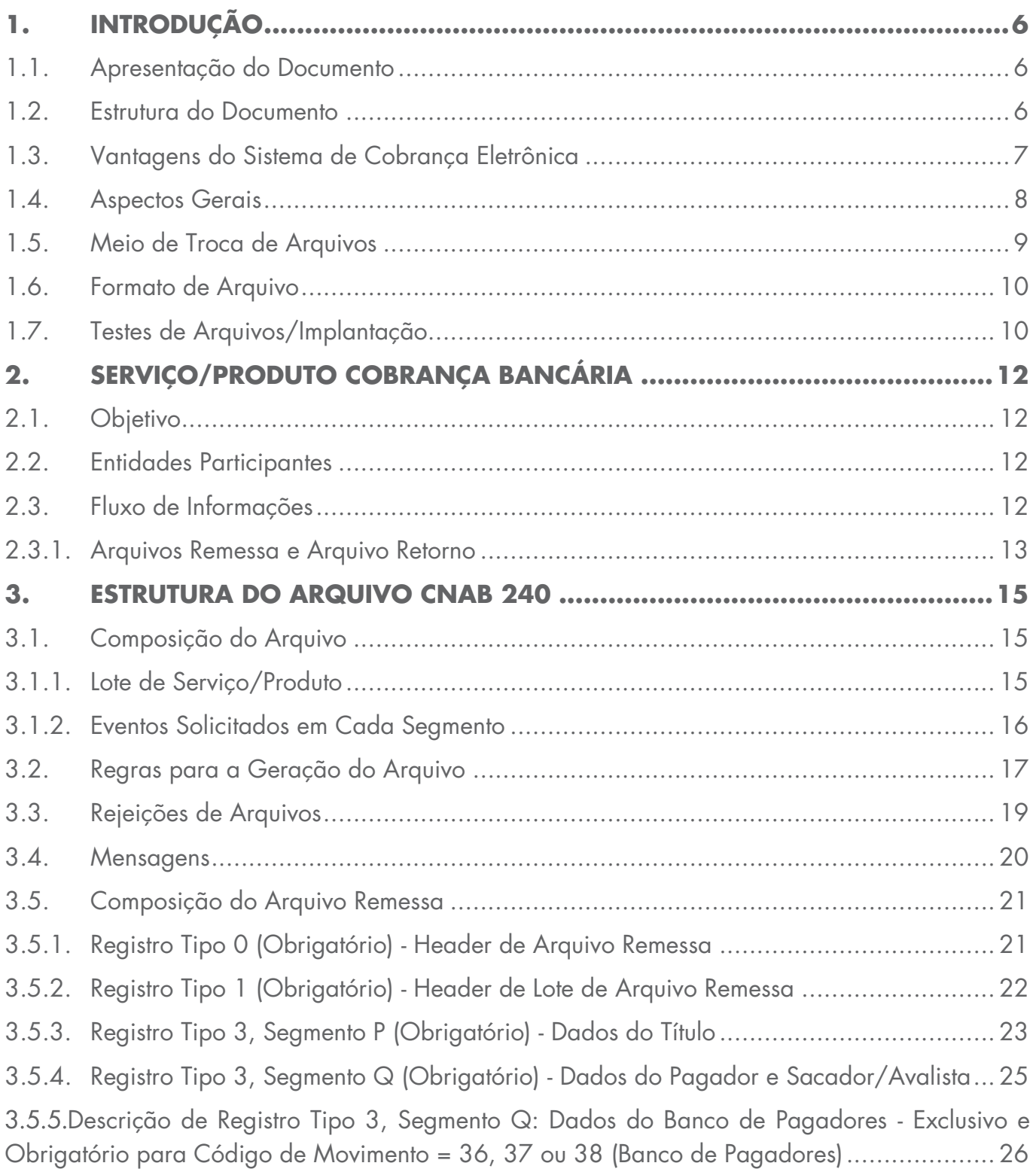

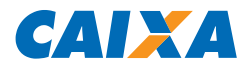

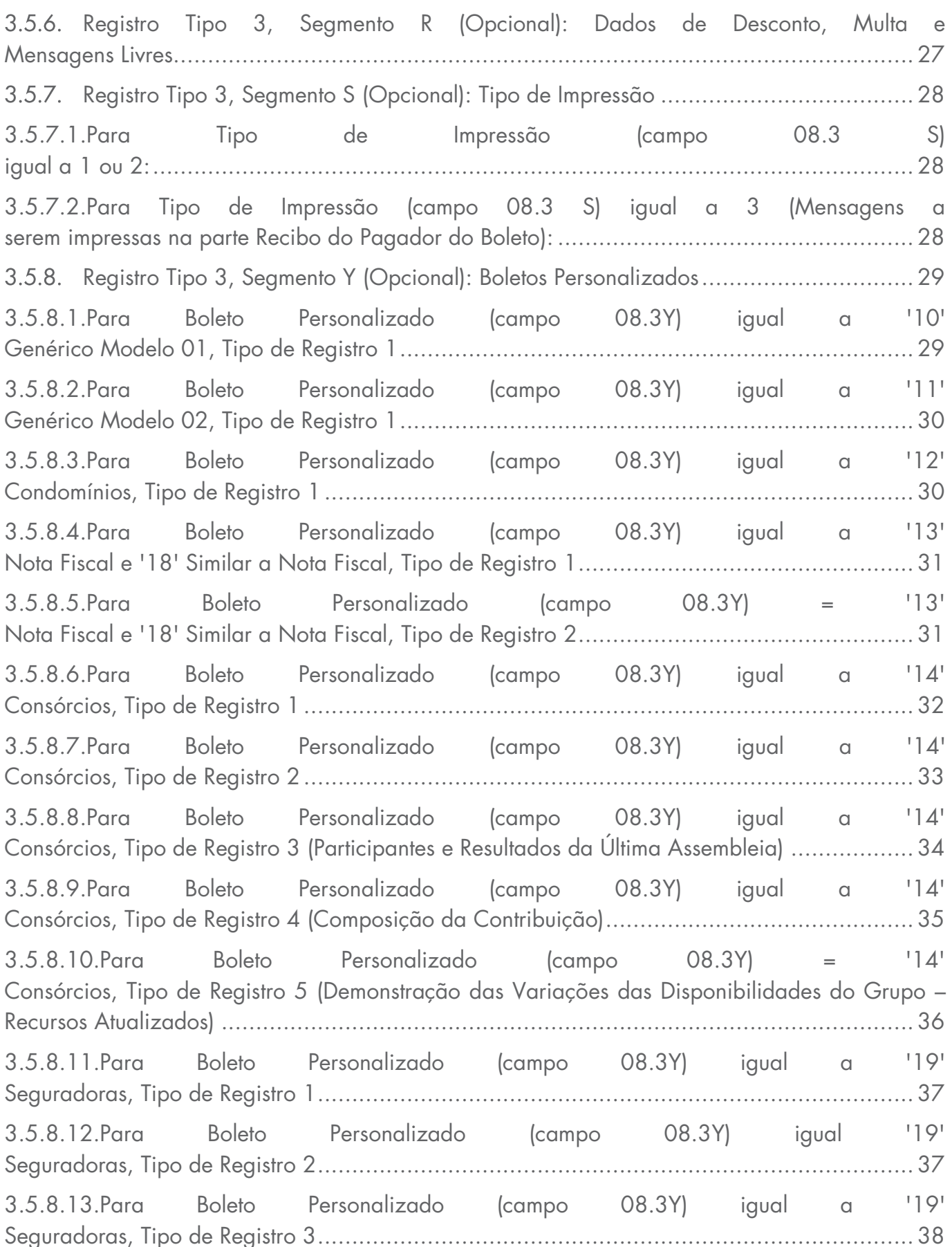

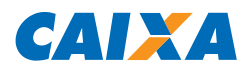

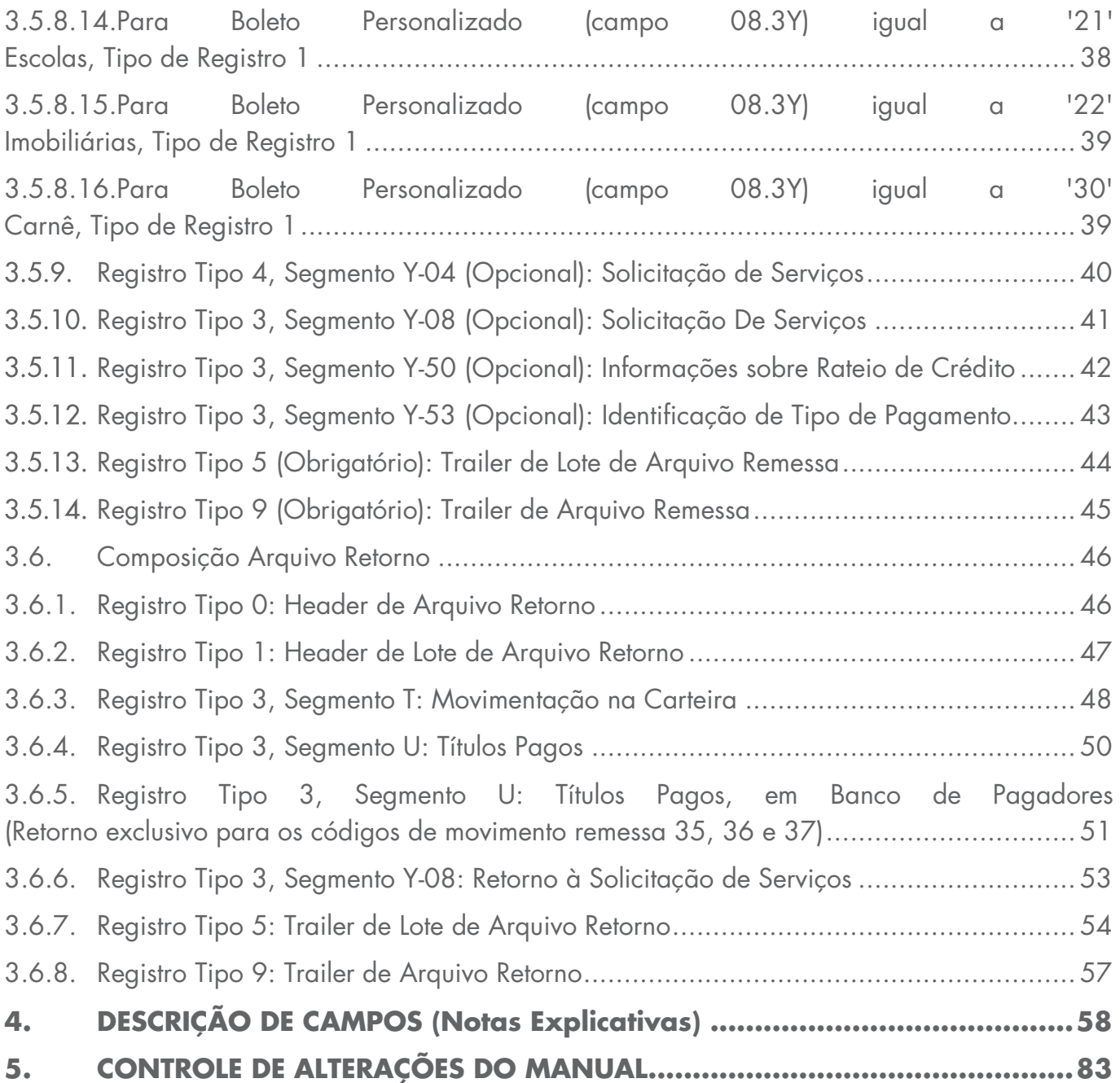

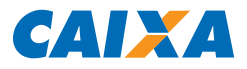

# <span id="page-5-0"></span>**1. INTRODUÇÃO**

#### <span id="page-5-1"></span>1.1. Apresentação do Documento

Este documento apresenta o padrão para a troca de informações entre a CAIXA e os Beneficiários, a ser adotado na prestação do serviço Cobrança Bancária, carteiras Registrada.

Baseado nas informações necessárias para a implementação do serviço, o padrão define um conjunto de registros/campos que devem compor o arquivo de troca de informações.

A CAIXA, visando atender melhor aos seus Beneficiários, adotou esse padrão, utilizando-o na cobrança eletrônica de títulos.

A Troca Eletrônica de Dados - EDI ("Eletronic Data Interchange") é uma solução para que a transmissão tenha maior confiabilidade, agilidade e segurança, eliminando os riscos com a manipulação de documentos; o envio dos arquivos entre o Beneficiário e a CAIXA ocorre por meio do e-Cobrança ou Internet Banking CAIXA (IBC) disponibilizados na internet; ou por meio de empresas contratadas pela CAIXA (VAN - "Value Added Network") ou Conexão Direta ("Connect Direct"). Beneficiários que se utilizam de Sistema Próprio ou aplicativo Cobrança CAIXA podem enviar e receber arquivos por meio do e-Cobrança, IBC ou VAN.

#### <span id="page-5-2"></span>1.2. Estrutura do Documento

O documento está dividido nos seguintes tópicos:

#### **Item 2 - Serviço/Produto - Cobrança Bancária CAIXA**

Apresenta detalhadamente a Cobrança Bancária de títulos e o contexto em que ocorre, através da definição do objetivo, dos agentes envolvidos e do fluxo de informações.

#### **Item 3 - Estrutura do Arquivo**

Apresentação do leiaute dos registros/segmentos a serem utilizados na implementação da comunicação entre a CAIXA e o Beneficiário, por meio de arquivo eletrônico no padrão CNAB240. Essa comunicação possibilita a geração de informações dos títulos em cobrança para a CAIXA (entrada/registro de títulos, pedido de baixa, alterações permitidas, etc.), bem como o retorno das solicitações enviadas pelo Beneficiário e

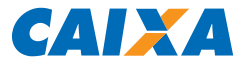

eventuais movimentações dos títulos (críticas do arquivo, liquidações, etc.). Define a composição do arquivo (header, lotes de serviço/produto e trailer), conceituando cada tipo de registro existente e especificando a forma de utilização de cada um deles, apresentando o leiaute do header e do trailer de arquivo.

#### **Item 4 - Descrição dos Campos (Notas Explicativas)**

Conceitua todos os campos componentes do leiaute dos registros utilizados no serviço/produto Cobrança Bancária CAIXA, por meio de Notas Explicativas (constantes na coluna "Descrição"). Para facilitar a compreensão, os campos estão classificados em genéricos, campos utilizados em mais de um tipo de serviço/produto, e específicos, campos utilizados no serviço/produto Cobrança Bancária de Títulos cuja descrição é identificada através da atribuição de um código composto da seguinte forma:

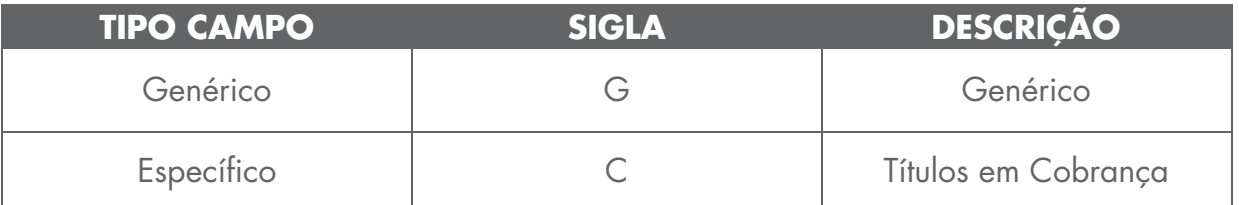

Em cada leiaute de registro apresentado é especificado o conteúdo esperado pela CAIXA para os campos.

Além disso, é especificado também o código da descrição de cada campo, que pode ser utilizado para acessar o tópico "Descrição dos Campos" e buscar a descrição do campo, conforme definido pela FEBRABAN.

#### <span id="page-6-0"></span>1.3. Vantagens do Sistema de Cobrança Eletrônica

O sistema está baseado no conceito EDI, que permite:

- Confiabilidade e segurança na comunicação BENEFICIÁRIO/CAIXA e no processamento das informações;
- Redução no manuseio de dados e controles paralelos com a alimentação direta via transmissão de arquivos;
- Maior comodidade e agilidade na operacionalização da cobrança, uma vez que o registro dos títulos junto à CAIXA e a informação da movimentação da cobrança são disponibilizadas por meio de transmissão de arquivos em padrão específico;

Opção de utilização de aplicativo fornecido pela CAIXA, para gerenciar o banco de dados de Pagadores e títulos do Beneficiário, formatar arquivo para remessa de títulos à CAIXA e ainda

#### 67.118 v016 micro 7

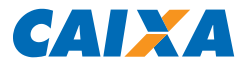

fazer a impressão de boletos.

 Além dessas vantagens, a CAIXA oferece uma extensa Rede de Agências, Casas Lotéricas e Correspondentes Bancários espalhados por todo o Território Nacional, que proporcionam comodidade e facilidade no pagamento dos boletos de cobrança e, consequentemente, otimizam o processo de cobrança dos Beneficiários.

#### <span id="page-7-0"></span>1.4. Aspectos Gerais

No sistema de Cobrança Eletrônica, as Empresas fornecem os dados necessários para registro dos títulos na CAIXA, impressão e postagem para cobrança Registrada por meio da transmissão eletrônica de arquivos. A inclusão de novos títulos, baixas e alterações de dados também podem ser feitas por meio desse processo.

Para assegurar o perfeito funcionamento do sistema, inicialmente a troca de arquivos entre Beneficiário x CAIXA será feita na forma de simulação do processamento, estando o Beneficiário cadastrado na CAIXA como EM TESTE, enviando o arquivo remessa e recebendo, logo em seguida, arquivo retorno, podendo este ser categorizado conforme o tipo de contratação da Cobrança:

- **Remessa Comum:** retorna as críticas para títulos rejeitados na remessa. O retorno do processamento definitivo da remessa ocorrerá na madrugada do dia seguinte;
- **Remessa On-Line:** retorna o processamento definitivo da remessa logo após o seu envio, informando os acatamentos e rejeições. No movimento noturno serão enviados todos os movimentos de retorno das remessas enviadas no dia.

O padrão do arquivo deve ser respeitado no desenvolvimento de sistema próprio do Beneficiário. Caso haja inconsistências, a CAIXA rejeitará o arquivo remessa de forma parcial ou integral, de acordo com opção da empresa, informando os registros errados e o que motivou as rejeições. A Empresa efetua as correções e providencia nova remessa do arquivo.

Obrigatoriamente, os títulos necessitam de uma instrução de cobrança (para protesto ou devolução), havendo rejeição se para um título o Código para Protesto for igual a '3' (Não protestar) e Código para Baixa /Devolução for igual a '2' (Não baixar / devolver).

67.118 v016 micro 8 Beneficiários cadastrados para utilização do e-Cobrança não necessitam de cadastramento de meio de troca de arquivos para registrar títulos, uma vez que a

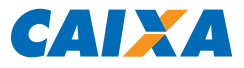

comunicação no sistema ocorre em tempo real com a CAIXA. Para essa categoria de serviço, definimos como Cobrança Convencional.

Beneficiários cadastrados para a Cobrança Eletrônica poderão, desde que cadastrados pelo Gerente de Relacionamento CAIXA, realizar o acesso ao e-Cobrança, podendo também acompanhar a situação dos arquivos trafegados no Internet Banking CAIXA ou demais meios de transmissão.

# **Em situação normal, a Empresa deve transmitir o arquivo para a CAIXA até 18h (todos os dias).**

# **O processamento de arquivos enviados em dias não úteis ocorrerá a partir do primeiro dia útil subsequente.**

A empresa poderá enviar quantos arquivos quiser por dia, certificando-se de que uma remessa de número superior (Número Sequencial de Arquivo - NSA) não seja transmitida antes da inferior. A CAIXA rejeitará o arquivo remessa que possua o "Número de Remessa" inferior ao último efetivamente processado.

A CAIXA processa as informações recebidas, retorna a confirmação das entradas, baixas e alterações. Ainda por meio do arquivo retorno (tratamentos em ambiente de produção), a CAIXA informa as liquidações, protestos e eventuais ocorrências nos títulos registrados no banco.

#### <span id="page-8-0"></span>1.5. Meio de Troca de Arquivos

A troca de arquivos é um meio moderno, rápido e seguro de comunicação eletrônica e a CAIXA oferece soluções próprios para troca de arquivos via EDI WEB (Conectividade CAIXA e Internet Banking CAIXA) e conexão direta (Connect).

Além das soluções elencadas, a CAIXA pode oferecer aos Beneficiários a troca eletrônica de arquivos por meio de uma VAN, via EDI.

A VAN disponibiliza uma Caixa Postal Eletrônica para o Beneficiário, a fim de receber os arquivos eletrônicos diretamente no computador do Beneficiário e enviá-los à CAIXA, bem como para receber os arquivos processados pela CAIXA (arquivos retorno) e disponibilizálos na Caixa Postal do Beneficiário, para que ele faça a captura.

Para mais informações sobre os meios de troca de arquivos, consulte o seu Gerente de Relacionamento na agência centralizadora do convênio.

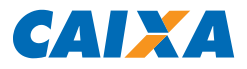

#### <span id="page-9-0"></span>1.6. Formato de Arquivo

O arquivo remessa deverá obedecer às seguintes especificações:

- Tipo de Arquivo: Texto, 240 posições por linha
- Extensões: .rem (tipo Remessa) ou .txt (tipo Texto)
- **Codificação: ANSI**

Para meios de troca de arquivo via EDI, EDI WEB ou solução CAIXA (exceto Connect), é admissível qualquer nome de arquivo com as extensões exigidas.

Para conexão direta (Connect), é necessária definição do nome de arquivo junto à área gestora do produto.

O arquivo retorno é gerado pelo SIGCB com a seguinte especificação:

- **Tipo de Arquivo: Texto, 240 posições por linha**
- **Extensões: .rem (tipo Retorno)**
- **Codificação: ANSI**

#### <span id="page-9-1"></span>1.7. Testes de Arquivos/Implantação

O Beneficiário é cadastrado na cobrança eletrônica em "teste/simulado", para possibilitar os ajustes necessários na rotina, antes da troca efetiva de arquivos remessa/retorno em produção.

Os testes de arquivos entre o Beneficiário e a CAIXA serão realizados a partir da geração/transmissão de arquivo remessa pelo Beneficiário.

A primeira etapa dos testes servirá para validar a "Entrada de Títulos", que é feita a partir de arquivo com títulos a serem registrados no sistema da CAIXA. Após o processamento, a CAIXA encaminhará o arquivo retorno contendo a confirmação das entradas ou possíveis erros encontrados na formatação do arquivo.

A segunda etapa dos testes servirá para validar os demais serviços disponíveis. Após o processamento, a CAIXA encaminhará o arquivo retorno contendo as confirmações necessárias.

O Beneficiário permanece em teste até que a rotina seja acertada, o que ocorre quando não houver a incidência de inconsistências na geração dos arquivos remessa, quando deve ser solicitada a situação do ambiente de TESTE para PRODUÇÃO, entrando em

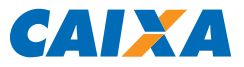

contato com o Suporte Tecnológico, conforme telefones ao fim deste documento.

Excepcionalmente, a mudança da situação do ambiente pode ser realizada diretamente na agência de vinculação.

É importante destacar que durante a fase de **testes** o Beneficiário só poderá enviar arquivos com situação informada no Header do Arquivo:

- **REMESSA-TESTE**
- **REMESSA TESTE**
- **REM.TST**
- **TESTE**

A partir da entrada em produção, o Beneficiário poderá enviar arquivos com qualquer situação informada no Header do Arquivo diferente daquelas mencionadas para testes.

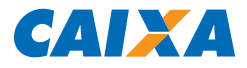

## <span id="page-11-0"></span>**2. SERVIÇO/PRODUTO COBRANÇA BANCÁRIA**

#### <span id="page-11-1"></span>2.1. Objetivo

O produto Cobrança Bancária de Títulos tem por objetivo fornecer aos Beneficiários dos bancos os meios para racionalizar o processo de contas a receber. A CAIXA atua de acordo com as determinações do Beneficiário.

O tratamento do Contas a Receber pelos Bancos abrange todo o controle dos Títulos em Carteira, desde a comunicação da dívida ao Pagador (notificação através de vários meios, dependendo da informatização do Pagador), o recebimento da dívida, o crédito do numerário na conta corrente do Cliente, até a disponibilização de informações para a conta corrente do Beneficiário.

#### <span id="page-11-2"></span>2.2. Entidades Participantes

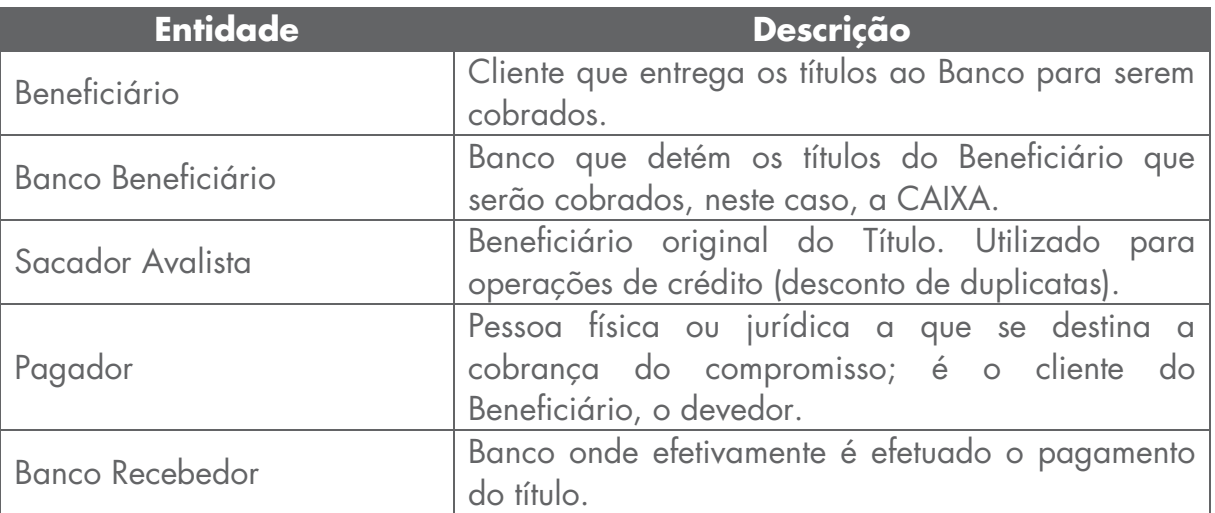

#### <span id="page-11-3"></span>2.3. Fluxo de Informações

O Beneficiário coloca o título em cobrança bancária, via arquivo eletrônico.

Caso este título tenha sido negociado, é fundamental que os dados do Sacador Avalista (Beneficiário original do Título), sejam registrados no Banco Beneficiário para efeito de referência junto ao Pagador.

O Beneficiário pode comandar instruções e alterações em Títulos de posse do Banco Beneficiário.

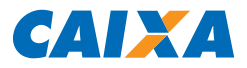

#### <span id="page-12-0"></span>2.3.1. Arquivos Remessa e Arquivo Retorno

**Remessa** - Arquivos enviados pelo Beneficiário à CAIXA, onde neles são registradas as informações das transações que devem ser realizadas. Um mesmo arquivo remessa pode conter vários tipos de solicitações, com diversos lotes de serviço, sendo que um lote de serviço pode se referir somente a um ou vários títulos de cobrança. Os arquivos Remessa transmitidos à CAIXA até às 18h são processados no mesmo dia, sendo que arquivos transmitidos após esse horário são processados no dia seguinte. Caso seja necessário cancelar a remessa transmitida à CAIXA, o Beneficiário deve entrar em contato com o Suporte Tecnológico, conforme telefones ao fim deste documento, no mesmo dia da transmissão, até às 18h, para solicitar a exclusão da remessa.

**Pré-crítica** - Serviço opcional ao Beneficiário, que consiste no tratamento inicial do arquivo remessa, sendo uma etapa de verificação do leiaute do arquivo em relação aos padrões utilizados pela CAIXA. Consiste ainda na validação lógica dos registros (consistência de CPF ou CNPJ, validação de campos com conteúdo obrigatório e/ou lógico – campos numéricos somente com números). Na crítica são verificadas as informações enviadas pelo Beneficiário nos registros específicos para cada tipo de operação e a CAIXA envia arquivo retorno que informa a rejeição de registro e respectiva ocorrência de erro. O retorno de pré-crítica é gerado em **até** 15 minutos após a remessa chegar no sistema da CAIXA e permite, portanto, que o Beneficiário identifique a rejeição do arquivo e, se for o caso, encaminhe novo arquivo remessa para processamento.

**Retorno** - Consiste no retorno das informações referente ao tratamento dos arquivos remessa e outras movimentações nos títulos registrados no banco. As informações referentes à movimentação diária dos títulos são disponibilizadas aos Beneficiários que operam com a cobrança eletrônica, no dia útil seguinte à data de movimento, por meio de arquivo retorno eletrônico.

É possível o processamento e disponibilização do arquivo retorno a partir da contratação dos sequintes servicos:

 **Remessa On-line:** Processa em **até** 15 minutos **todas as solicitações enviadas via remessa** (inclusão, alteração, baixa e demais solicitações). Nesse caso, não há pré-crítica, sendo devolvido retorno com o processamento completo da remessa, cabendo ainda o retorno consolidado de todas as movimentações de remessas enviadas no dia;

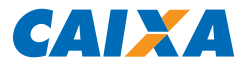

 **Retorno On-line:** Retorna **todas as liquidações e estornos de**  liquidações (canais CAIXA e de outros bancos) realizados no dia, sendo geradas rajadas de arquivos em intervalos de 15 em 15 minutos (de segunda a sexta-feira, até às 19h59).

O arquivo é enviado eletronicamente ao Beneficiário, ficando disponível para captura por até 15 dias corridos. Após esse prazo, é possível a redisponibilização, através dos seguintes canais:

- E-Cobrança CAIXA (https://ecobranca.caixa.gov.br);
- Envio de Remessa (solicitação de serviço) pelo aplicativo COBRANÇA CAIXA ou Aplicativo Próprio;
- Por meio de atendimento telefônico, entrando em contato com o Suporte Tecnológico, conforme telefones ao fim deste documento;
- Diretamente na agência do convênio de cobrança, excepcionalmente.

O Beneficiário pode ainda obter as informações sobre sua movimentação na Cobrança por meio do aplicativo e-Cobrança, na internet.

Para tratamento do arquivo retorno pode ser utilizado aplicativo COBRANÇA CAIXA ou aplicativo próprio do Beneficiário.

O objetivo principal do retorno é disponibilizar ao Beneficiário um controle adequado das transações encaminhadas para processamento pela CAIXA. Ele pode se destinar a:

- **Informar que a remessa foi aceita para processamento;**
- **Informar a rejeição de registro e o respectivo erro;**
- **Informar os Pagamentos de títulos pelos pagadores;**
- Outras movimentações na carteira, conforme detalhamento do leiaute de arquivo.

A redisponibilização do arquivo é passível de cobrança de tarifa.

Para clientes que operam a cobrança bancária a partir da troca de arquivos ou webservice, é **obrigatório** o tratamento do arquivo retorno.

<span id="page-13-0"></span>Caso identificada a ausência de algum arquivo, contatar imediatamente a CAIXA.

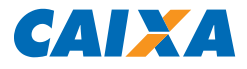

#### **3. ESTRUTURA DO ARQUIVO CNAB 240**

#### <span id="page-14-0"></span>3.1. Composição do Arquivo

O padrão dos arquivos de remessa e retorno segue o estabelecido pelo CNAB (Centro Nacional de Automação Bancária), e deve ser gravado contendo um registro header de arquivo, lotes do Serviço/Produto e um registro trailer de arquivo, conforme ilustra a figura abaixo:

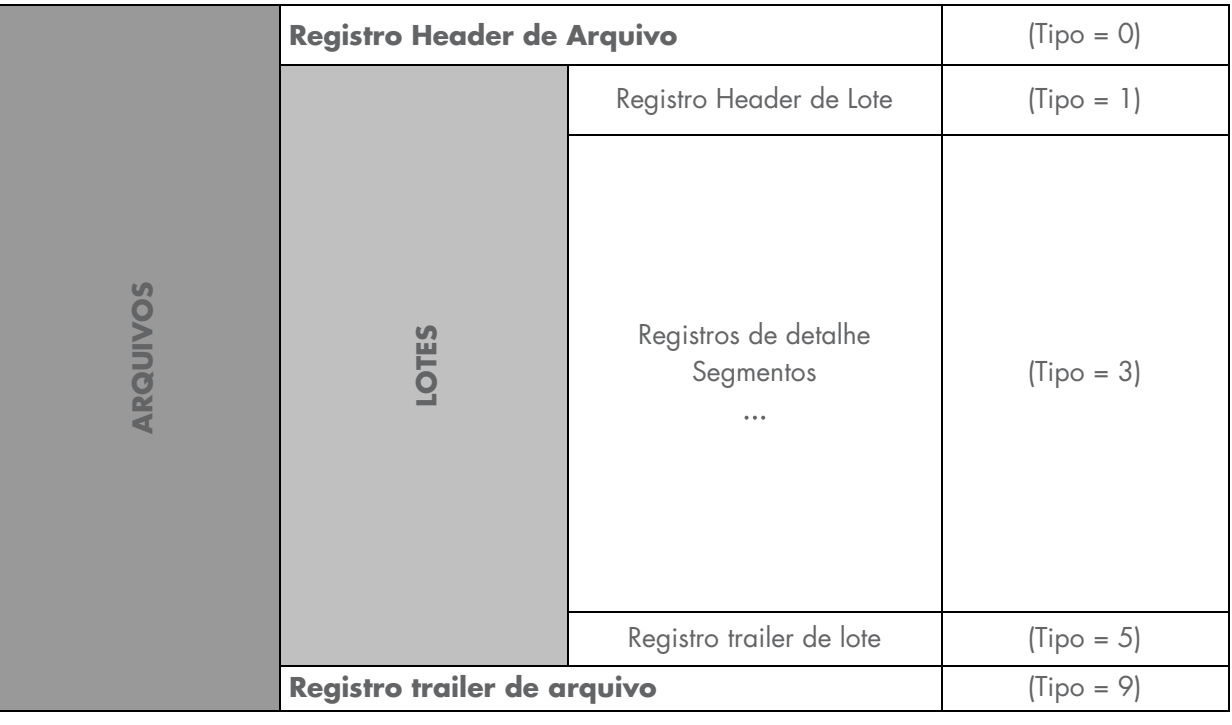

#### <span id="page-14-1"></span>3.1.1. Lote de Serviço/Produto

O lote do Serviço/Produto típico é composto de um registro header de lote (1), um ou mais registros de detalhe (3), e um registro trailer de lote (5).

Os registros header (1) e trailer (5) de lote e os de detalhe (3) são compostos de campos fixos, comuns ao Serviço/Produto, e campos específicos, padrões para o tipo de Servico/Produto.

Um registro de detalhe é composto de um ou mais segmentos do Serviço/Produto.

Existem vários tipos de segmentos diferentes e cada um deles pode ser utilizado em um ou mais lotes do Serviço/Produto, tanto nos fluxos de Remessa (Beneficiário enviando informações para o Banco) quanto nos fluxos de Retorno (Banco enviando informações

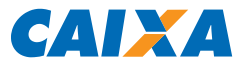

para o Beneficiário), conforme discriminados a seguir:

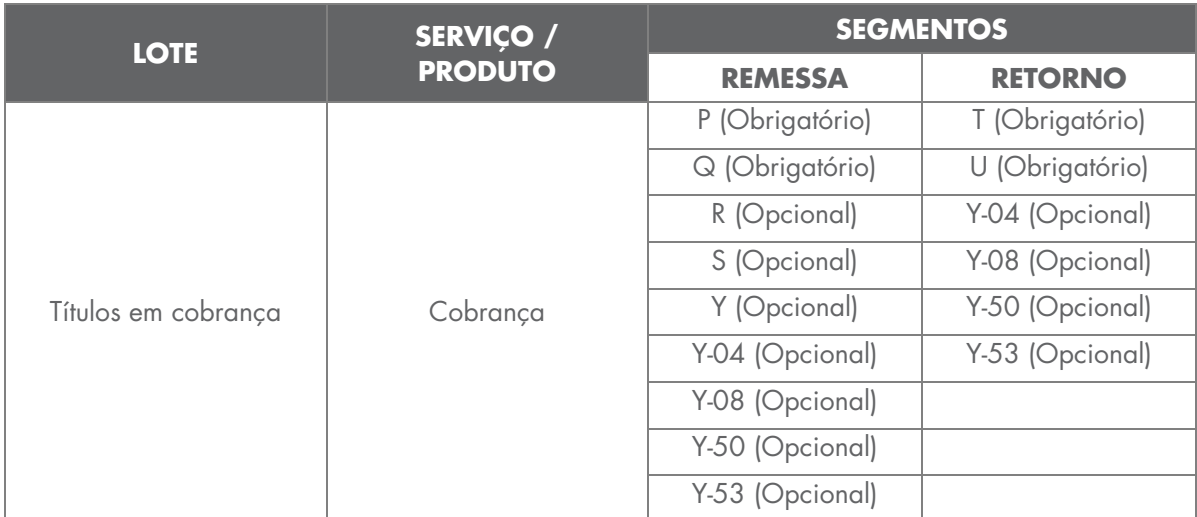

# <span id="page-15-0"></span>3.1.2. Eventos Solicitados em Cada Segmento

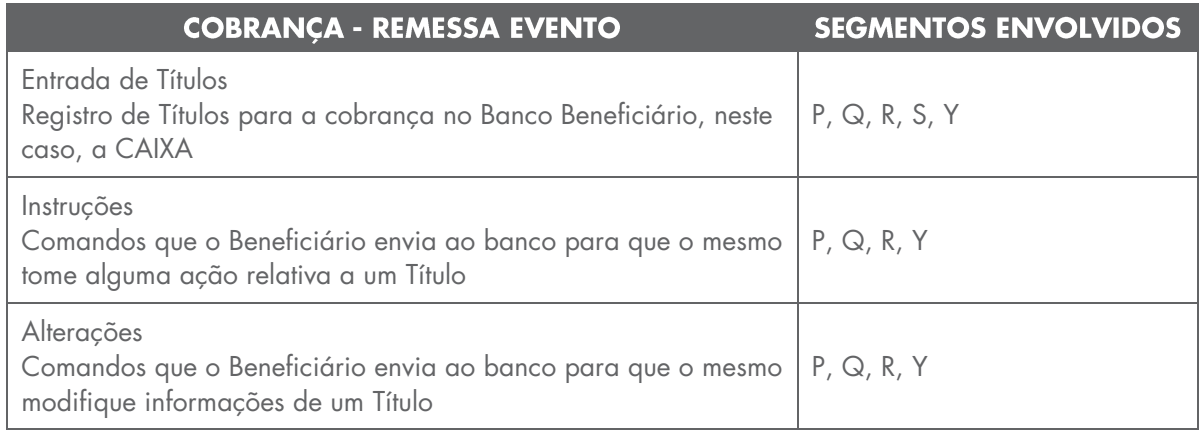

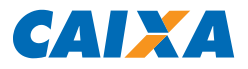

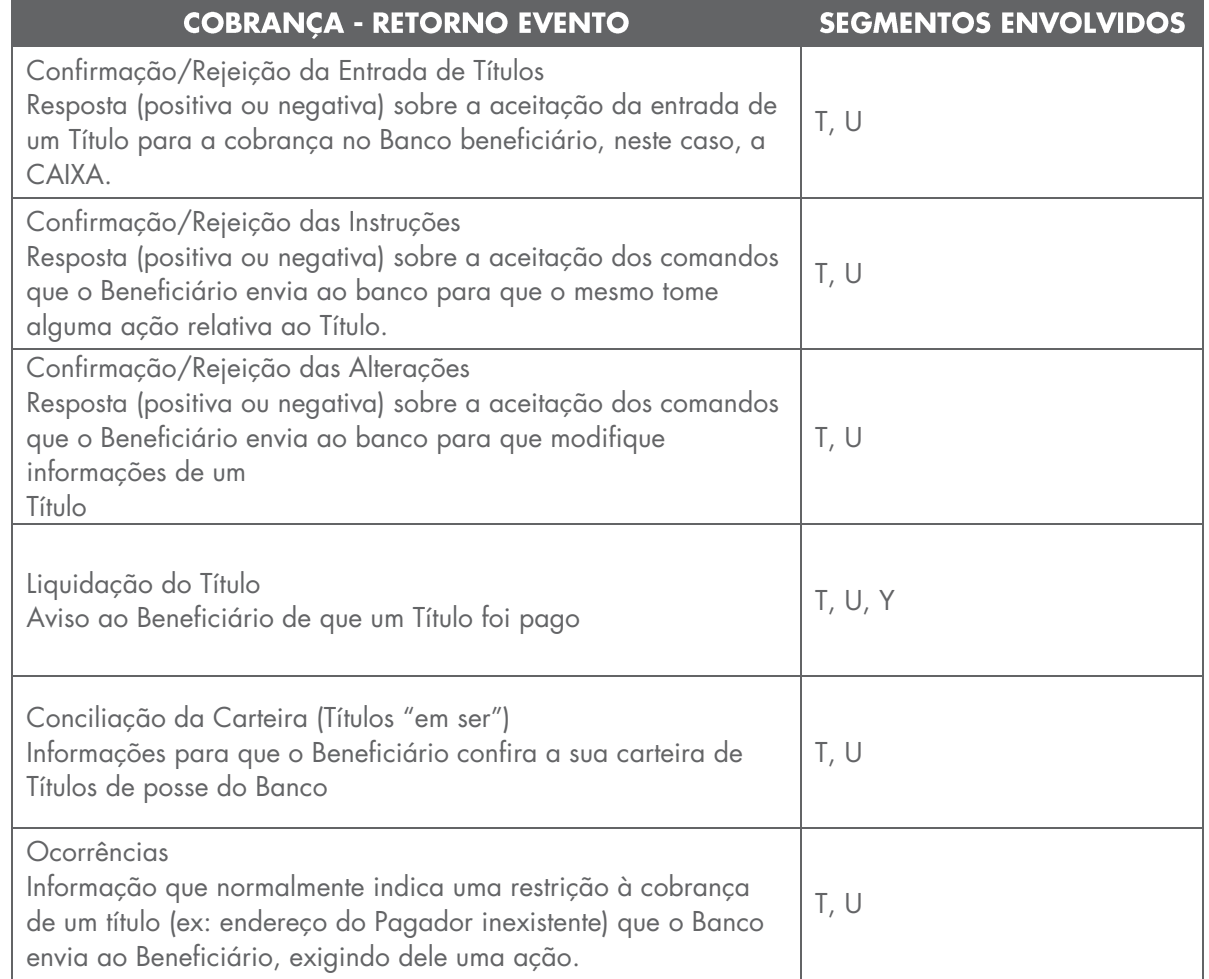

#### <span id="page-16-0"></span>3.2. Regras para a Geração do Arquivo

O arquivo transacionado deve ser do tipo texto, contendo um registro por linha. Não deve ser utilizado nenhum tipo de compactador de arquivos.

O controle entre um grupo de segmentos para um mesmo título será pelos campos 'código do movimento' e 'número do registro'.

Utilização dos segmentos 'P' a 'S'

- O segmento 'P' e 'Q' são obrigatórios;
- **O** segmento 'R' é opcional;
- **O** segmento 'S' será utilizado somente quando houver mensagens livres para os boletos;

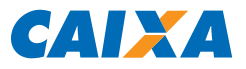

- **O** segmento 'T' é obrigatório;
- **•** O segmento 'U' é obrigatório.

Campos Numéricos ("Picture 9")

- Alinhamento: sempre à direita, preenchido com zeros à esquerda, sem máscara de edição;
- Não utilizados: preencher com zeros.

Campos Alfanuméricos ("Picture X")

- Alinhamento: sempre à esquerda, preenchido com brancos à direita;
- · Não utilizados: preencher com brancos;
- Caracteres: maiúsculos, sem acentuação, sem 'ç', sem caracteres especiais.

Campos alteráveis para o Código de Movimento Remessa = '31' (alteração de outros dados):

- **Espécie do Título**
- Aceite
- $\blacksquare$  luros
- **Desconto**
- Valor do IOF
- **Abatimento**
- **Código/Prazo Protesto**
- **Código/Prazo Devolução**
- **Dados do Pagador**
- **Dados do Avalista**
- Multa
- **Mensagens**

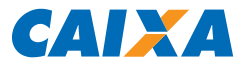

#### Para alteração de **Valor Nominal do Título:**

Código de Movimento Remessa = '47' (Alteração do Valor Nominal do Título)

#### Para alteração de **Valor/percentual mínimo/máximo:**

 Código de Movimento Remessa = '48' (Alteração valor/percentual mínimo/máximo)

#### Os seguintes campos **não são passíveis de alteração:**

- **ECódigo do Participante Destinatário**
- **Tipo de Pessoa do Beneficiário Original**
- **CPF** ou CNPJ do Beneficiário Original
- **Nome ou Razão Social do Beneficiário Original**
- Tipo de Pessoa do Cliente Pagador
- **CPF** ou CNPJ do Cliente Pagador
- Código da Moeda
- **Identificação do Nosso Número**
- Código de Barras
- **Número da Linha Digitável**
- **-** Data de Emissão
- **Indicador de Pagamento Parcial**
- Número de Identificação do Boleto de Pagamento
- Número de Referência do Cadastro

Os campos referentes a taxas/percentuais deverão ser preenchidos com duas casas decimais e serão impressos no boleto em valor da moeda corrente.

#### <span id="page-18-0"></span>3.3. Rejeições de Arquivos

O arquivo será rejeitado se for encontrado algum tipo de inconsistência nos campos do header de arquivo e de lote, bem como nos campos do trailer de lote e de arquivo;

67.118 v016 micro 19 Nos registros detalhe os campos que ocasionam a rejeição do arquivo são os Campos de

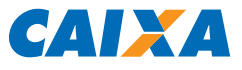

Controle (Banco, Lote, Registro) e os campos de serviço (número do registro, segmento e código de movimento);

Alguns exemplos de rejeições:

- **Código do banco inválido**
- Código de serviço inválido
- **Código de convênio inválido**
- Código da agência/conta inválida
- Número de remessa inválida
- Número sequencial do registro dentro do arquivo inválido
- Quantidade de registros do lote inválido ou divergente.

#### <span id="page-19-0"></span>3.4. Mensagens

As mensagens nos Boletos para instruções de recebimento, quando geradas automaticamente pelo sistema de Cobrança da CAIXA, possuem o seguinte padrão:

- Desc.: zz.zzz.zzz.zz9,99 até dd/mm/aaaa
- Abatimento: zz.zzz.zzz.zz9.99
- Uros: zz.zzz.zzz.zz9,99 ao dia
- Multa: zz.zzz.zzz.zz9,99 a partir de dd/mm/aaaa
- Protestar com z9 dias
- $\blacksquare$  Não receber após z9 dias do vencimento

As mensagens dos boletos enviadas pelo Beneficiário não são armazenadas na CAIXA, dessa forma quando for necessário alterar alguma informação do boleto, todas as mensagens deverão ser enviadas novamente.

Todos os dígitos verificadores são calculados através do módulo 11, conforme Notas Explicativas G009 a G012.

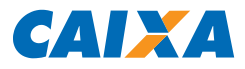

#### <span id="page-20-0"></span>3.5. Composição do Arquivo Remessa

#### <span id="page-20-1"></span>3.5.1. Registro Tipo 0 (Obrigatório) - Header de Arquivo Remessa

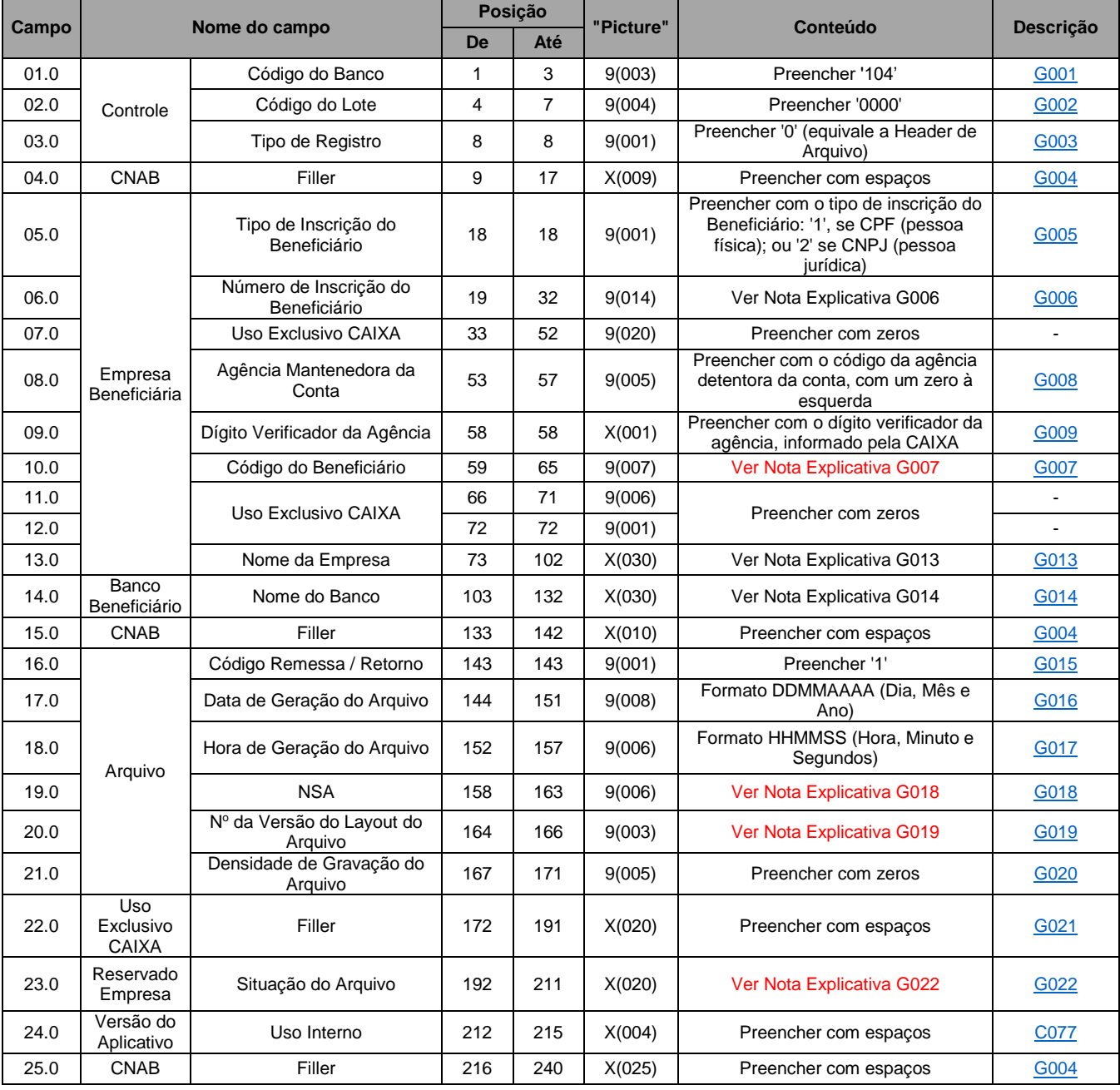

Controle - Banco origem ou destino do arquivo (Banco Beneficiário)

Empresa - Cliente (Beneficiário) que firmou o convênio de prestação de serviços com o banco

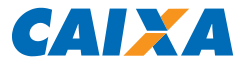

# <span id="page-21-0"></span>3.5.2. Registro Tipo 1 (Obrigatório) - Header de Lote de Arquivo Remessa

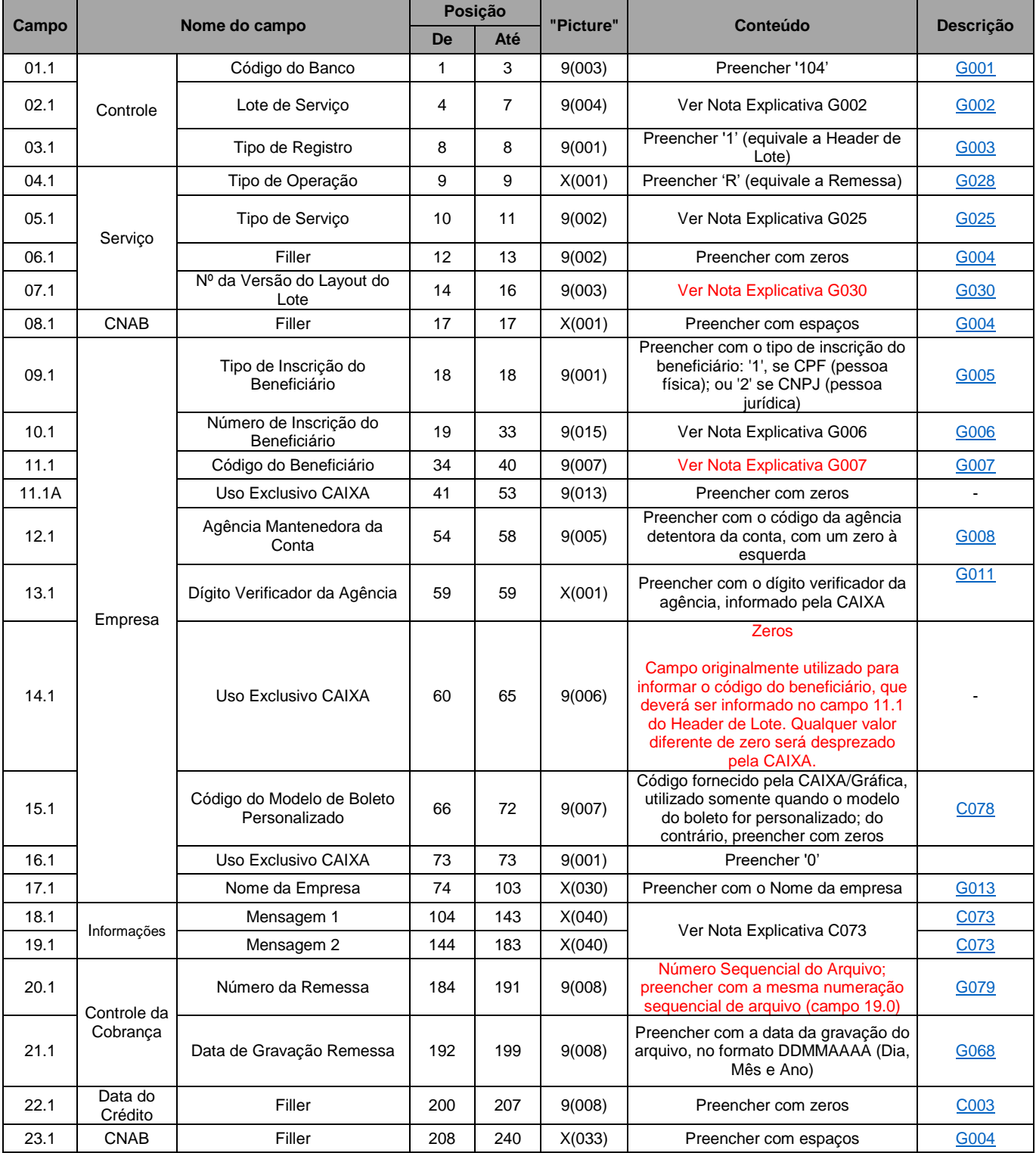

Boleto Personalizado - Para a utilização de boleto personalizado, procure sua agência de relacionamento

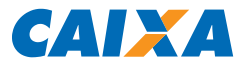

# <span id="page-22-0"></span>3.5.3. Registro Tipo 3, Segmento P (Obrigatório) - Dados do Título

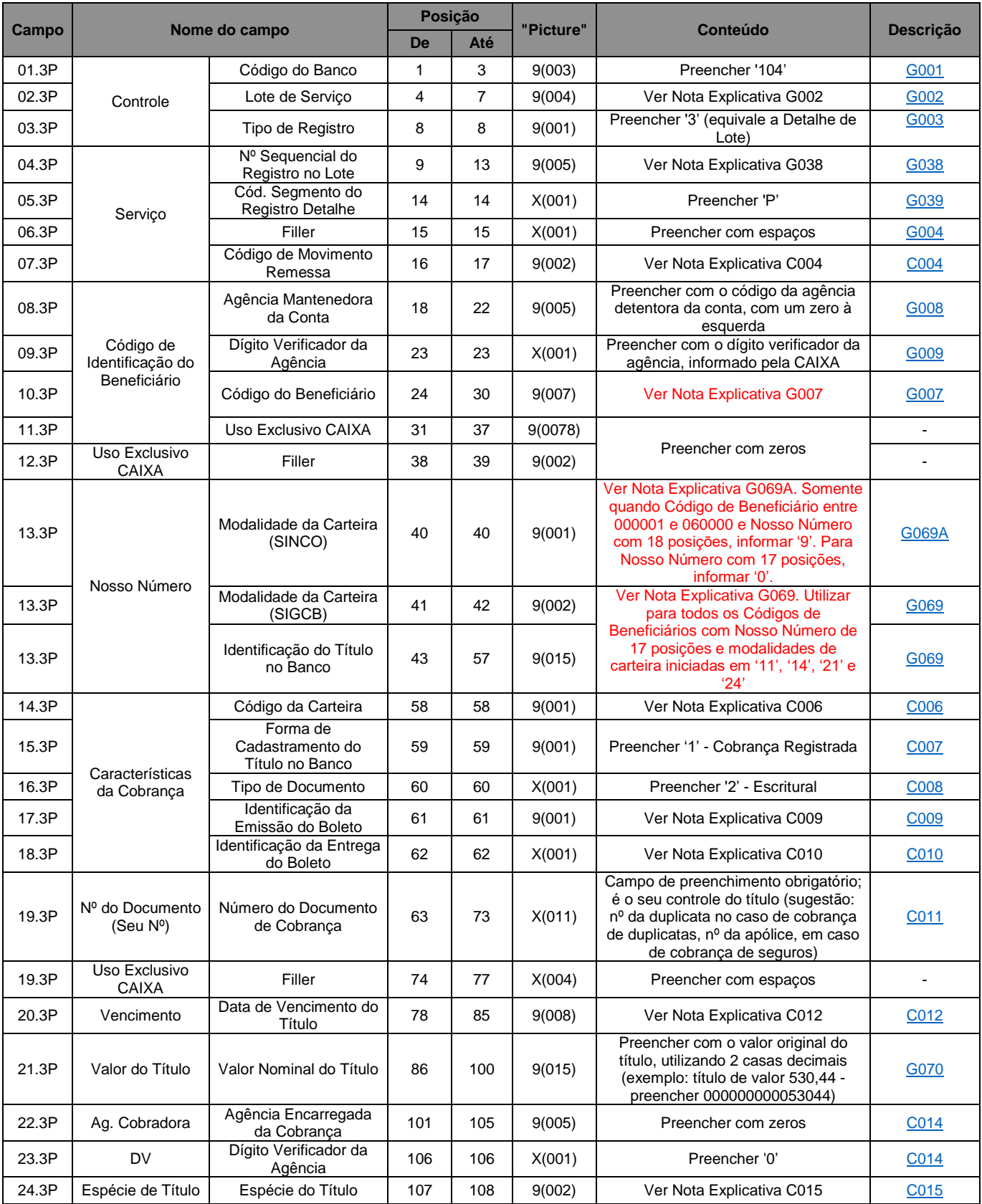

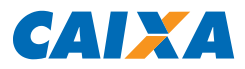

# **LEIAUTE DE ARQUIVO ELETRÔNICO PADRÃO CNAB 240 COBRANÇA BANCÁRIA CAIXA - SIGCB**

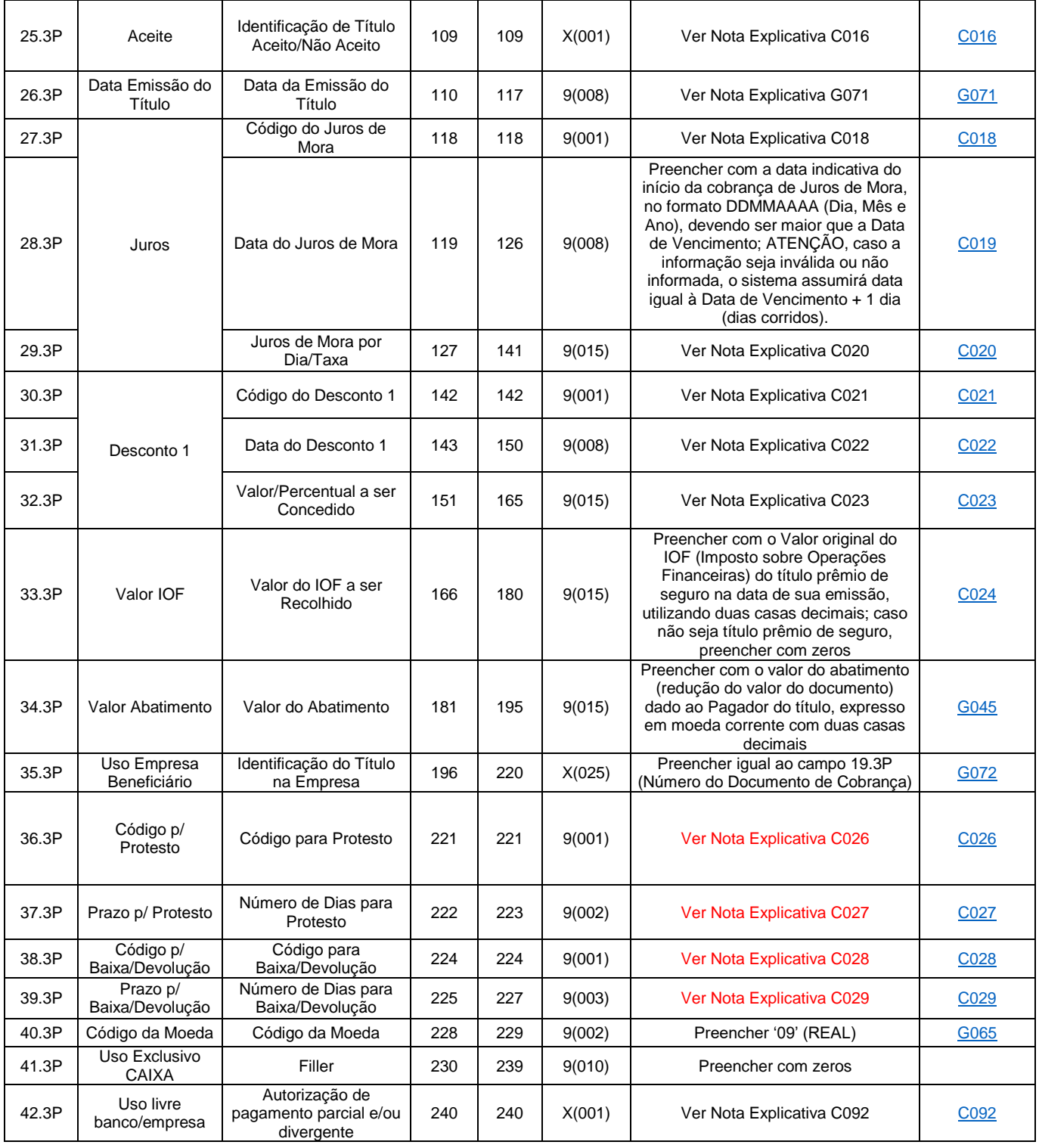

#### Observações:

Não poderão conter informações conflitantes nos campos 39.3P e 41.3P, ou seja, o prazo para baixa / devolução não poderá ser menor que o prazo para protesto, quando este existir.

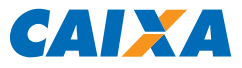

# <span id="page-24-0"></span>3.5.4. Registro Tipo 3, Segmento Q (Obrigatório) - Dados do Pagador e Sacador/Avalista

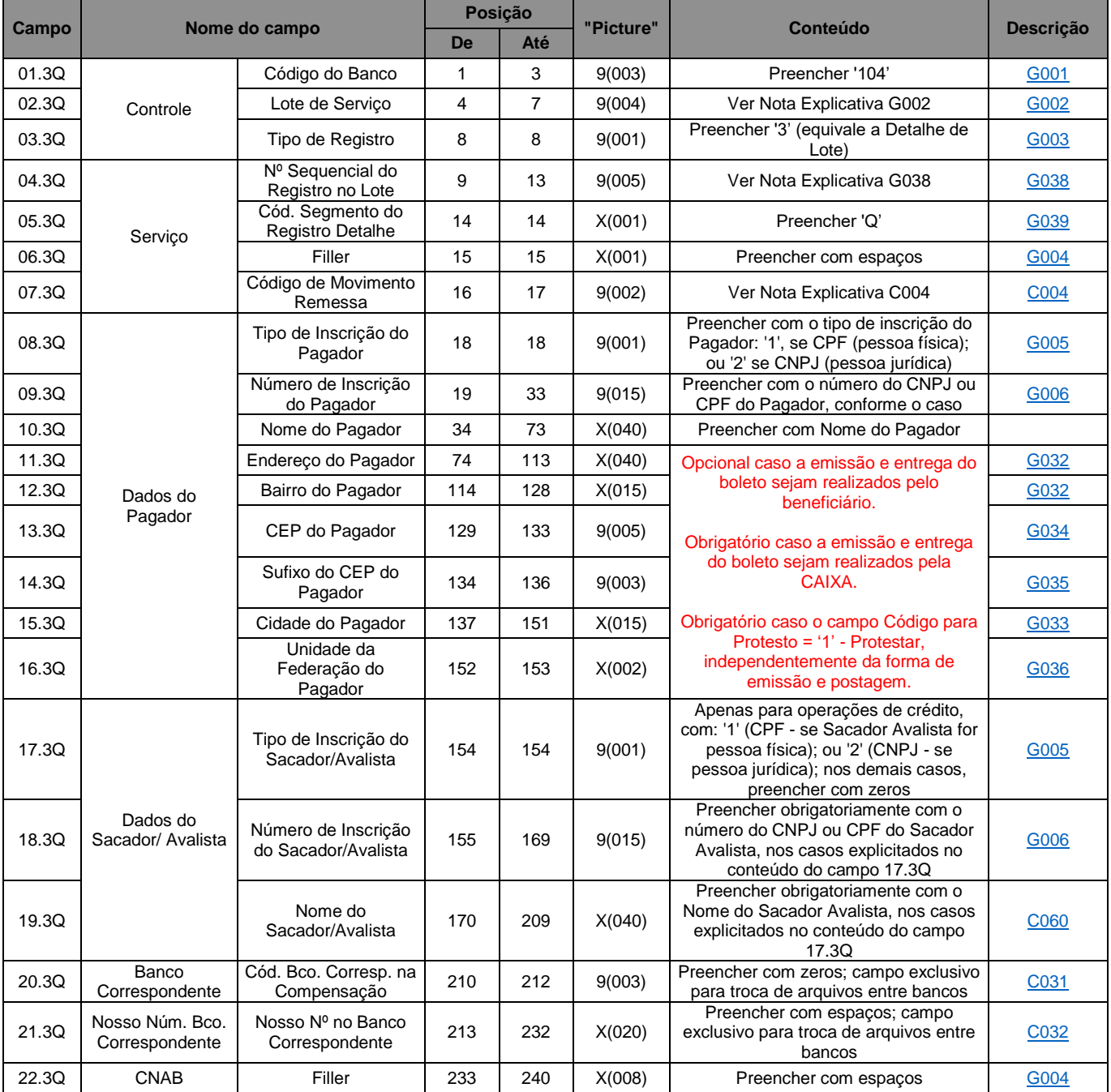

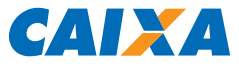

## <span id="page-25-0"></span>3.5.5. Descrição de Registro Tipo 3, Segmento Q: Dados do Banco de Pagadores - Exclusivo e Obrigatório para Código de Movimento = 36, 37 ou 38 (Banco de Pagadores)

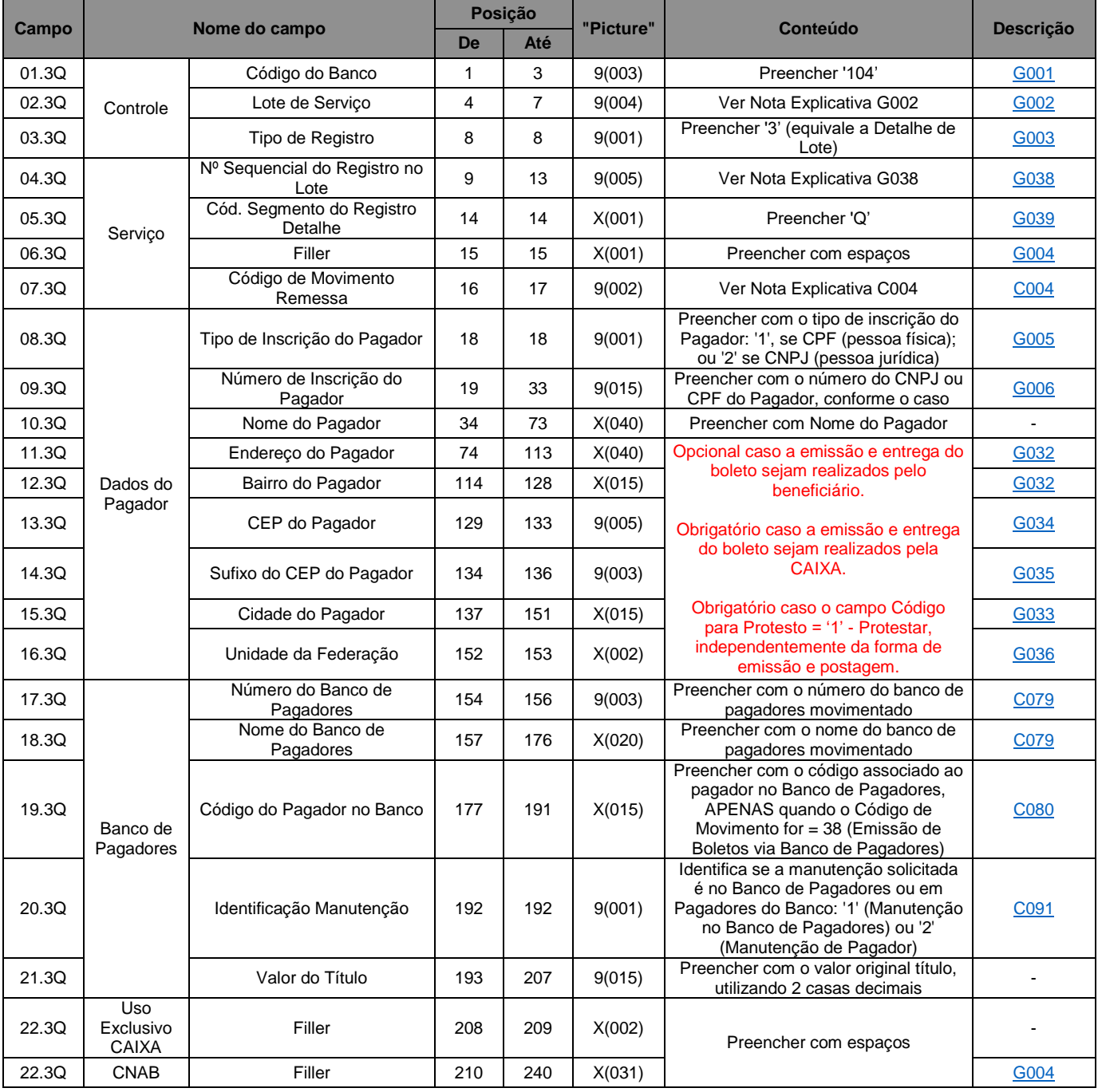

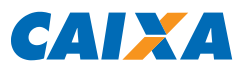

# <span id="page-26-0"></span>3.5.6. Registro Tipo 3, Segmento R (Opcional): Dados de Desconto, Multa e Mensagens Livres

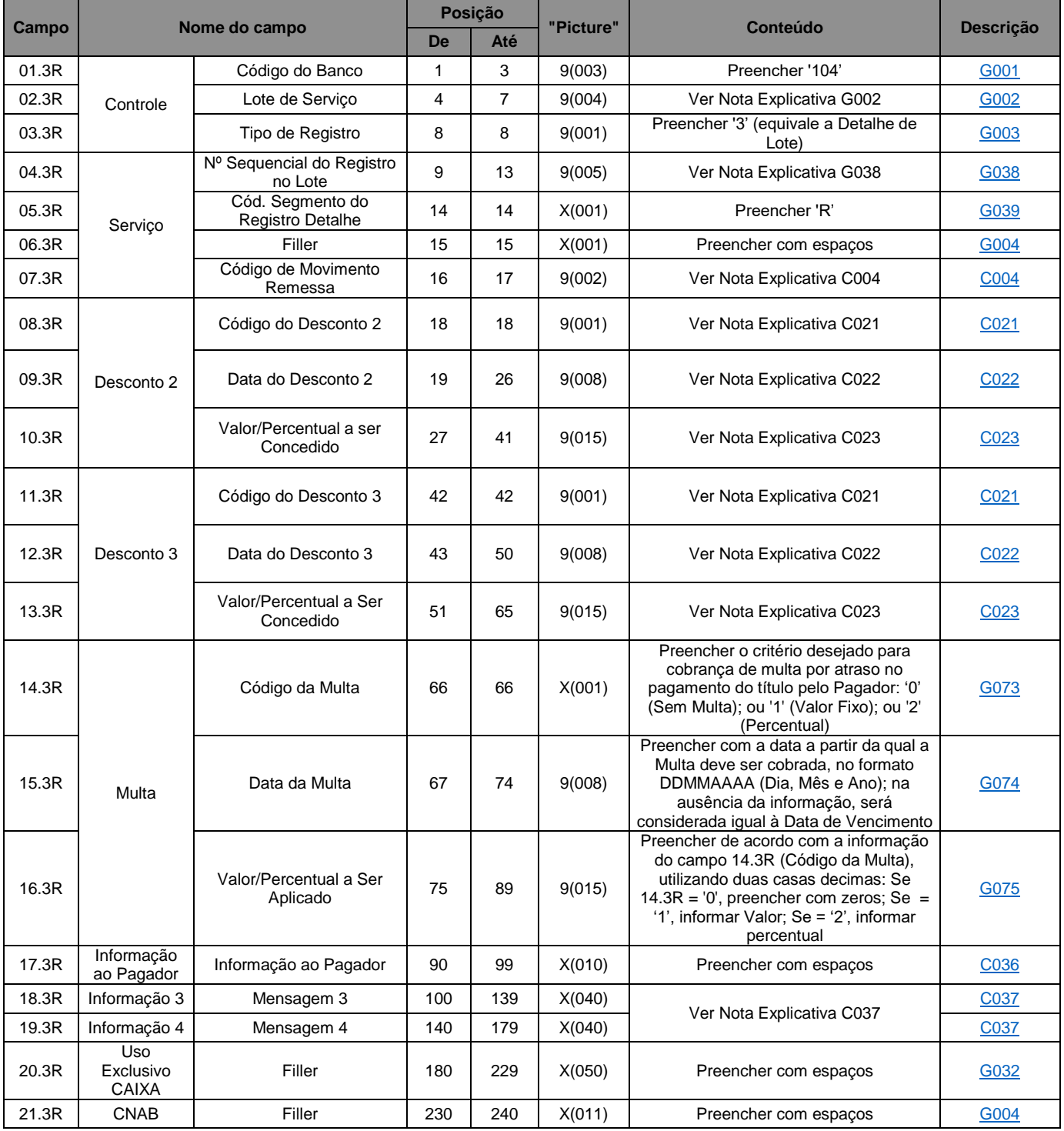

## <span id="page-27-0"></span>3.5.7. Registro Tipo 3, Segmento S (Opcional): Tipo de Impressão

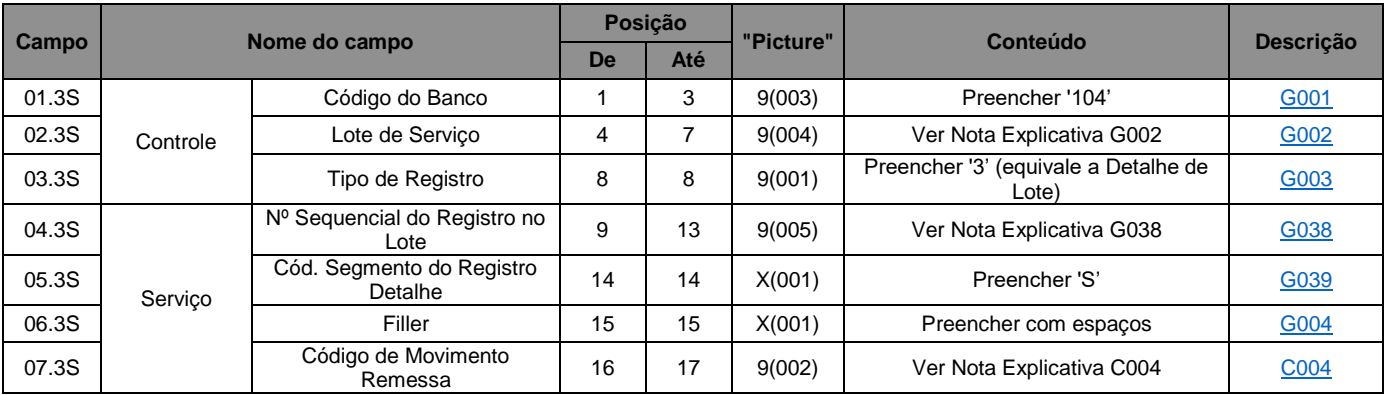

# <span id="page-27-1"></span>3.5.7.1. Para Tipo de Impressão (campo 08.3 S) igual a 1 ou 2:

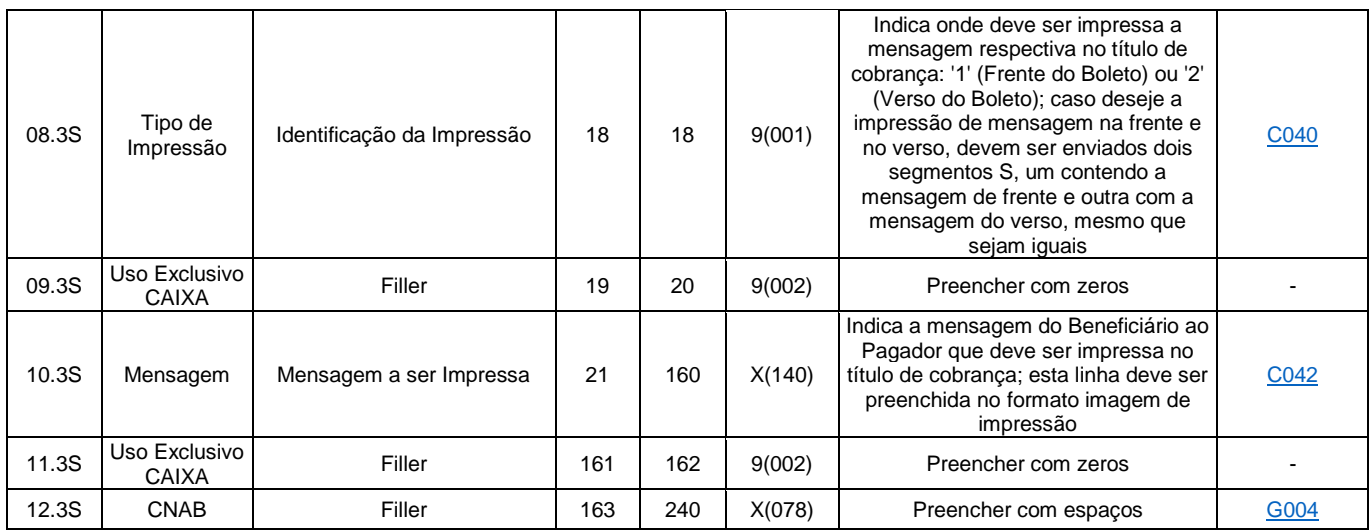

# <span id="page-27-2"></span>3.5.7.2. Para Tipo de Impressão (campo 08.3 S) igual a 3 (Mensagens a serem impressas na parte Recibo do Pagador do Boleto):

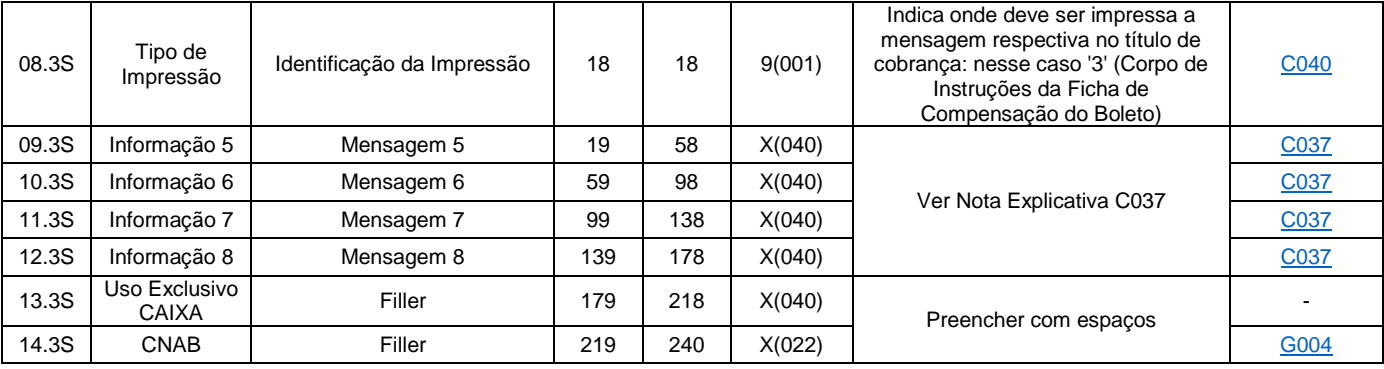

# <span id="page-28-0"></span>3.5.8. Registro Tipo 3, Segmento Y (Opcional): Boletos Personalizados

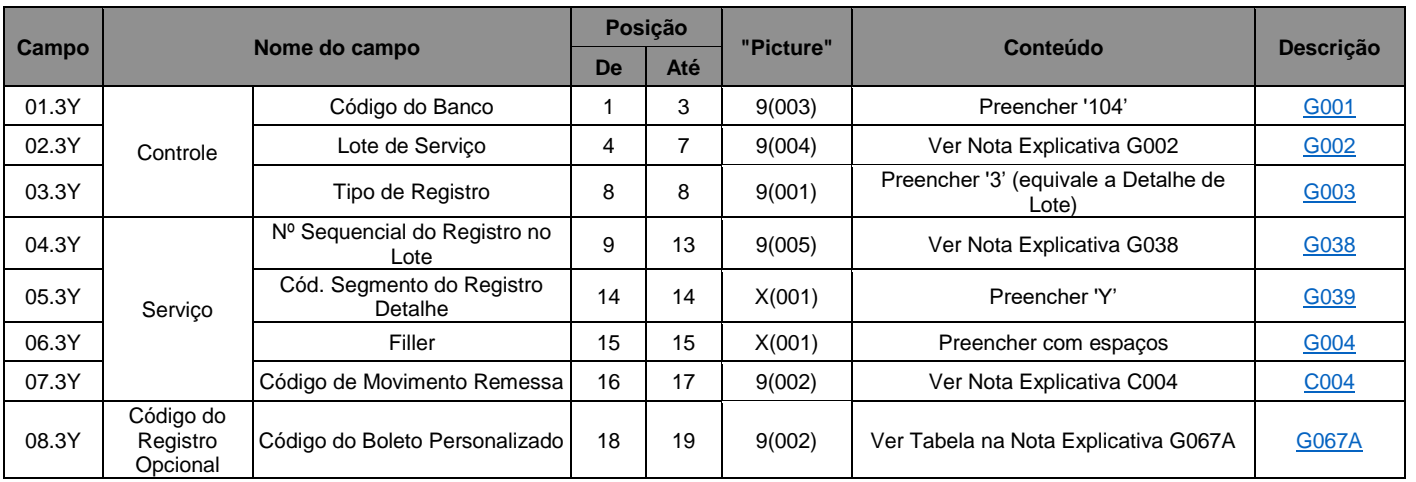

#### Observações:

Para Boletos Personalizados, é permitido somente os Tipos de Emissão (Segmento P, campo 17.3P) = '2' – Beneficiário Emite e Tipo de Entrega (Segmento P, campo 18.3P) = '0' – Postagem pelo Beneficiário.

# <span id="page-28-1"></span>3.5.8.1. Para Boleto Personalizado (campo 08.3Y) igual a '10' Genérico Modelo 01, Tipo de Registro 1

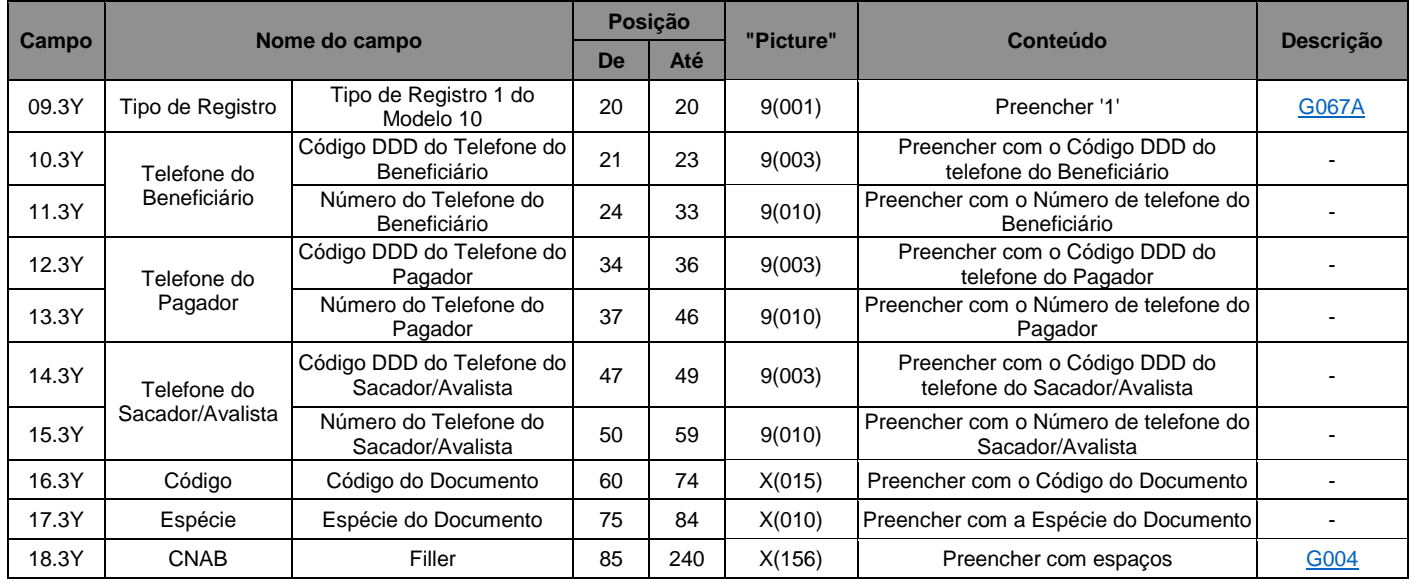

## <span id="page-29-0"></span>3.5.8.2. Para Boleto Personalizado (campo 08.3Y) igual a '11' Genérico Modelo 02, Tipo de Registro 1

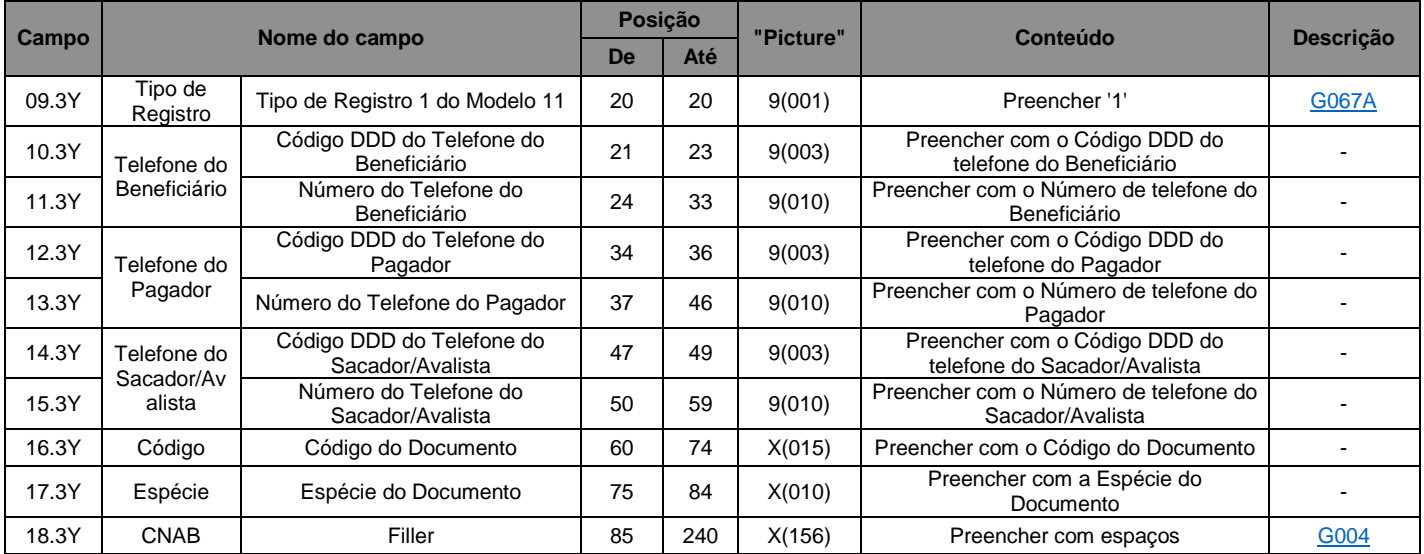

### <span id="page-29-1"></span>3.5.8.3. Para Boleto Personalizado (campo 08.3Y) igual a '12' Condomínios, Tipo de Registro 1

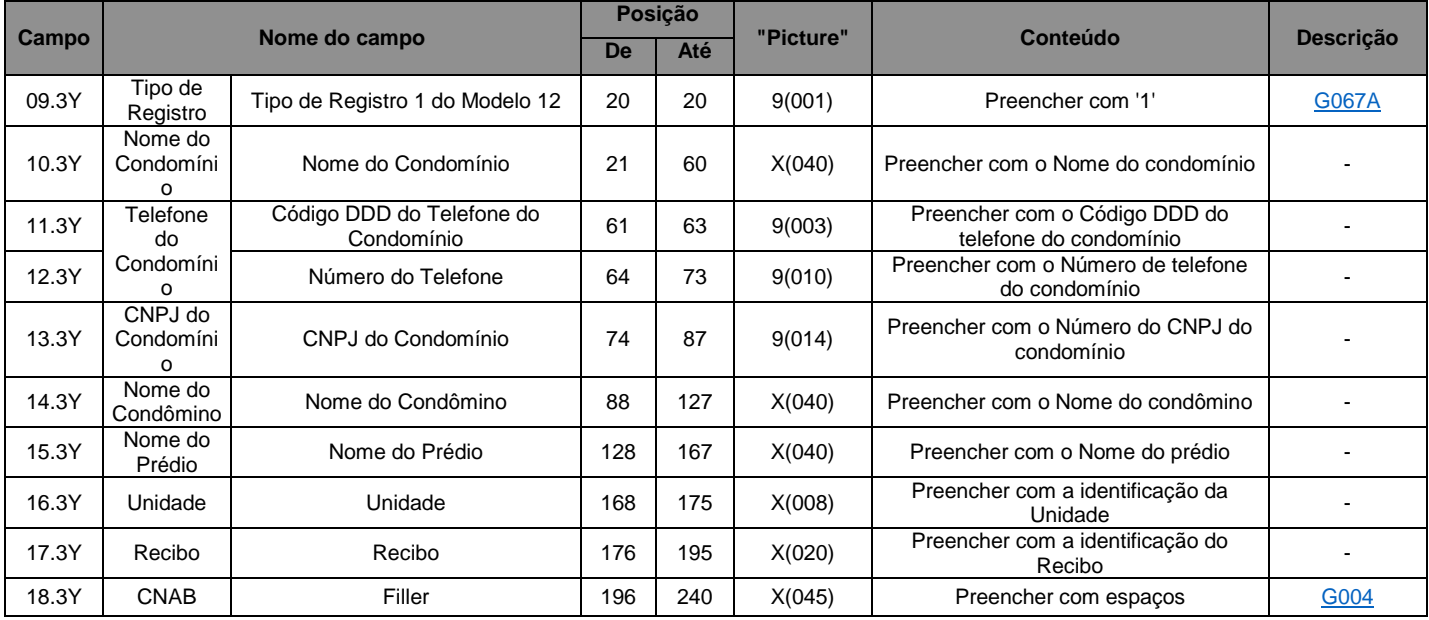

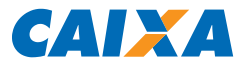

## <span id="page-30-0"></span>3.5.8.4. Para Boleto Personalizado (campo 08.3Y) igual a '13' Nota Fiscal e '18' Similar a Nota Fiscal, Tipo de Registro 1

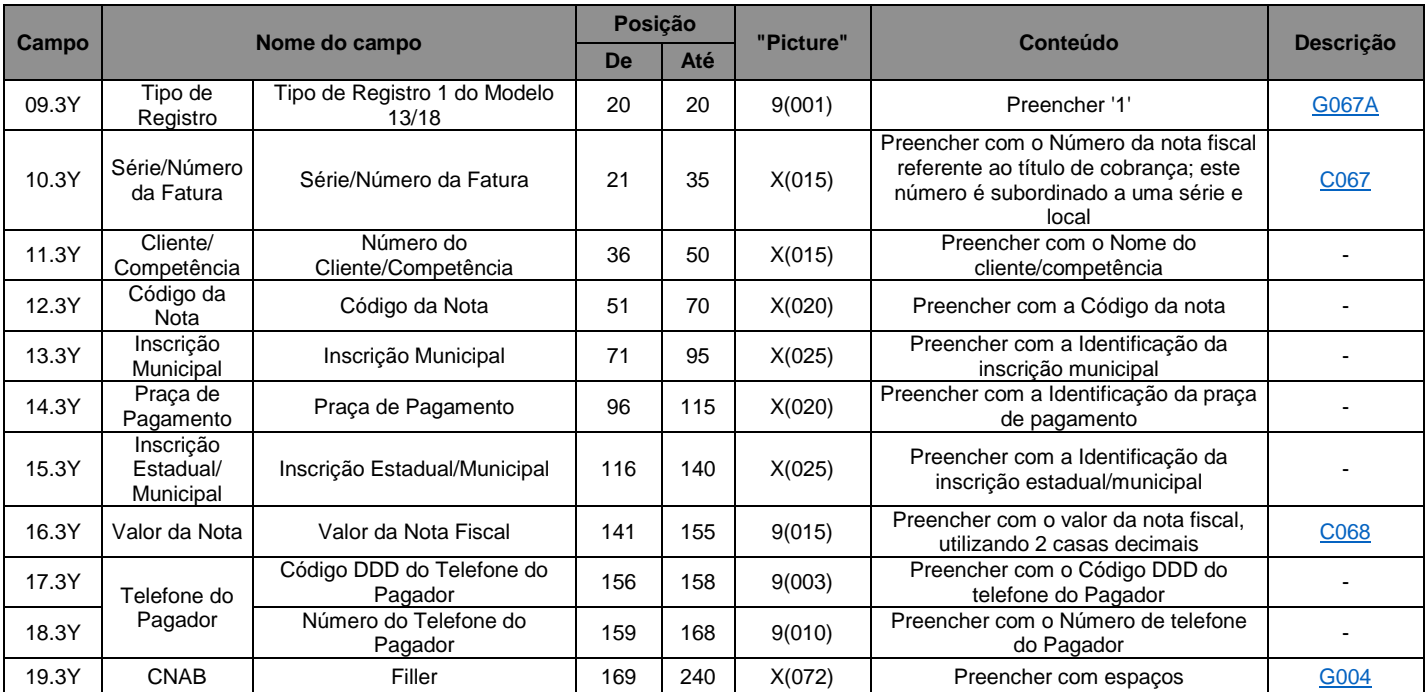

### <span id="page-30-1"></span>3.5.8.5. Para Boleto Personalizado (campo 08.3Y) = '13' Nota Fiscal e '18' Similar a Nota Fiscal, Tipo de Registro 2

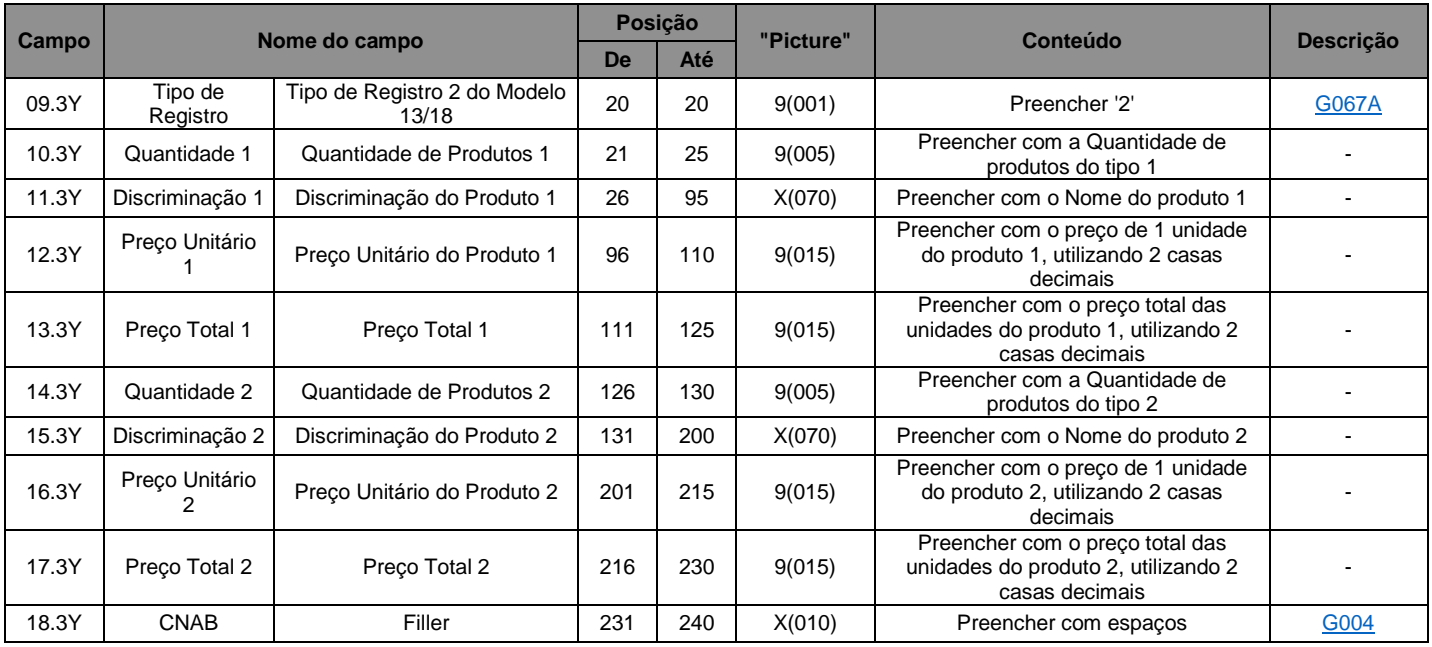

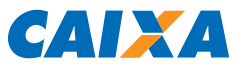

# <span id="page-31-0"></span>3.5.8.6. Para Boleto Personalizado (campo 08.3Y) igual a '14' Consórcios, Tipo de Registro 1

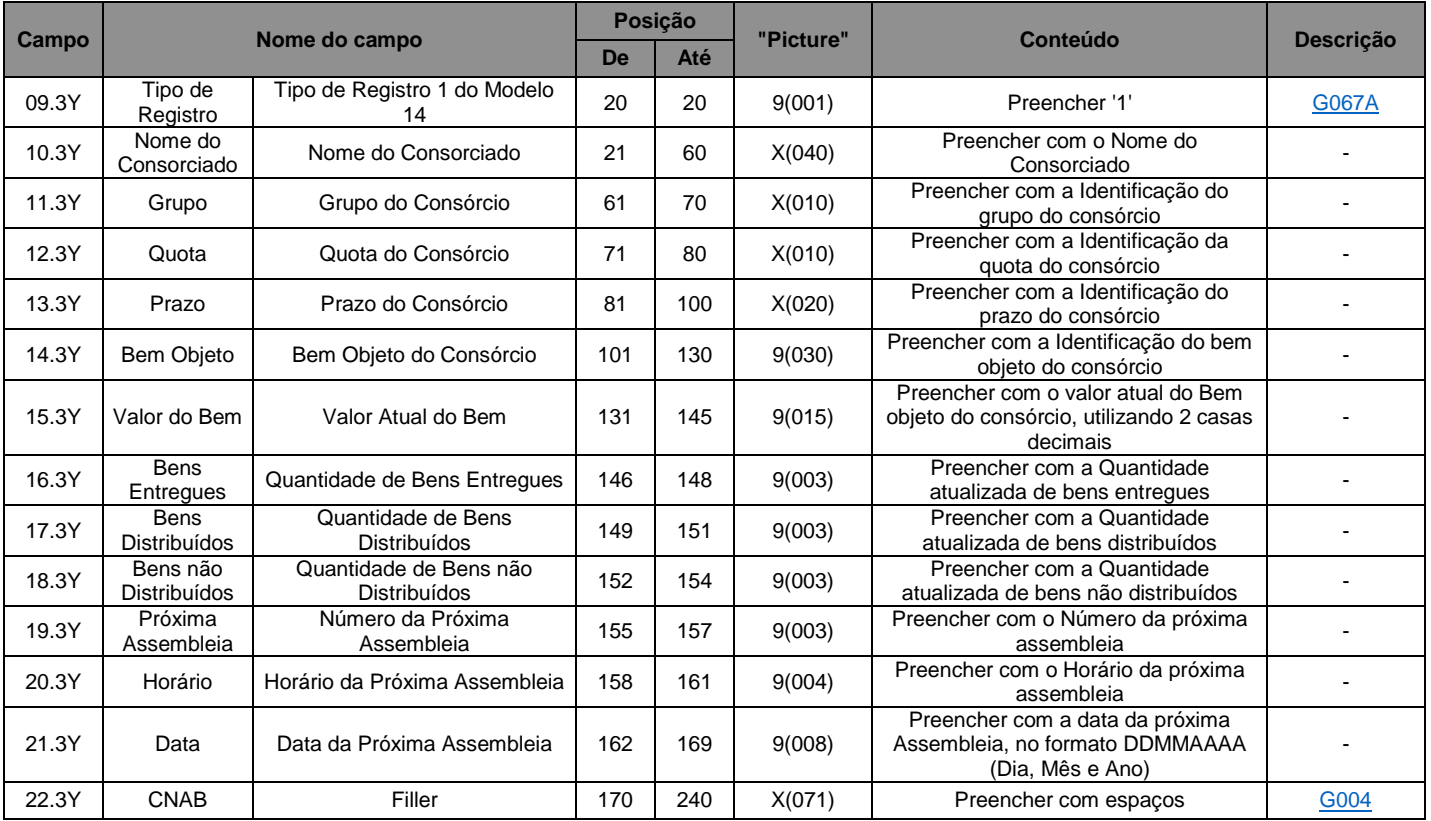

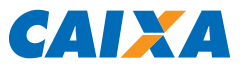

# <span id="page-32-0"></span>3.5.8.7. Para Boleto Personalizado (campo 08.3Y) igual a '14' Consórcios, Tipo de Registro 2

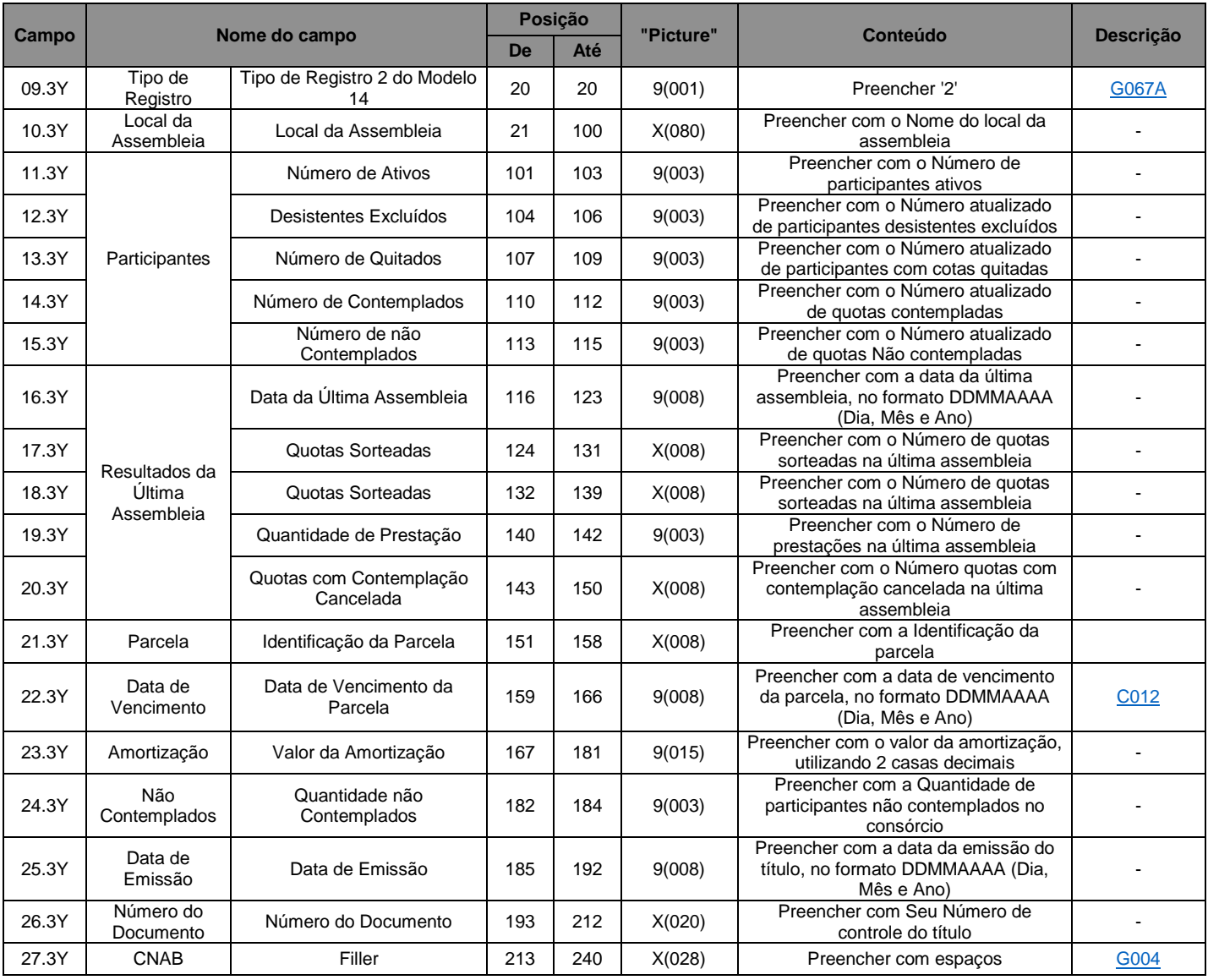

# <span id="page-33-0"></span>3.5.8.8. Para Boleto Personalizado (campo 08.3Y) igual a '14' Consórcios, Tipo de Registro 3 (Participantes e Resultados da Última Assembleia)

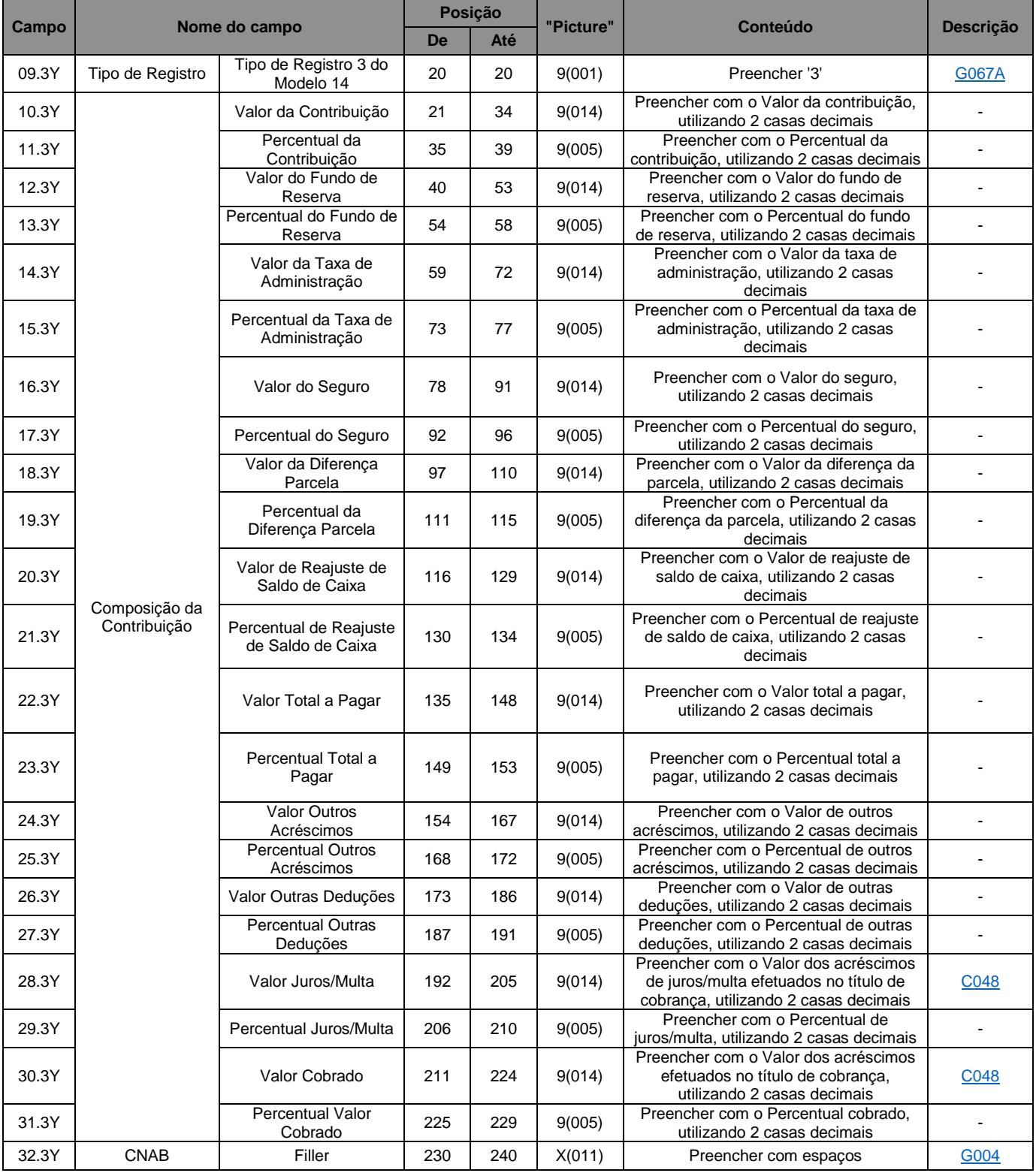

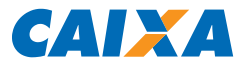

# <span id="page-34-0"></span>3.5.8.9. Para Boleto Personalizado (campo 08.3Y) igual a '14' Consórcios, Tipo de Registro 4 (Composição da Contribuição)

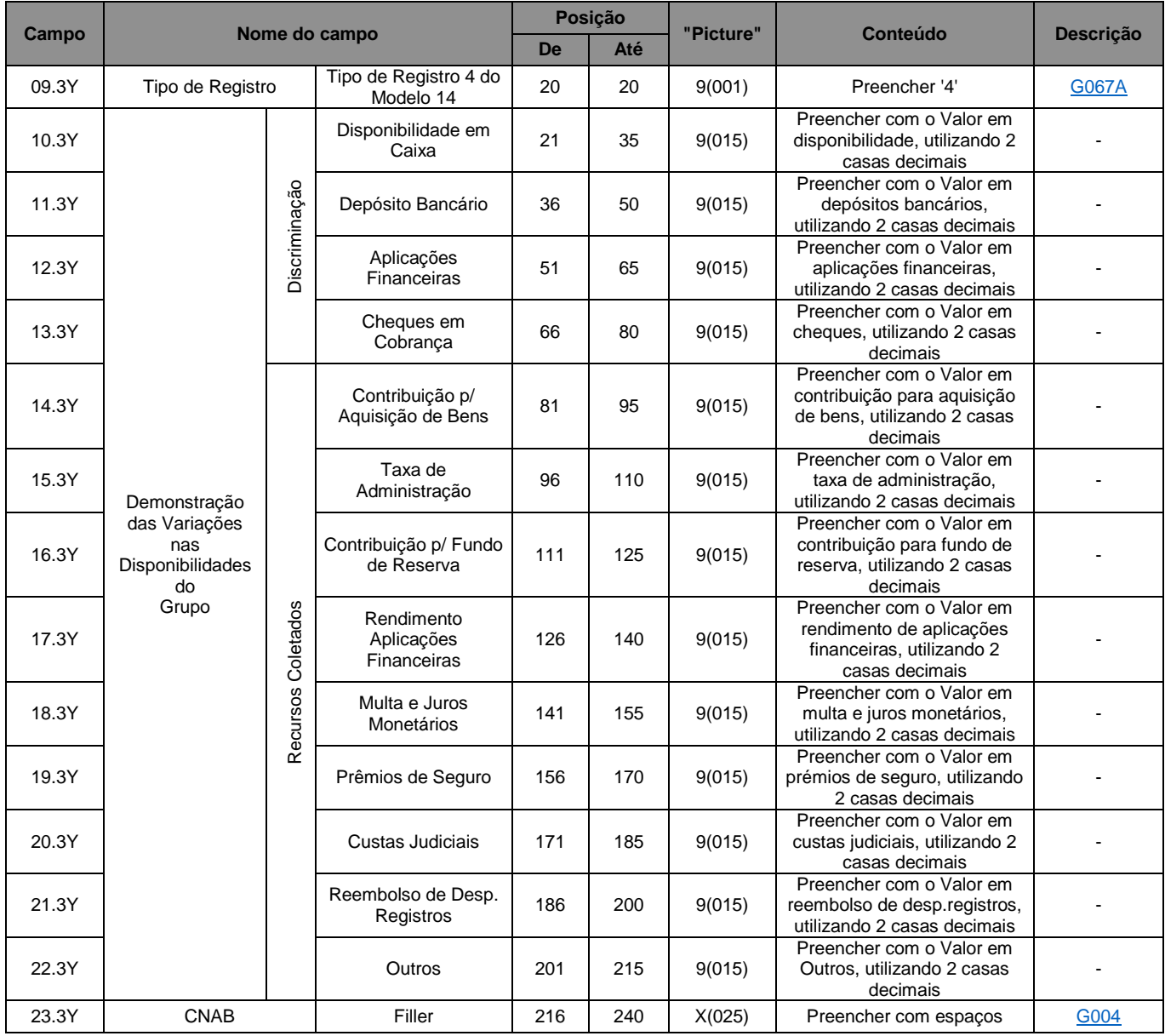

## <span id="page-35-0"></span>3.5.8.10. Para Boleto Personalizado (campo 08.3Y) = '14' Consórcios, Tipo de Registro 5 (Demonstração das Variações das Disponibilidades do Grupo – Recursos Atualizados)

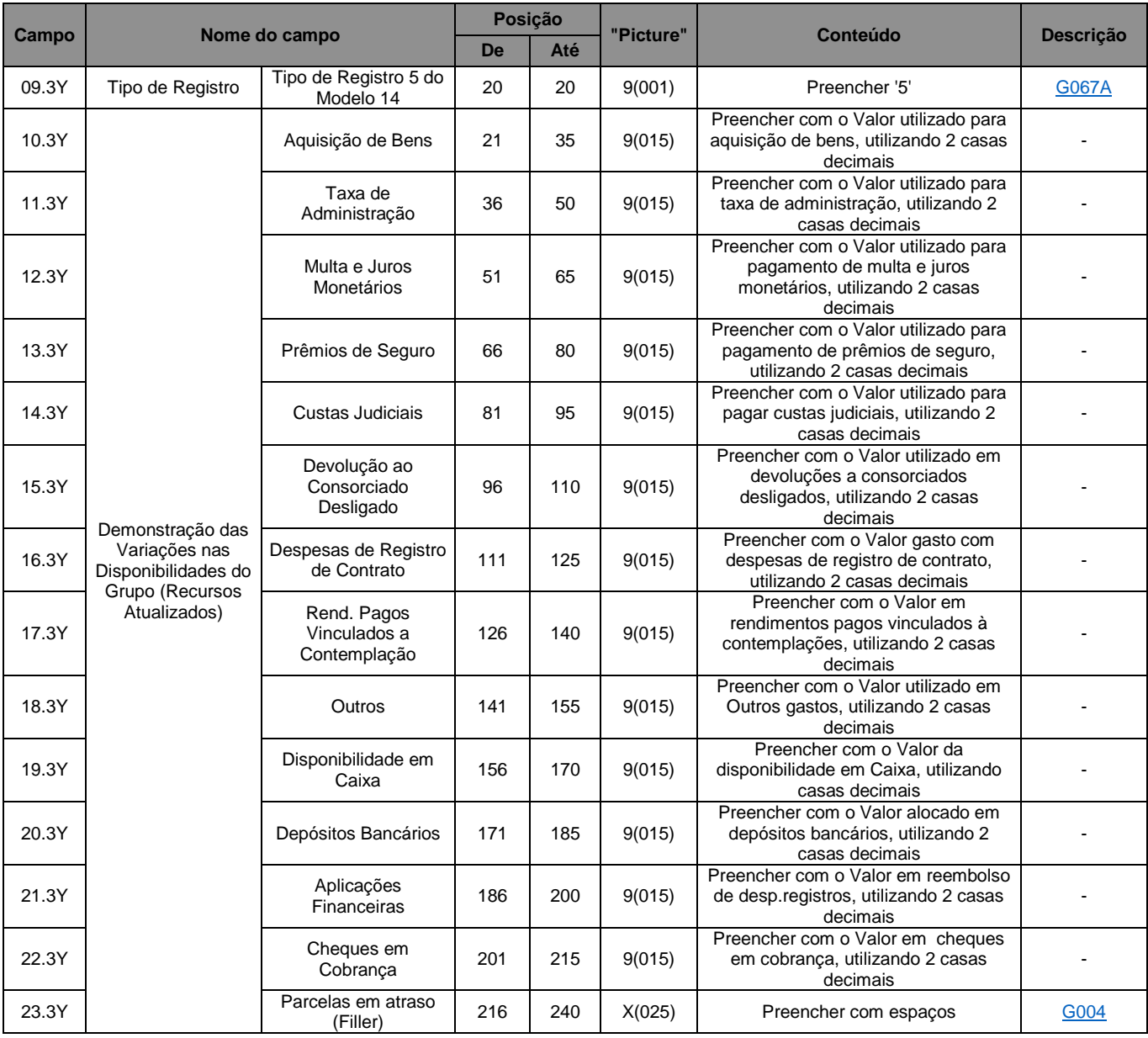
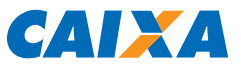

### 3.5.8.11. Para Boleto Personalizado (campo 08.3Y) igual a '19' Seguradoras, Tipo de Registro 1

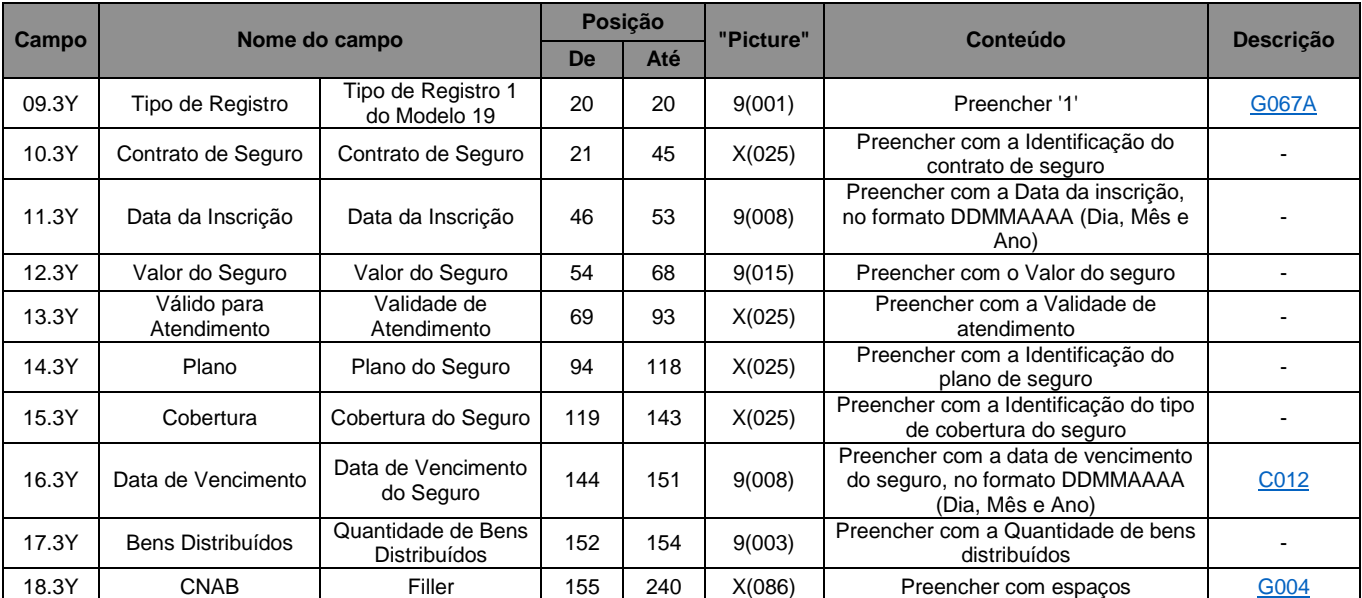

## 3.5.8.12. Para Boleto Personalizado (campo 08.3Y) igual '19' Seguradoras, Tipo de Registro 2

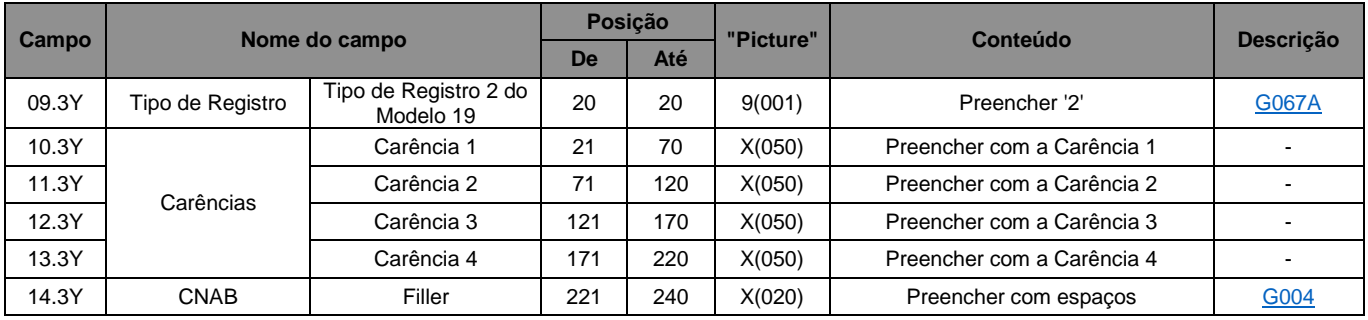

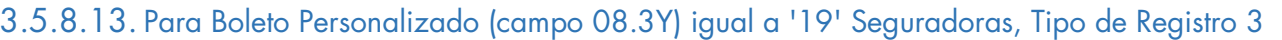

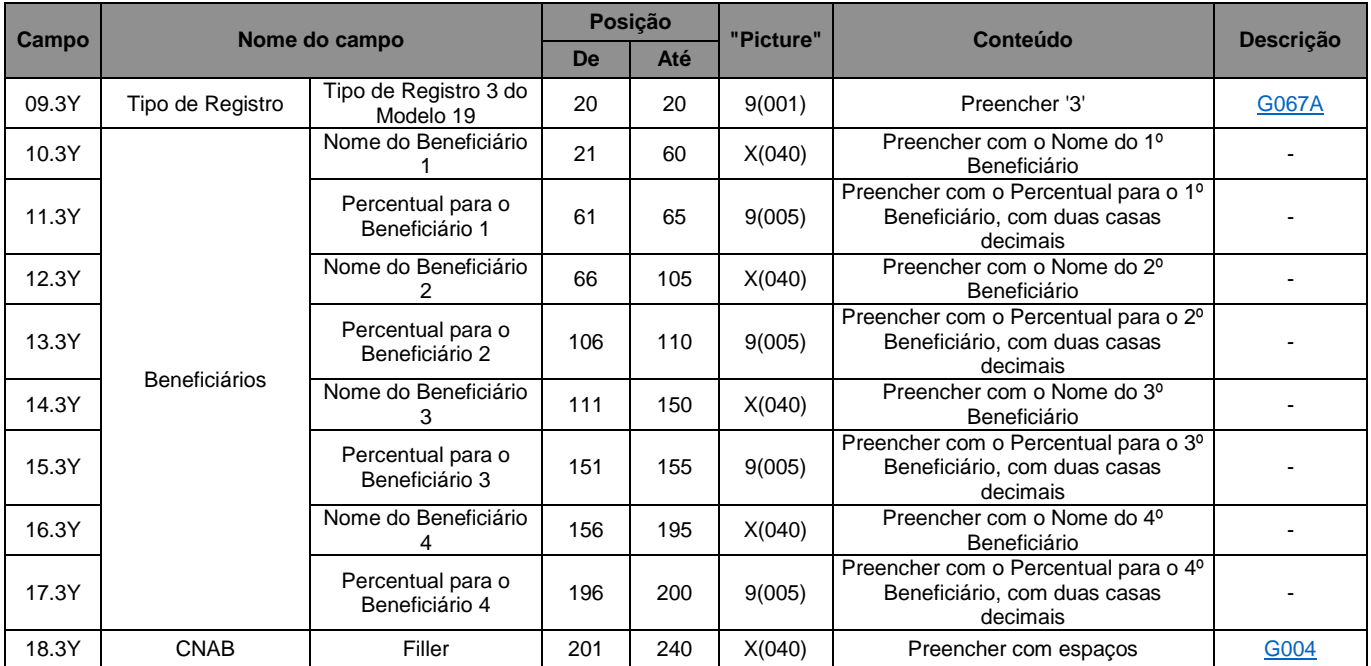

## 3.5.8.14. Para Boleto Personalizado (campo 08.3Y) igual a '21' Escolas, Tipo de Registro 1

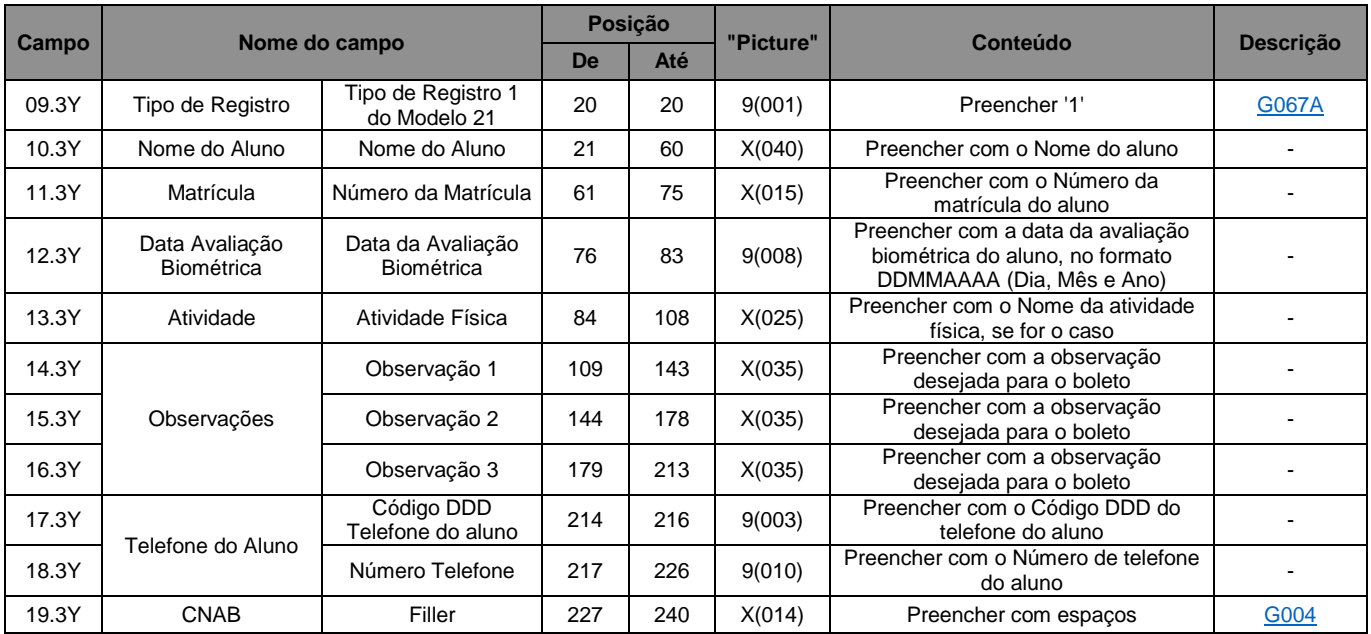

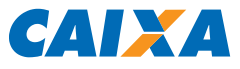

### 3.5.8.15. Para Boleto Personalizado (campo 08.3Y) igual a '22' Imobiliárias, Tipo de Registro 1

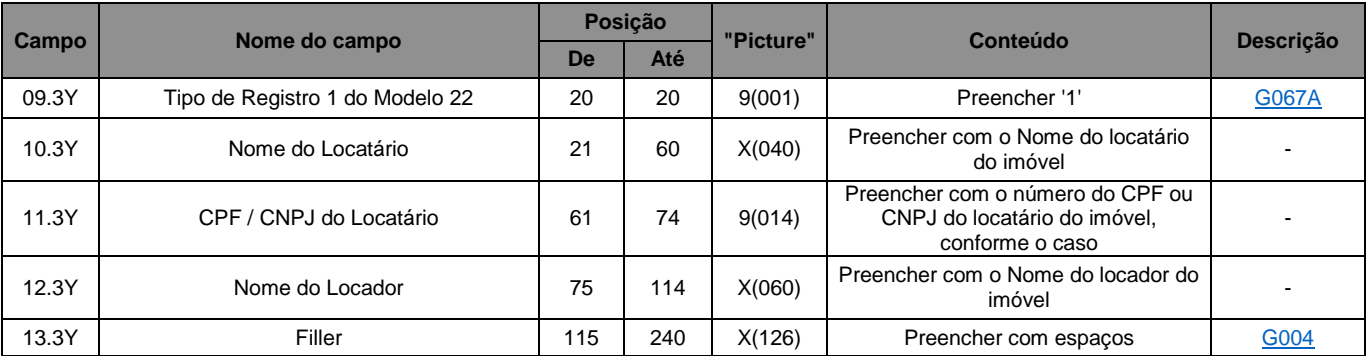

### 3.5.8.16. Para Boleto Personalizado (campo 08.3Y) igual a '30' Carnê, Tipo de Registro 1

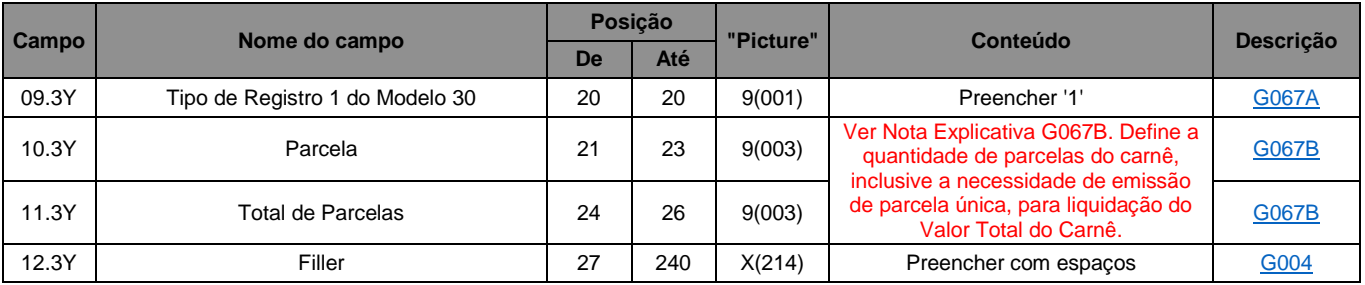

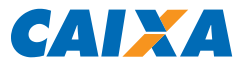

## 3.5.9. Registro Tipo 4, Segmento Y-04 (Opcional): Solicitação de Serviços

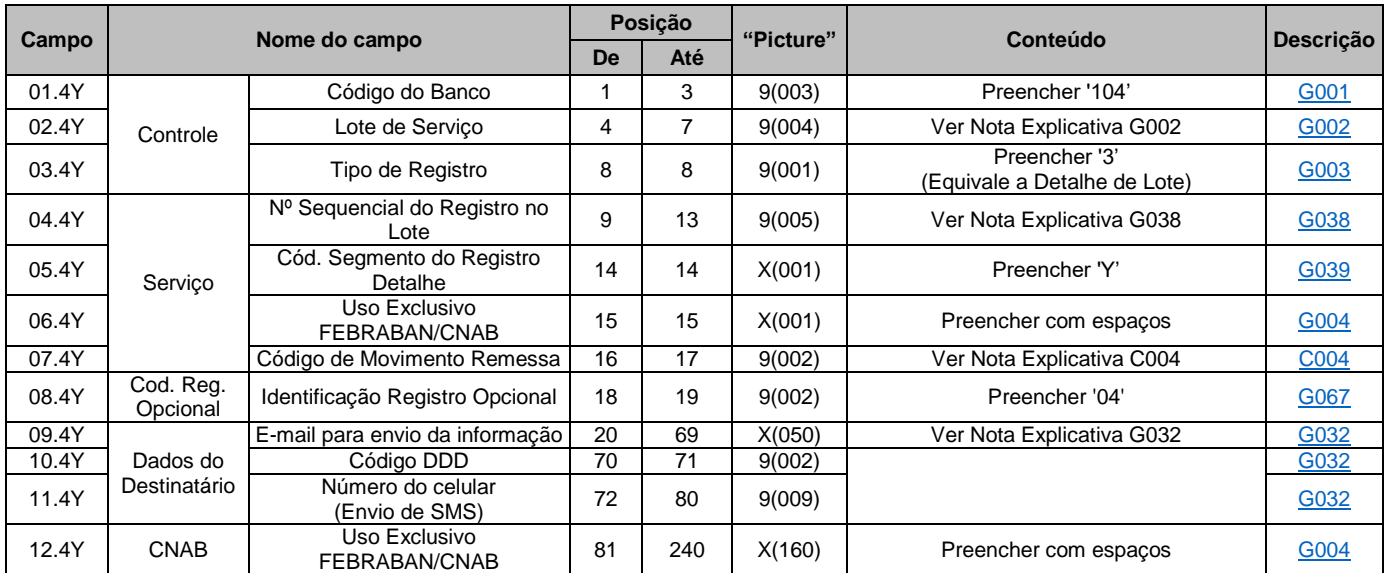

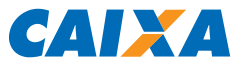

#### $3.5.10.$ Registro Tipo 3, Segmento Y-08 (Opcional): Solicitação De Serviços

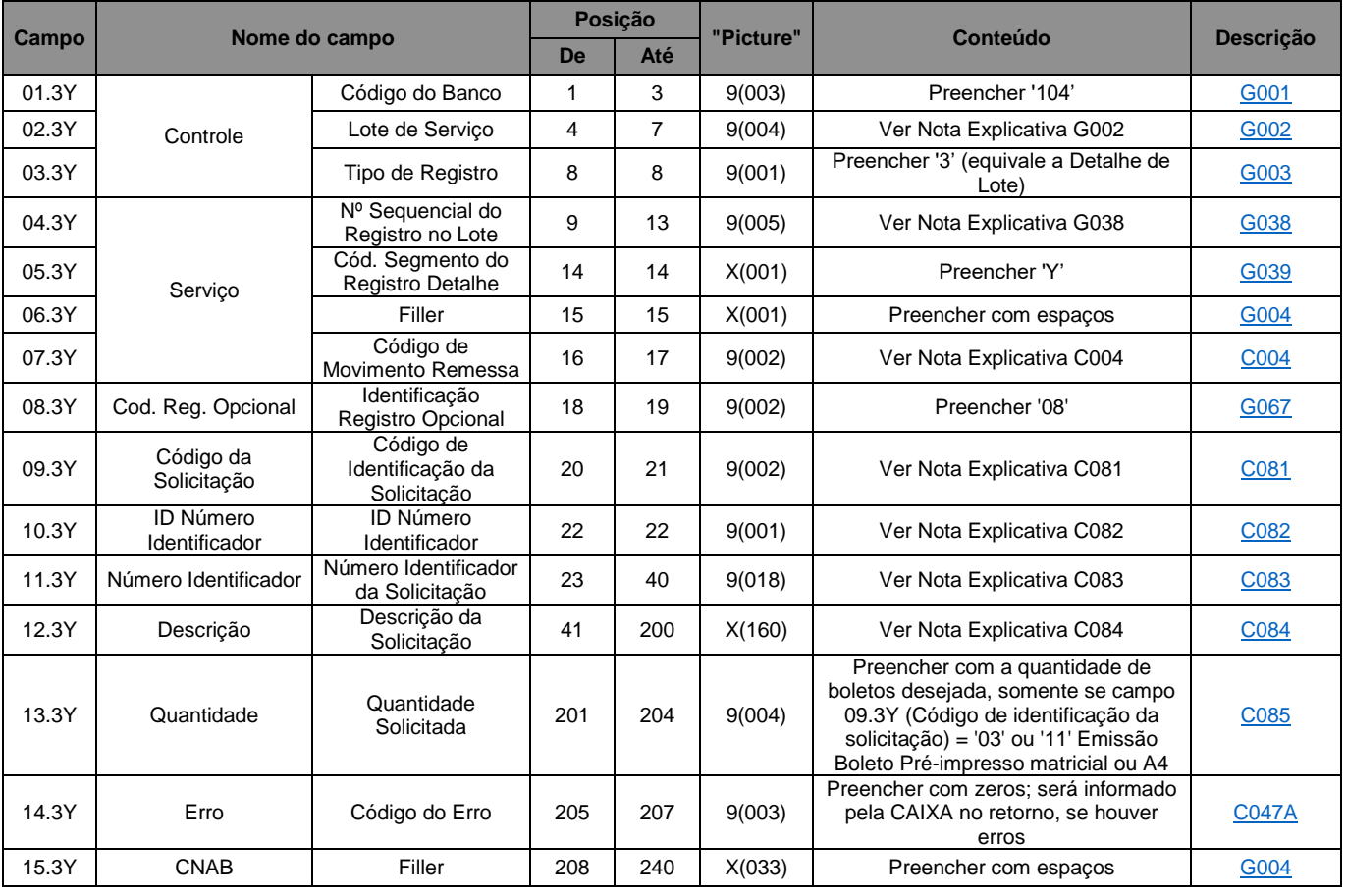

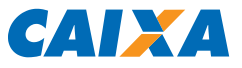

#### $3.5.11.$ Registro Tipo 3, Segmento Y-50 (Opcional): Informações sobre Rateio de Crédito

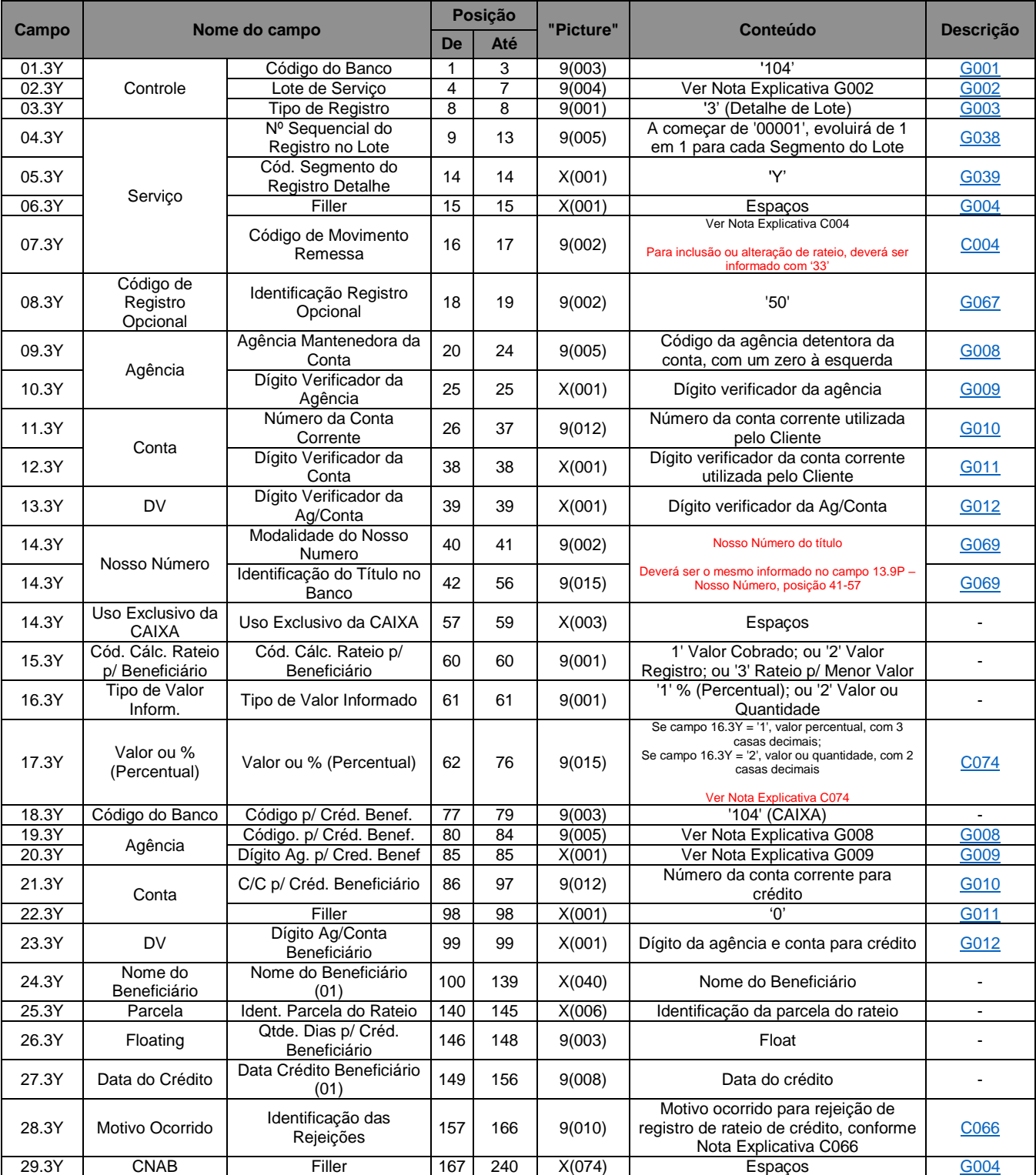

O segmento Y-50 pode ocorrer várias vezes. O número máximo de ocorrências depende de acordo entre o Banco e a Empresa Cliente.

Para exclusão de dados de rateio, deverá ser utilizado Código de Movimento Remessa '33' para os segmentos 'P' e 'Q' (e opcionais), devendo ser omitido o segmento Y-50.

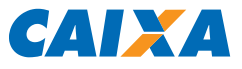

#### $3.5.12.$ Registro Tipo 3, Segmento Y-53 (Opcional): Identificação de Tipo de Pagamento

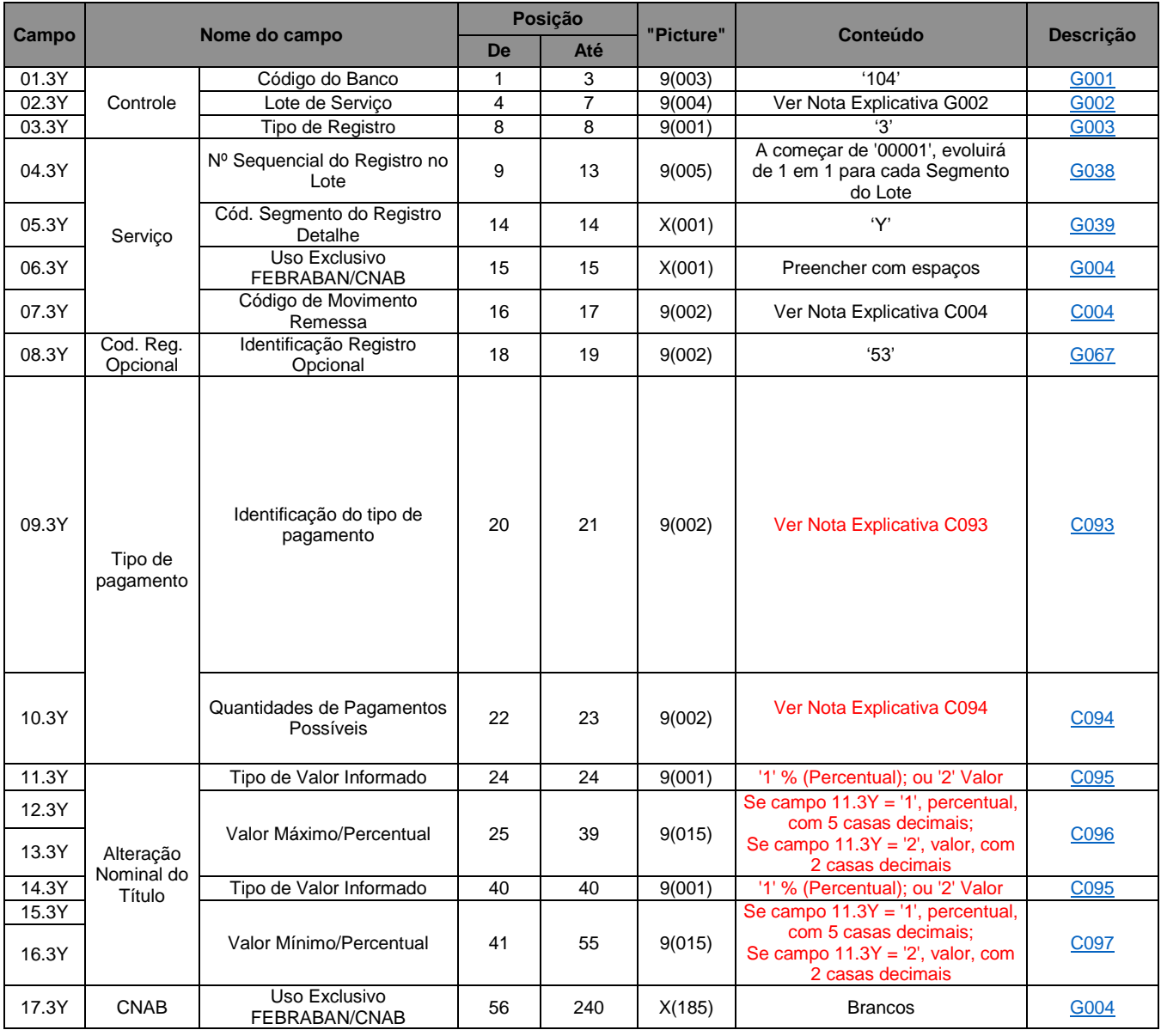

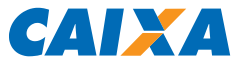

#### $3.5.13.$ Registro Tipo 5 (Obrigatório): Trailer de Lote de Arquivo Remessa

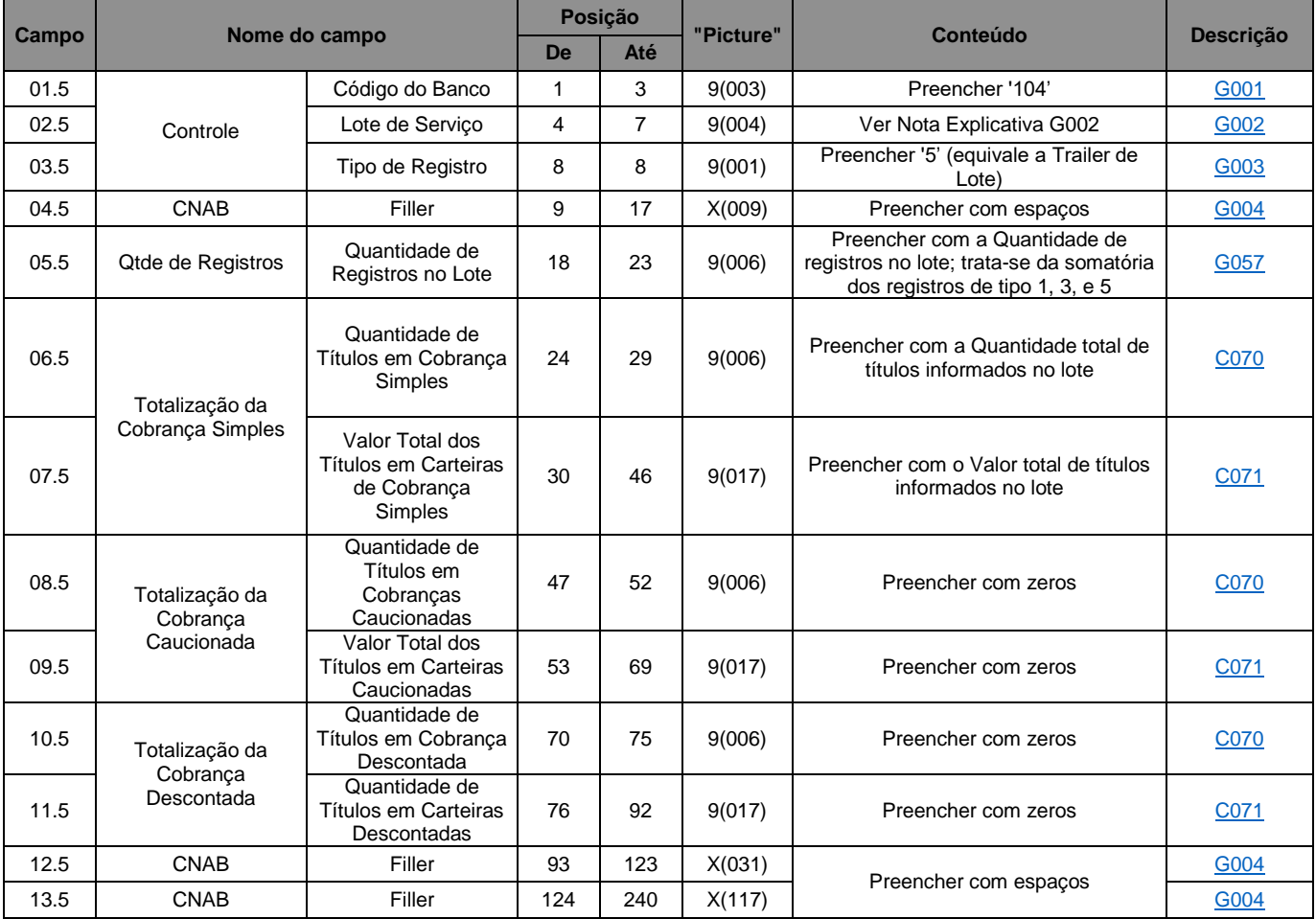

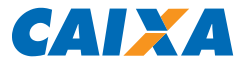

#### $3.5.14.$ Registro Tipo 9 (Obrigatório): Trailer de Arquivo Remessa

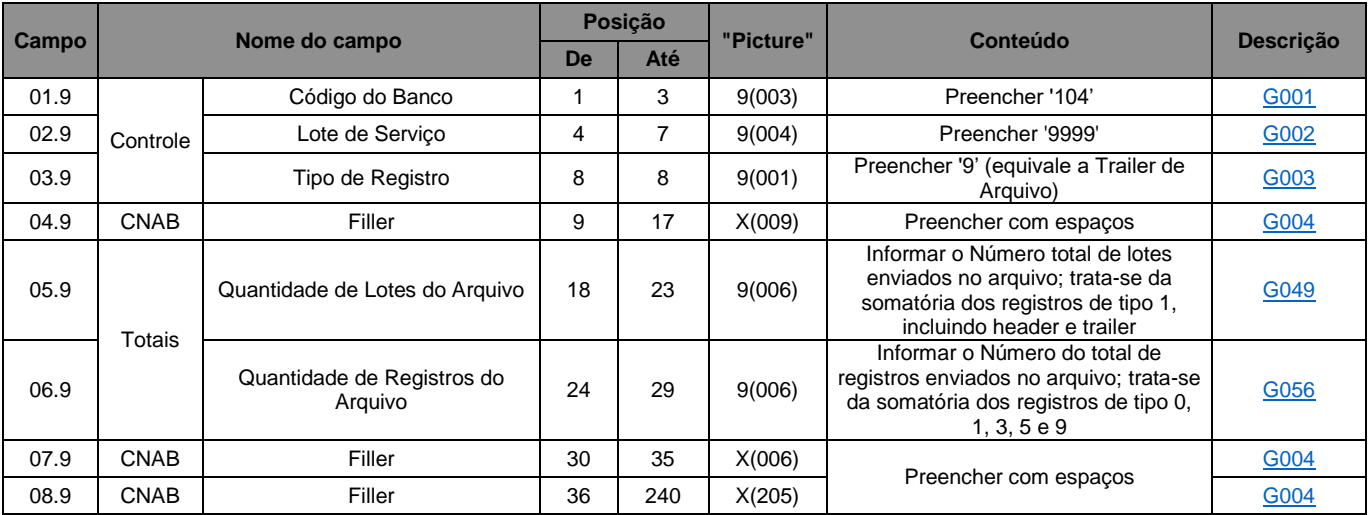

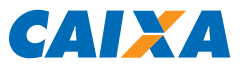

## 3.6. Composição Arquivo Retorno

### 3.6.1. Registro Tipo 0: Header de Arquivo Retorno

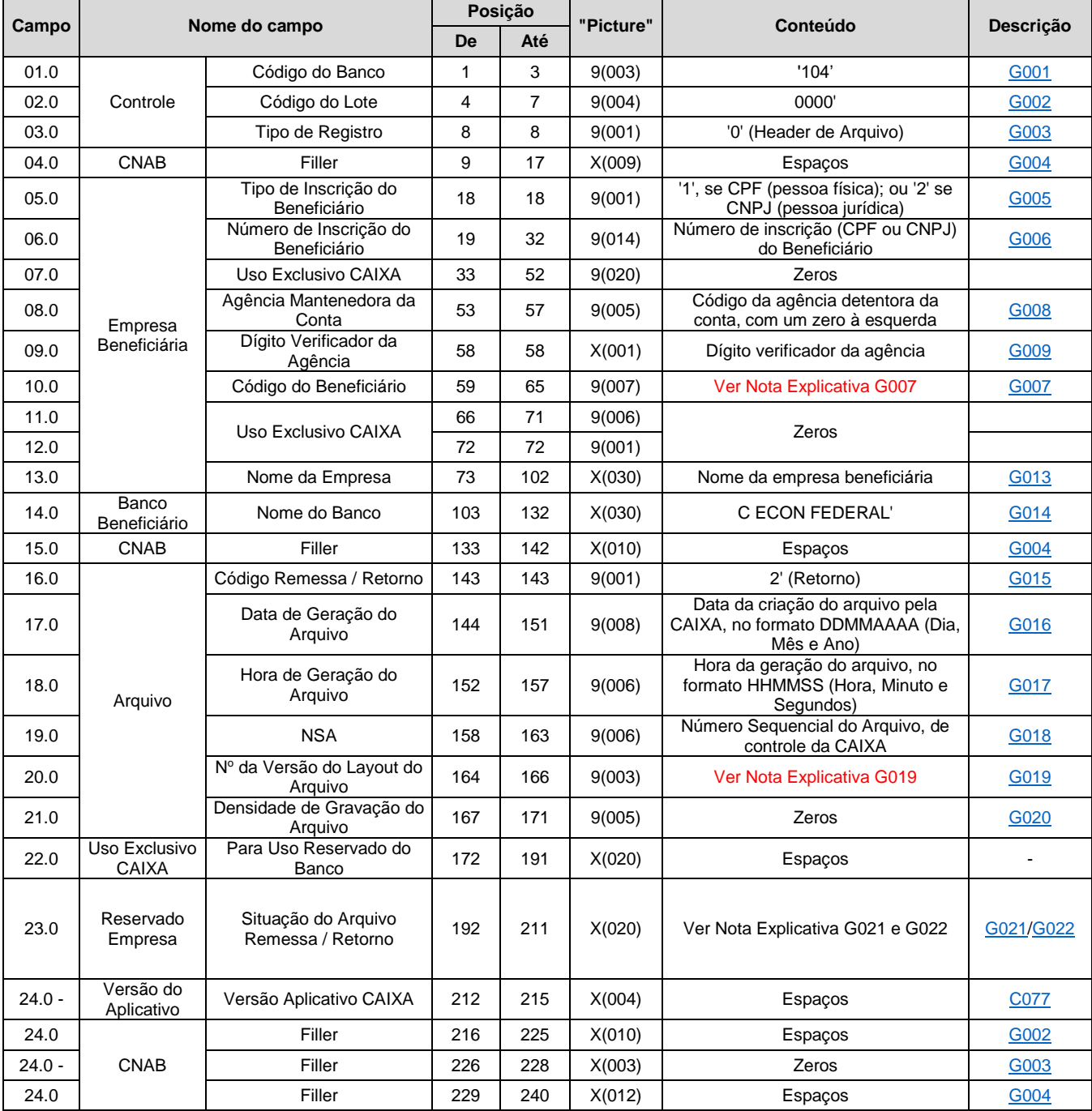

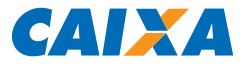

## 3.6.2. Registro Tipo 1: Header de Lote de Arquivo Retorno

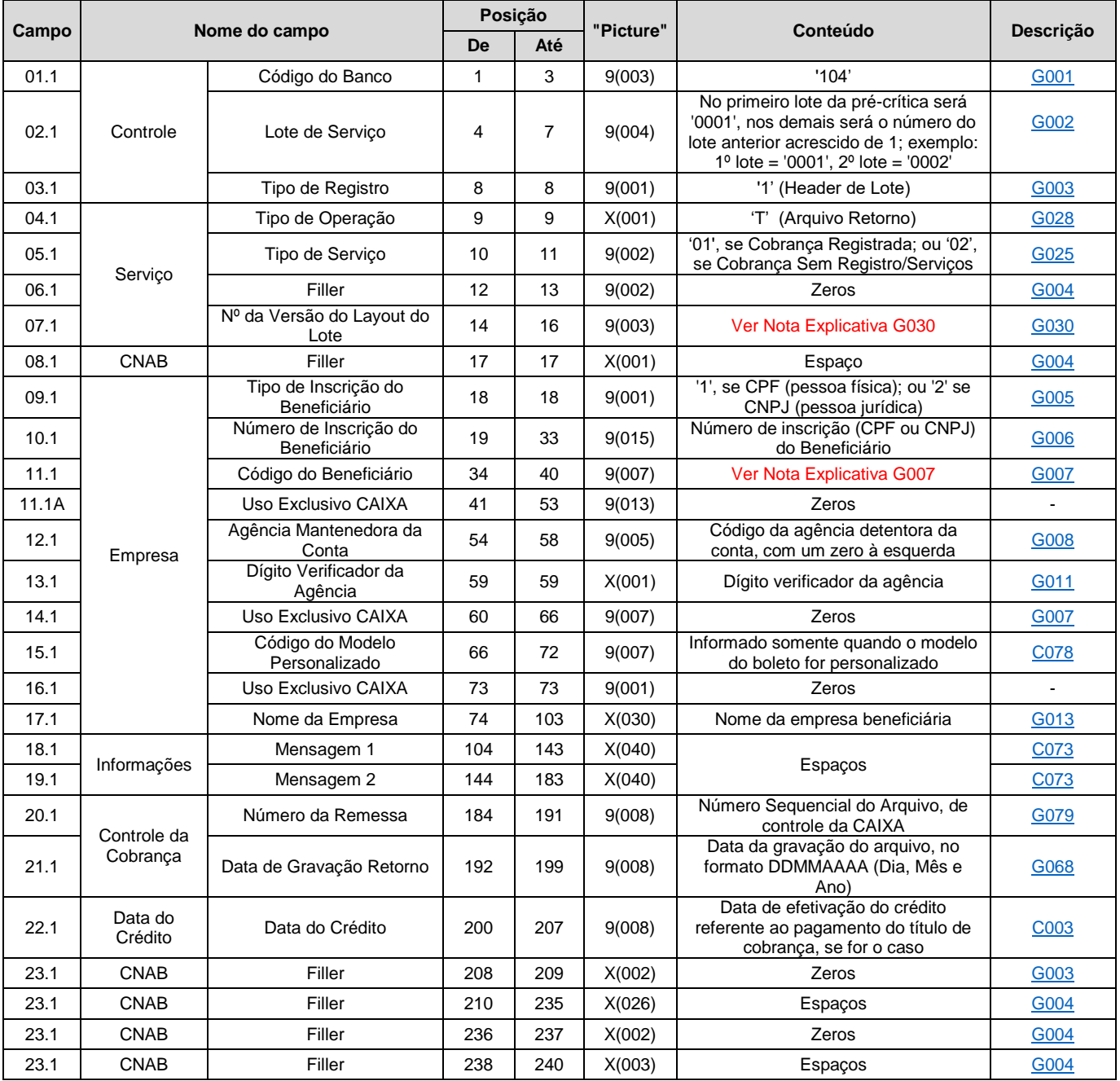

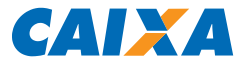

## 3.6.3. Registro Tipo 3, Segmento T: Movimentação na Carteira

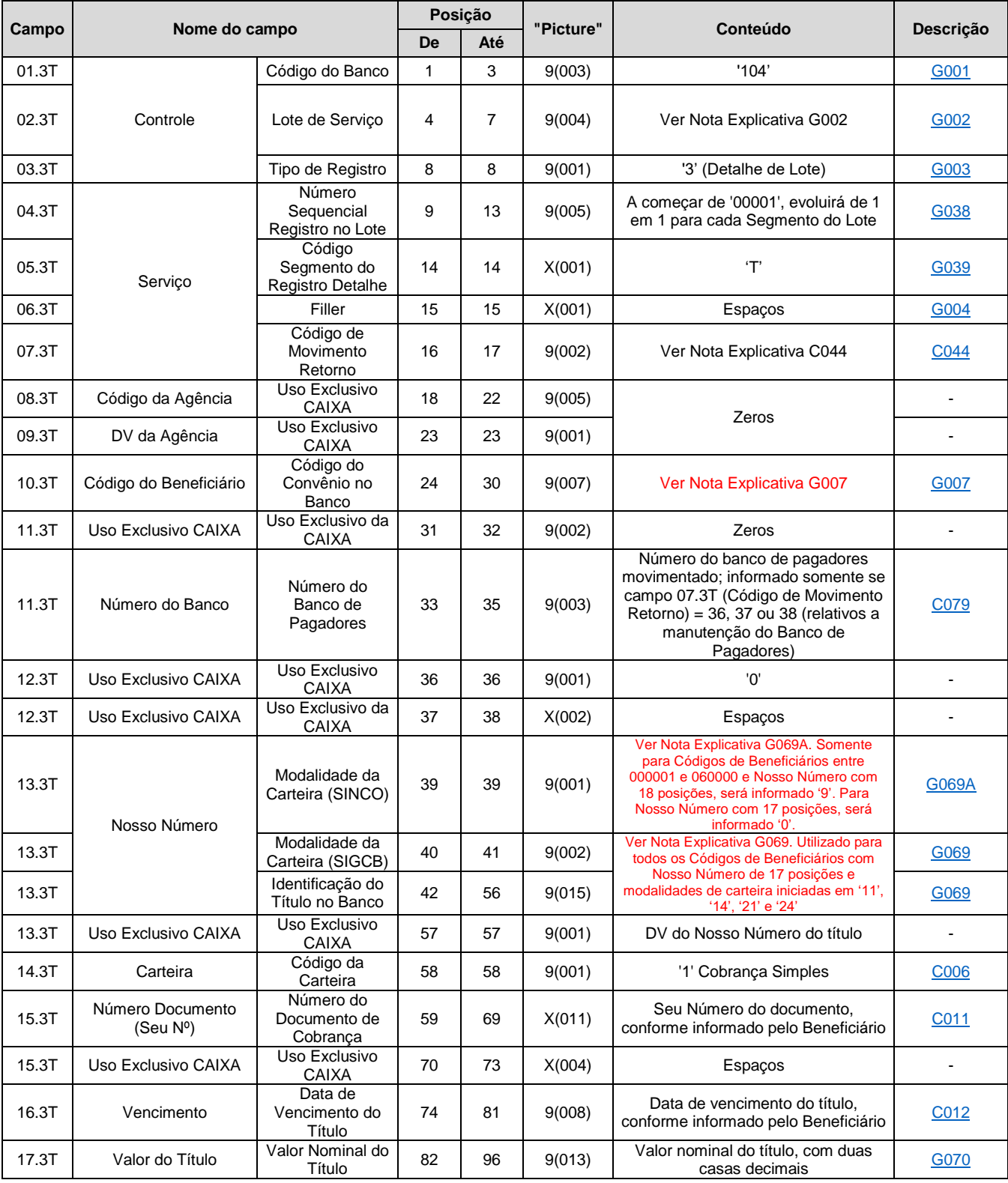

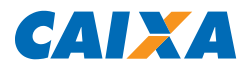

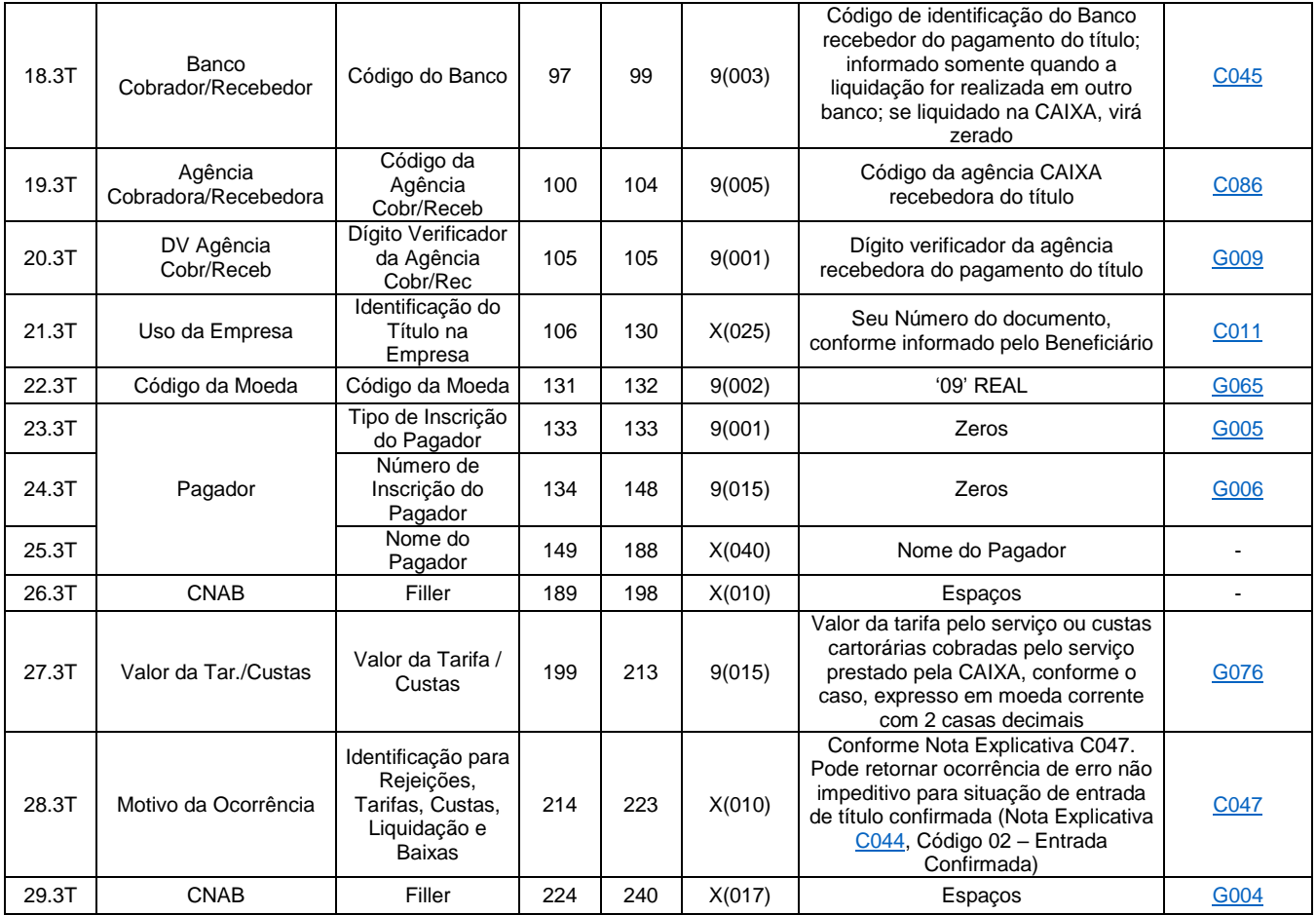

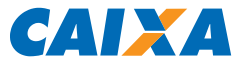

## 3.6.4. Registro Tipo 3, Segmento U: Títulos Pagos

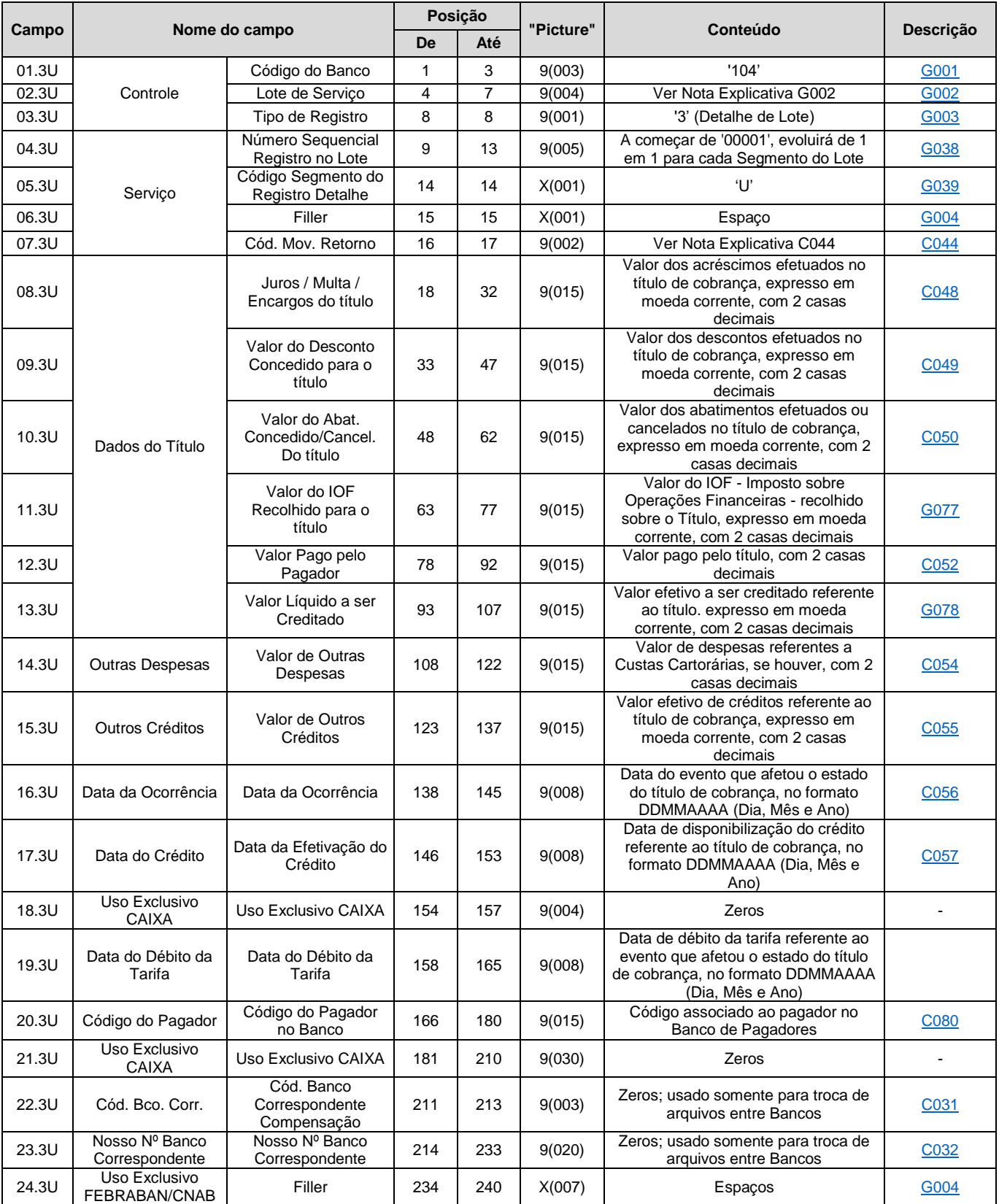

### 3.6.5. Registro Tipo 3, Segmento U: Títulos Pagos, em Banco de Pagadores (Retorno exclusivo para os códigos de movimento remessa 35, 36 e 37)

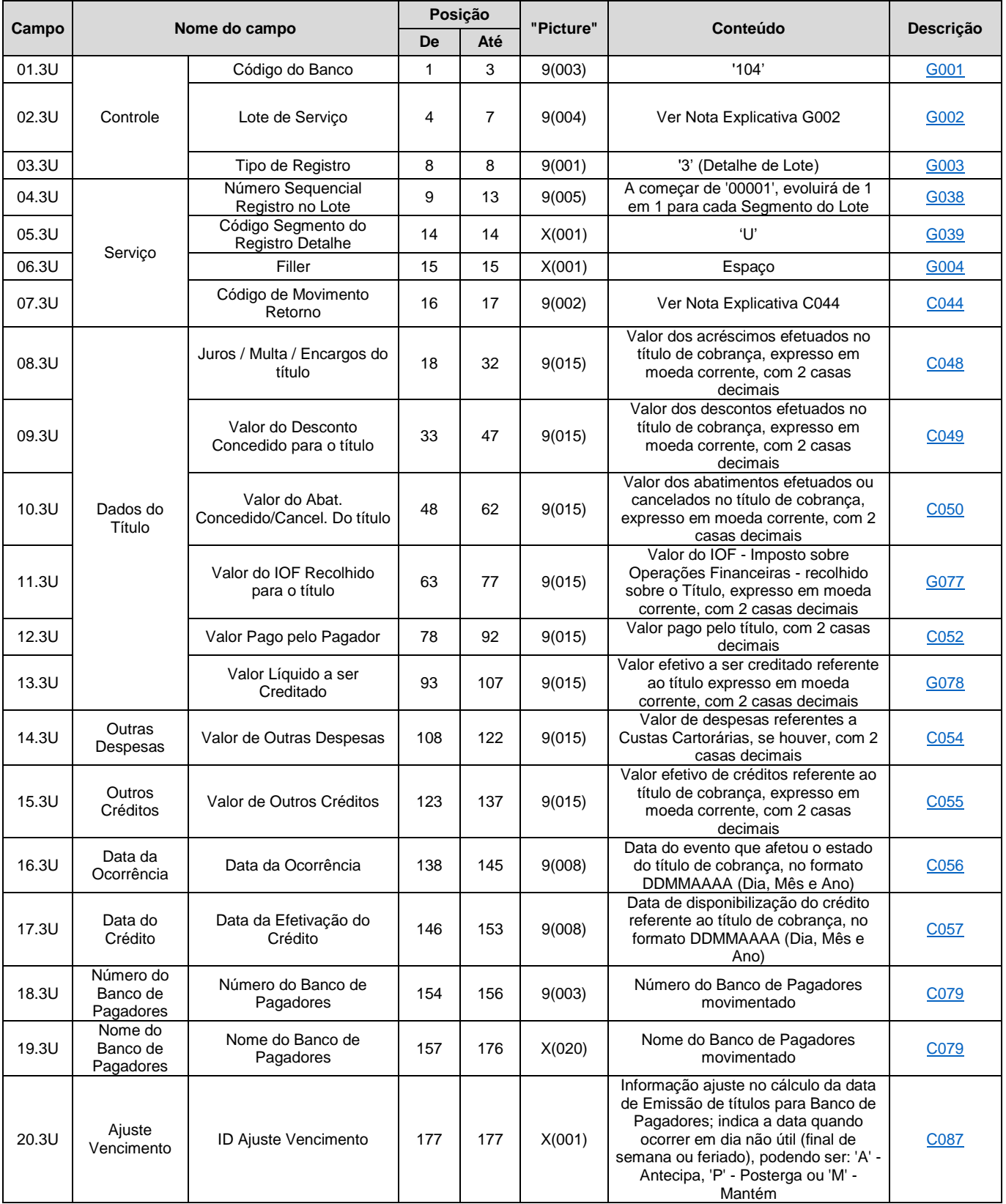

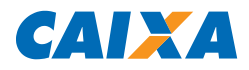

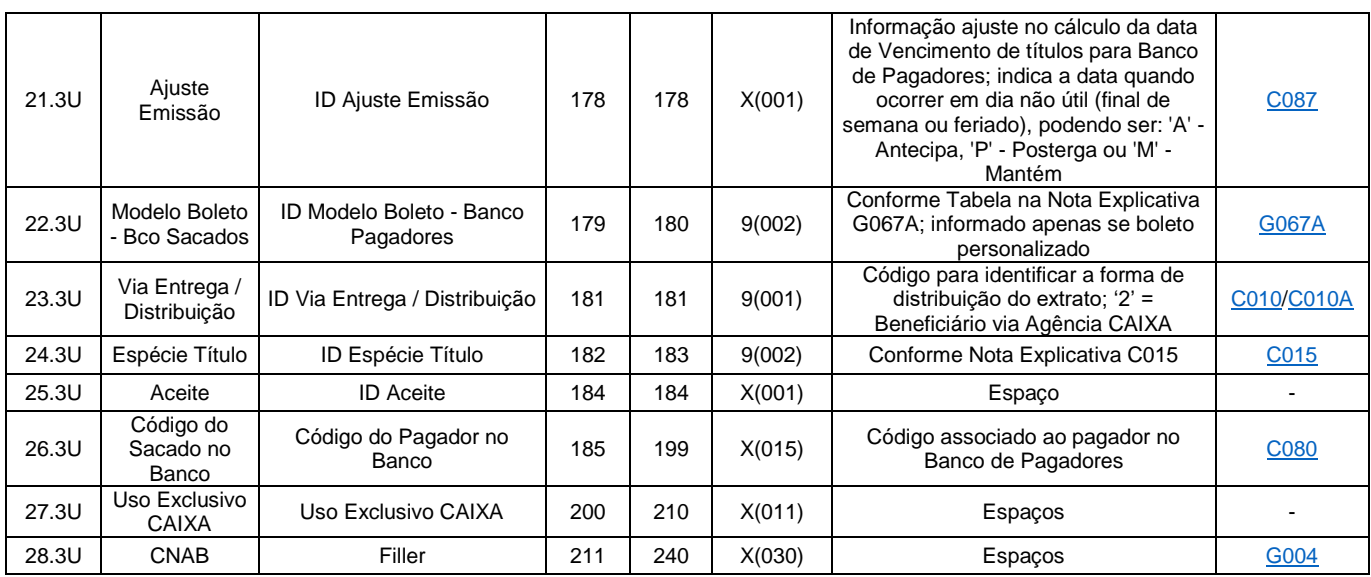

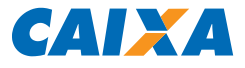

## 3.6.6. Registro Tipo 3, Segmento Y-08: Retorno à Solicitação de Serviços

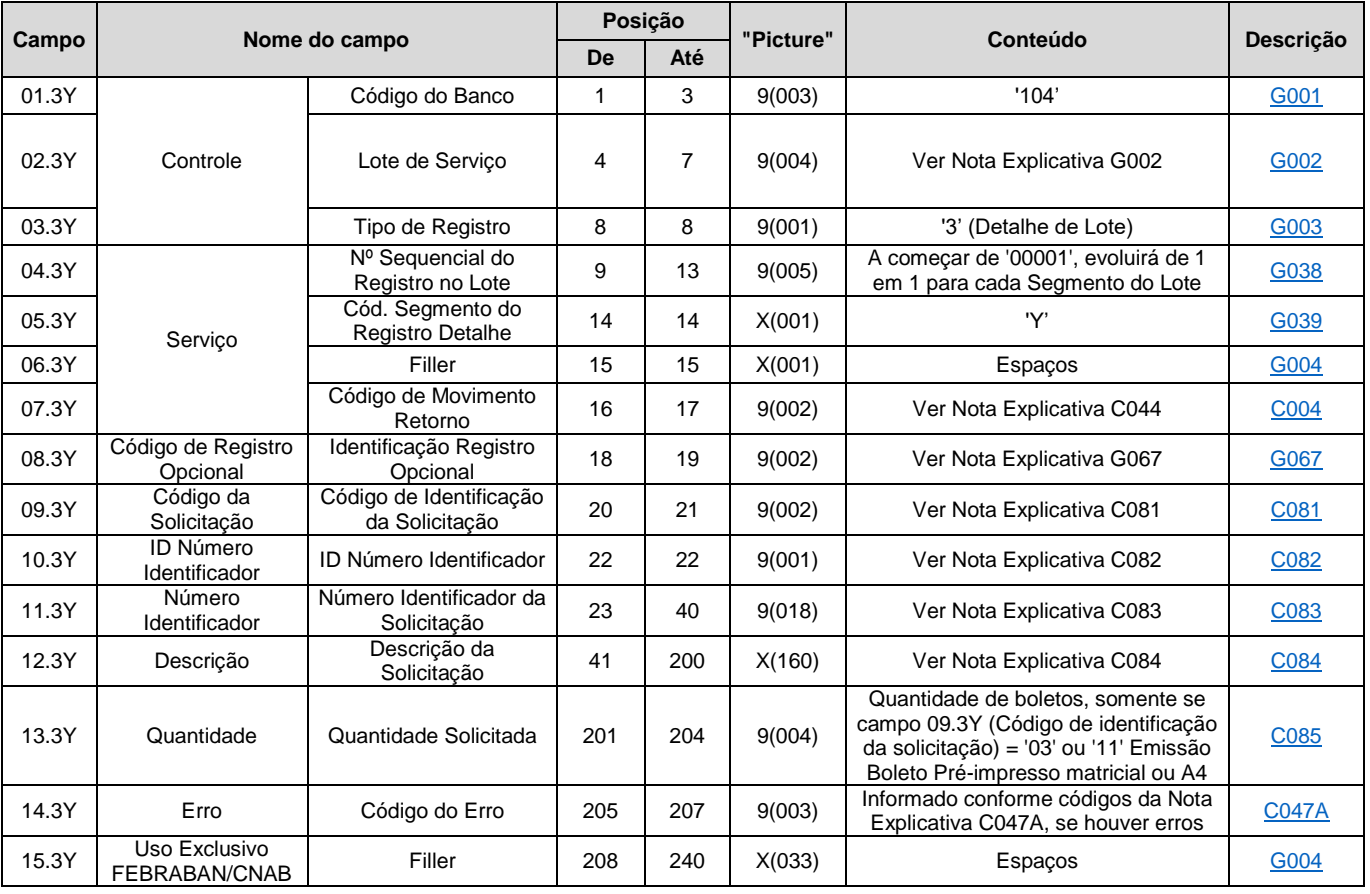

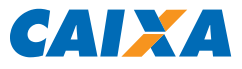

## 3.6.7. Registro Tipo 3, Segmento Y-50: Retorno à Solicitação de Serviços – Rateio de Crédito

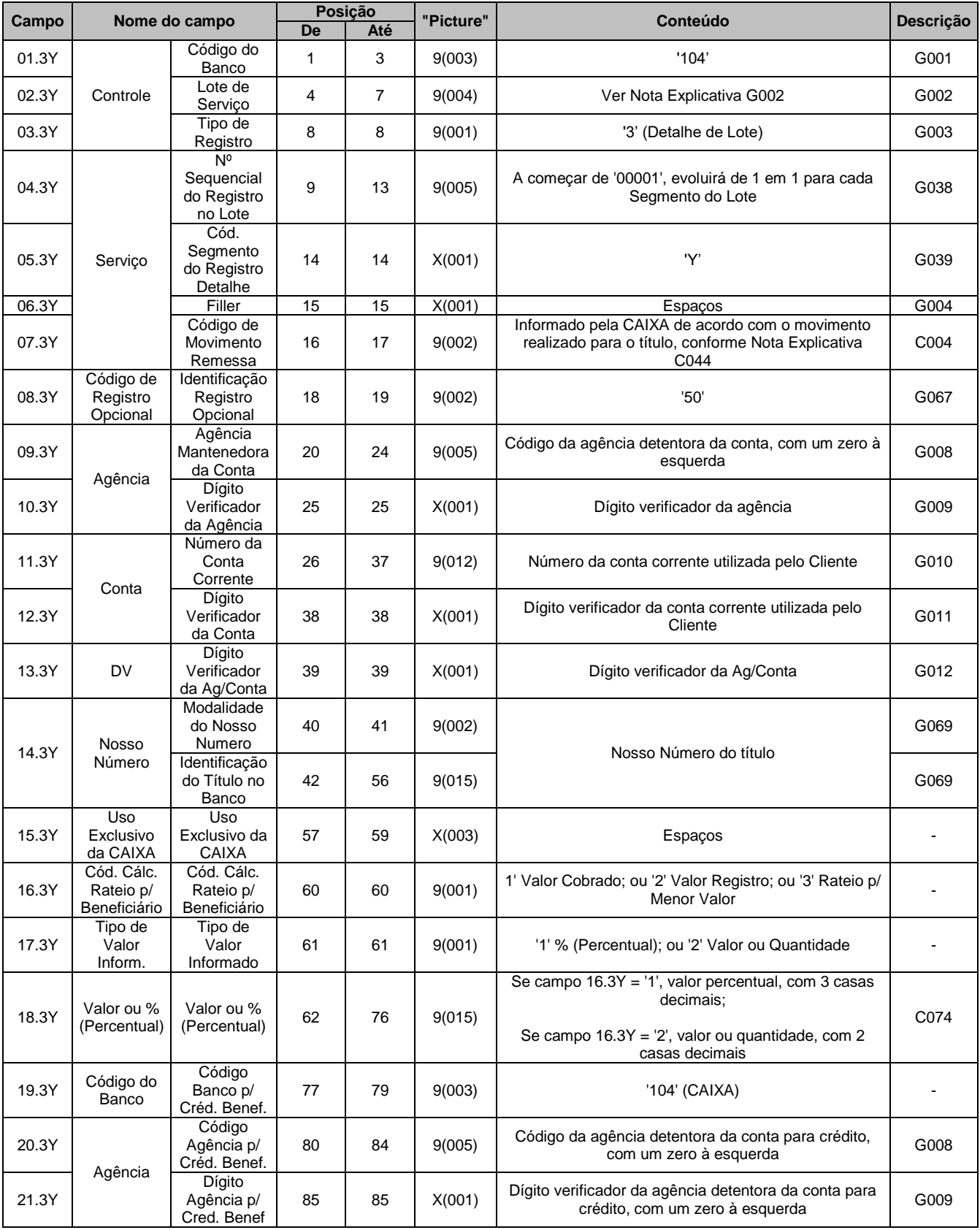

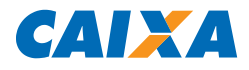

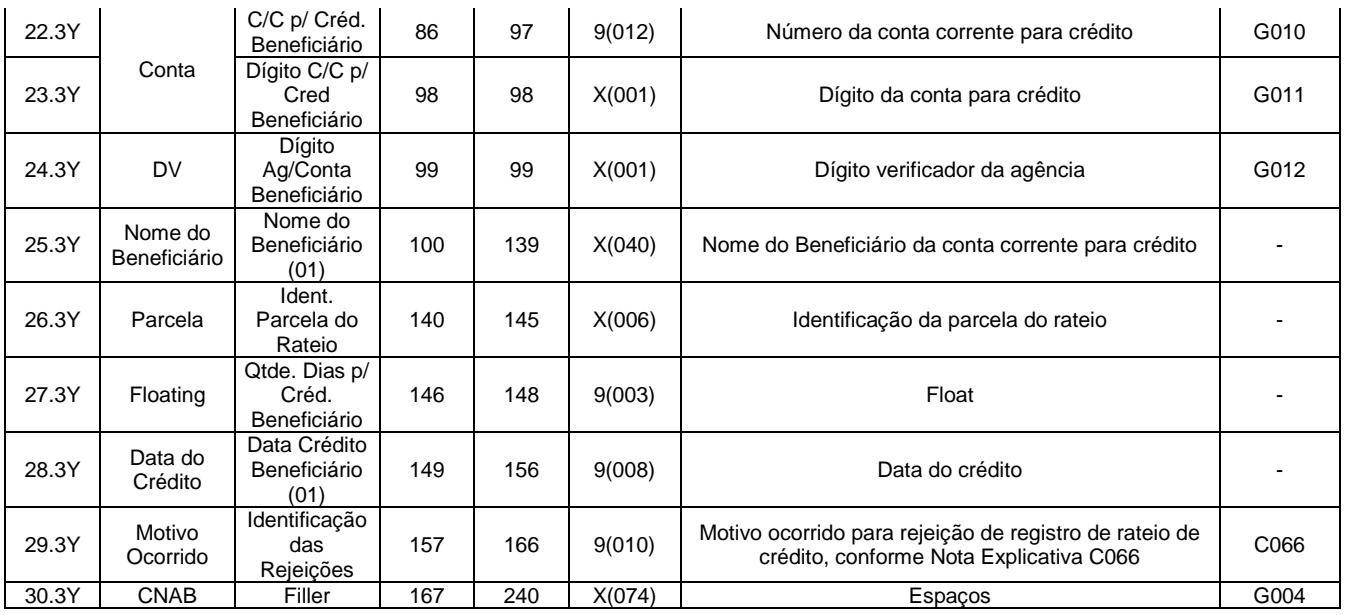

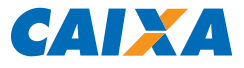

## 3.6.8. Registro Tipo 5: Trailer de Lote de Arquivo Retorno

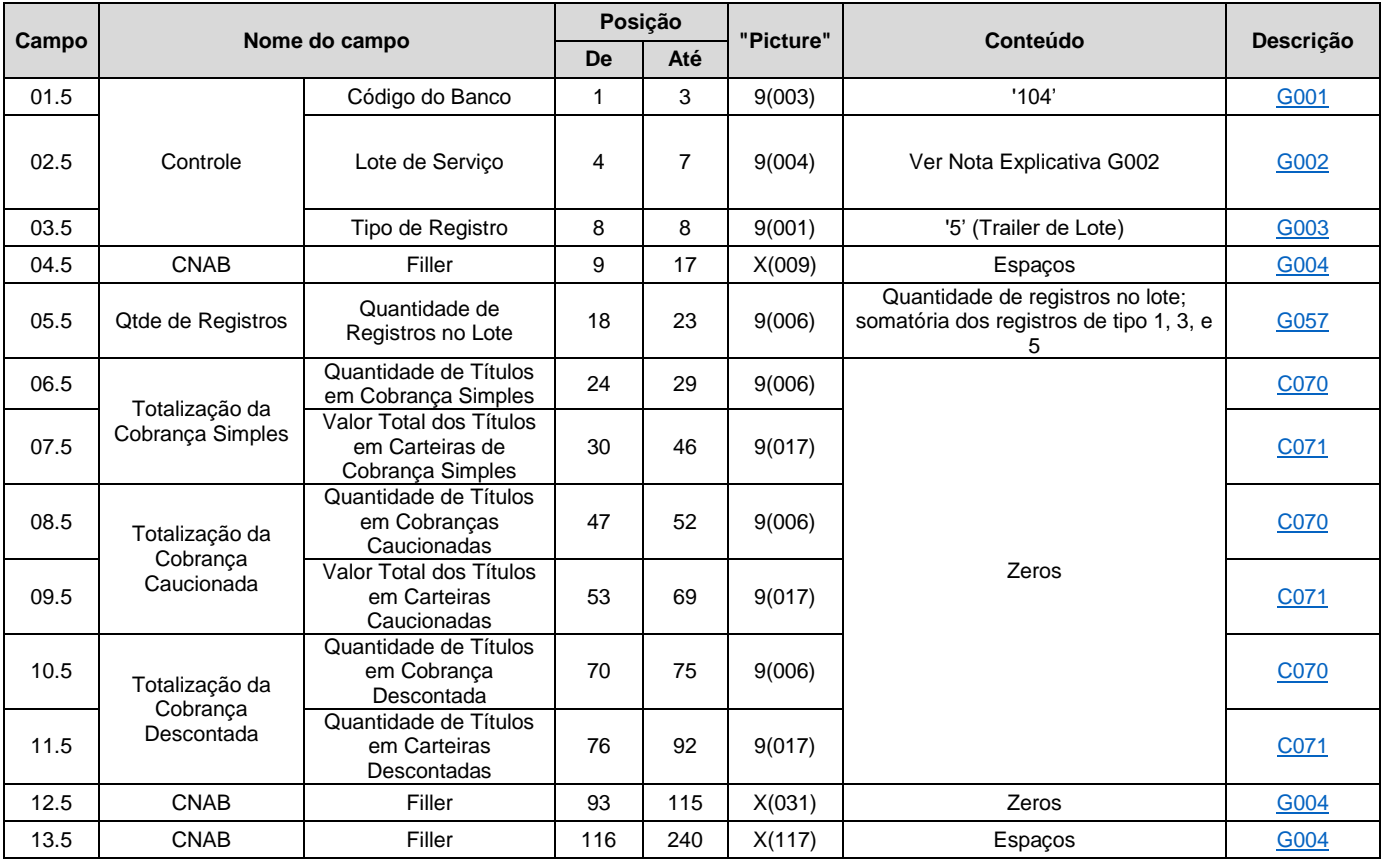

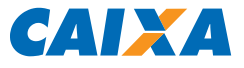

## 3.6.9. Registro Tipo 9: Trailer de Arquivo Retorno

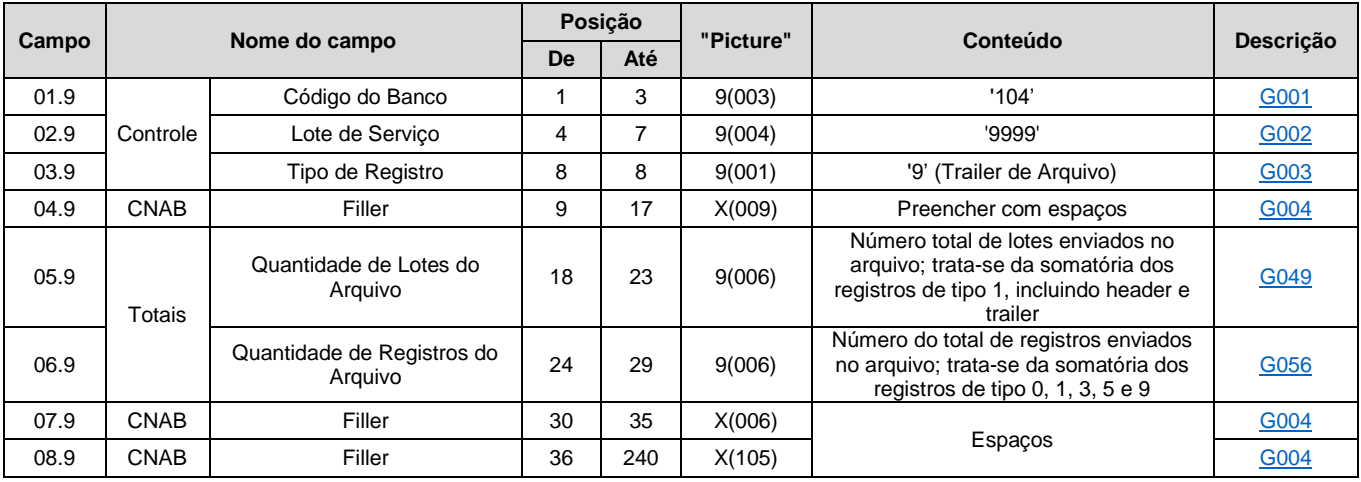

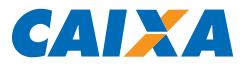

## **4. DESCRIÇÃO DE CAMPOS (Notas Explicativas)**

## **C - TÍTULOS EM COBRANÇA**

<span id="page-57-2"></span><span id="page-57-1"></span><span id="page-57-0"></span>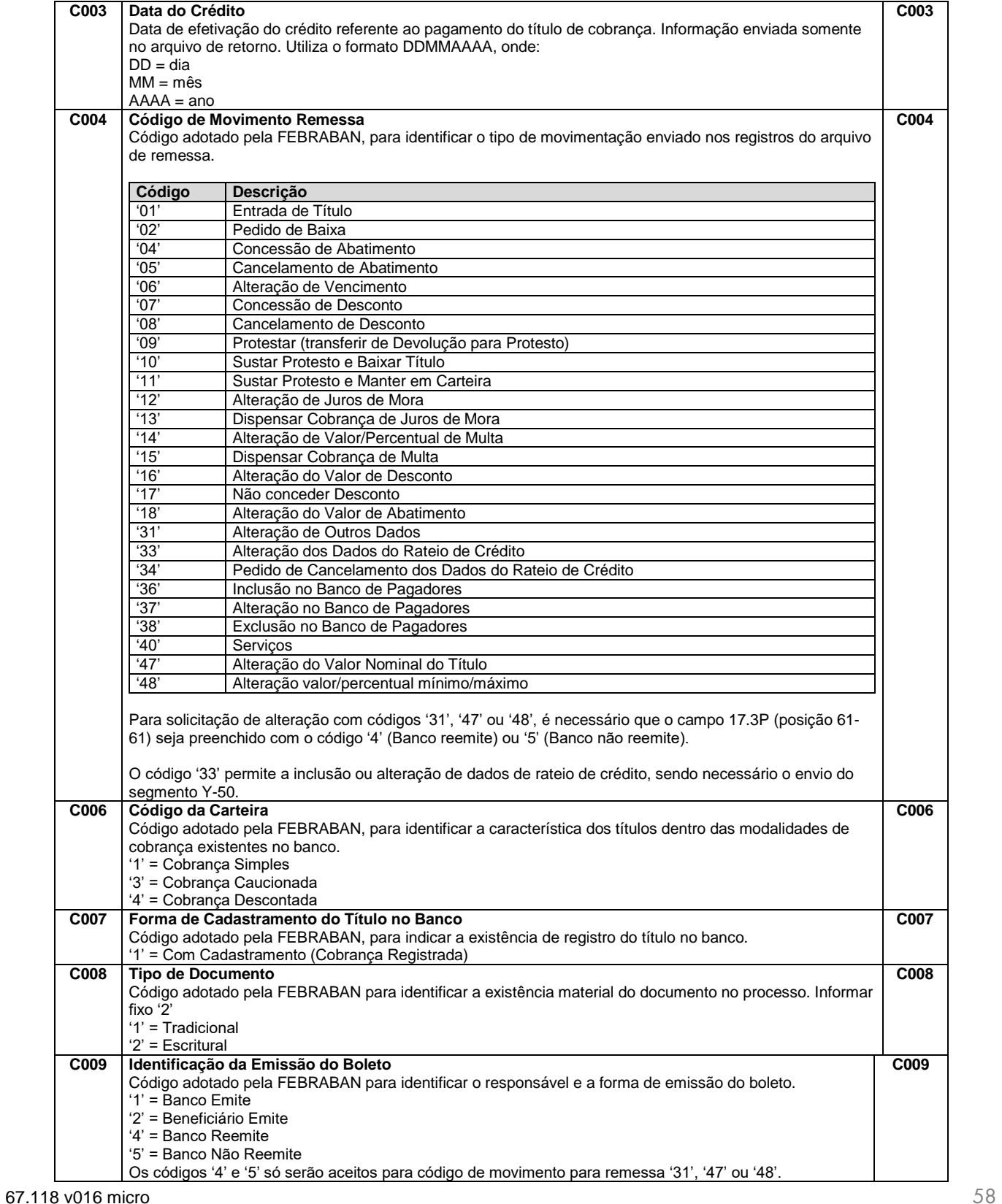

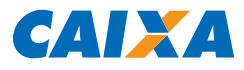

<span id="page-58-4"></span><span id="page-58-3"></span><span id="page-58-2"></span><span id="page-58-1"></span><span id="page-58-0"></span>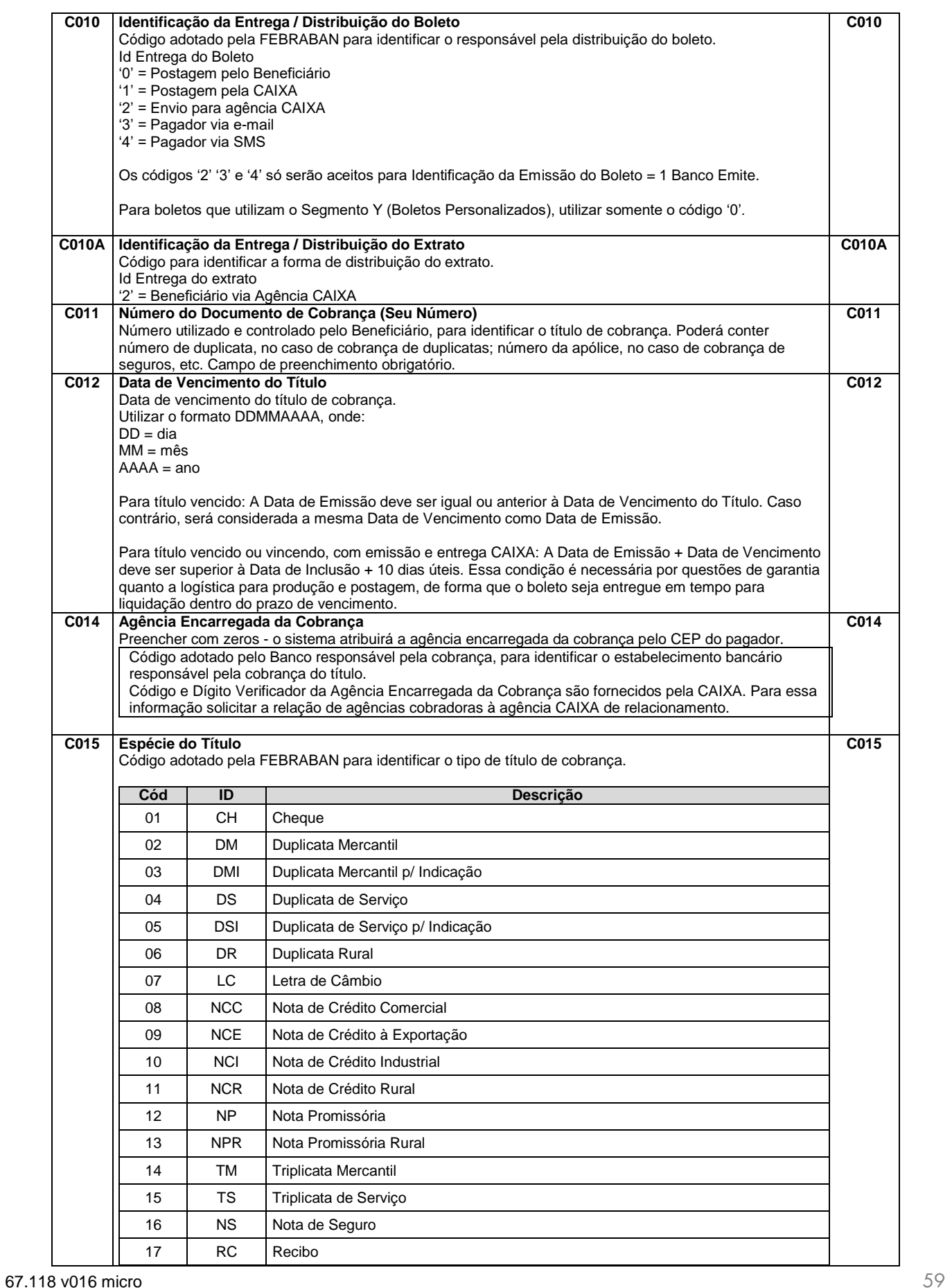

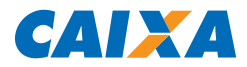

<span id="page-59-0"></span>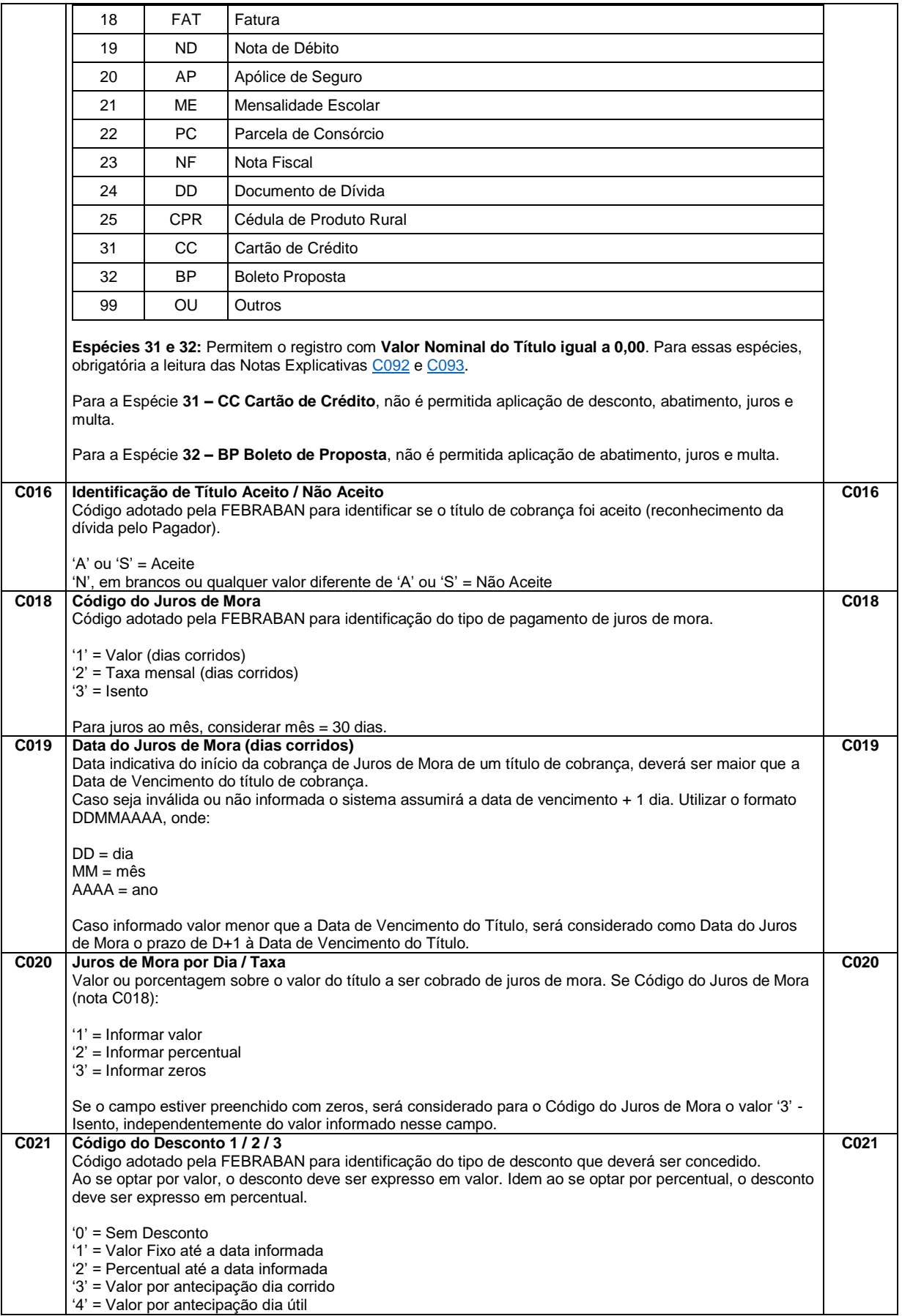

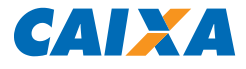

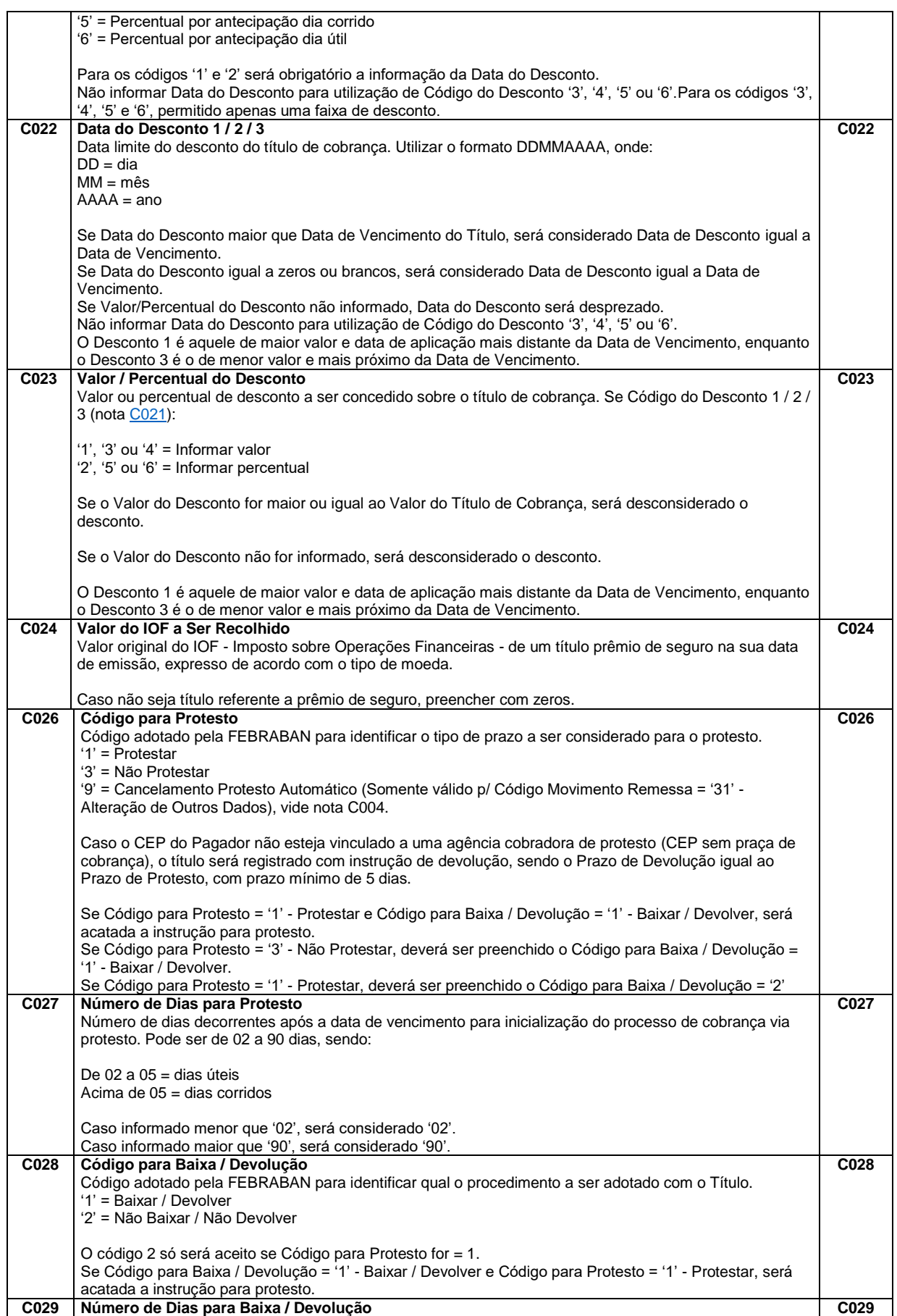

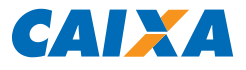

<span id="page-61-2"></span><span id="page-61-1"></span><span id="page-61-0"></span>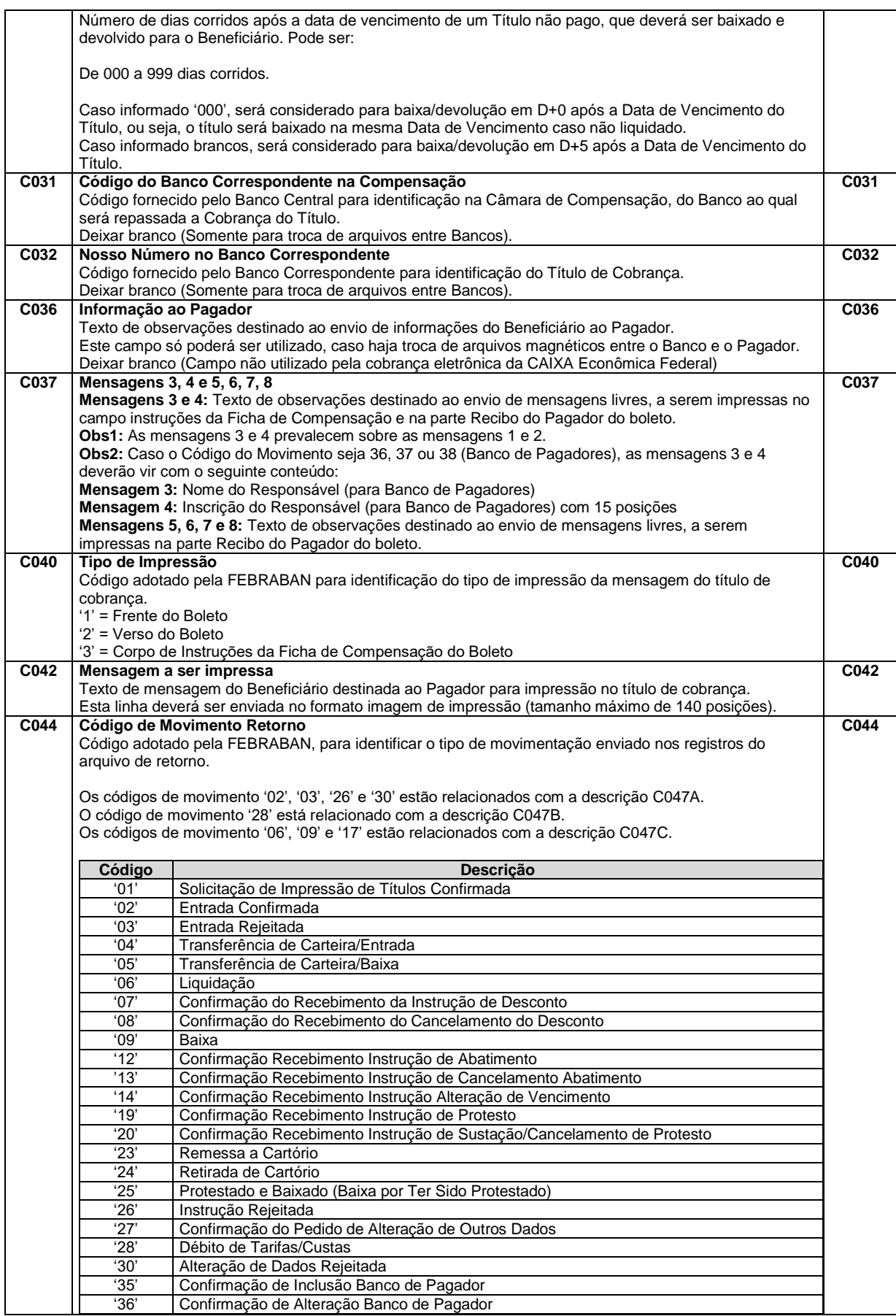

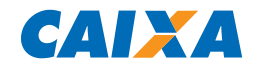

<span id="page-62-1"></span><span id="page-62-0"></span>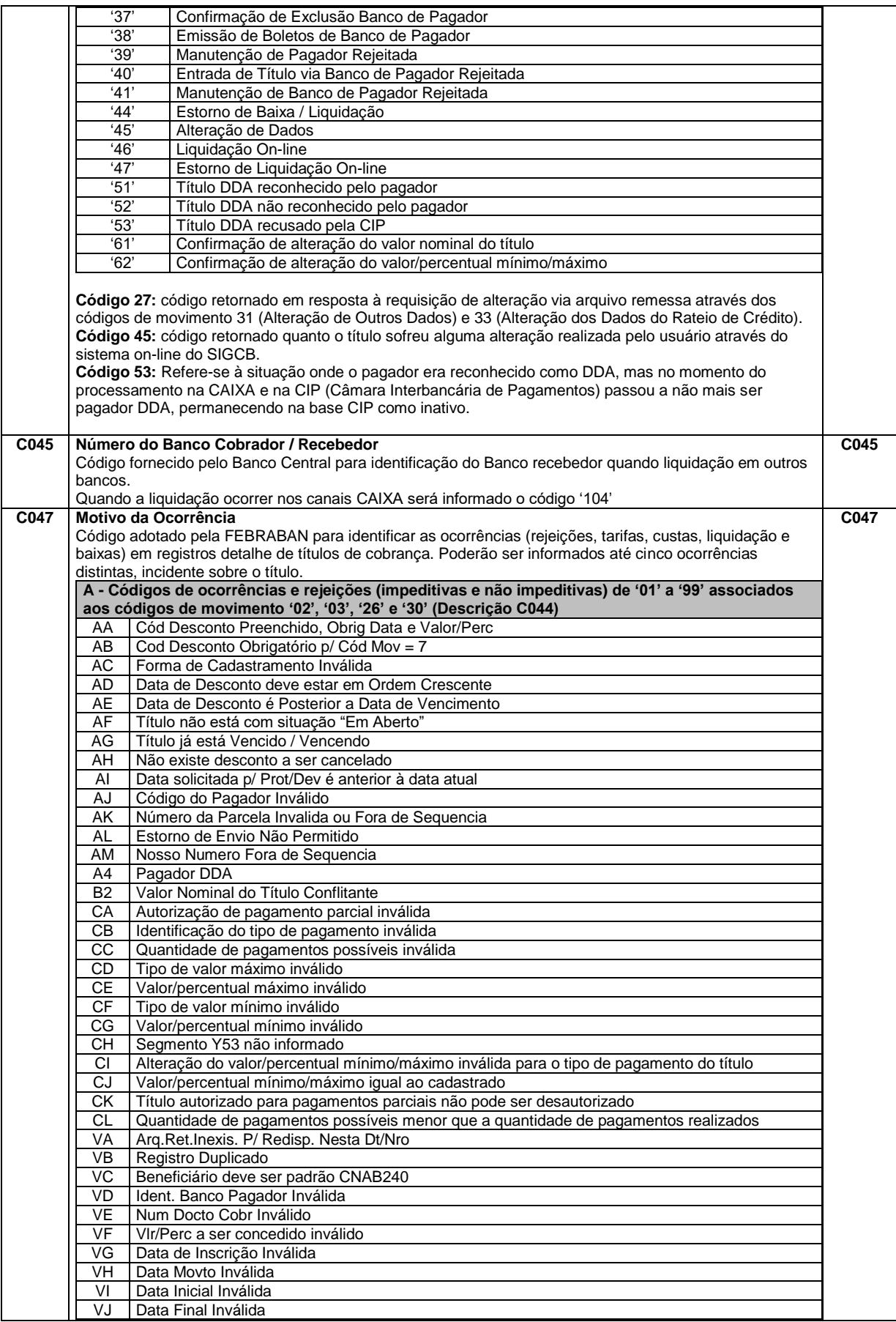

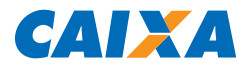

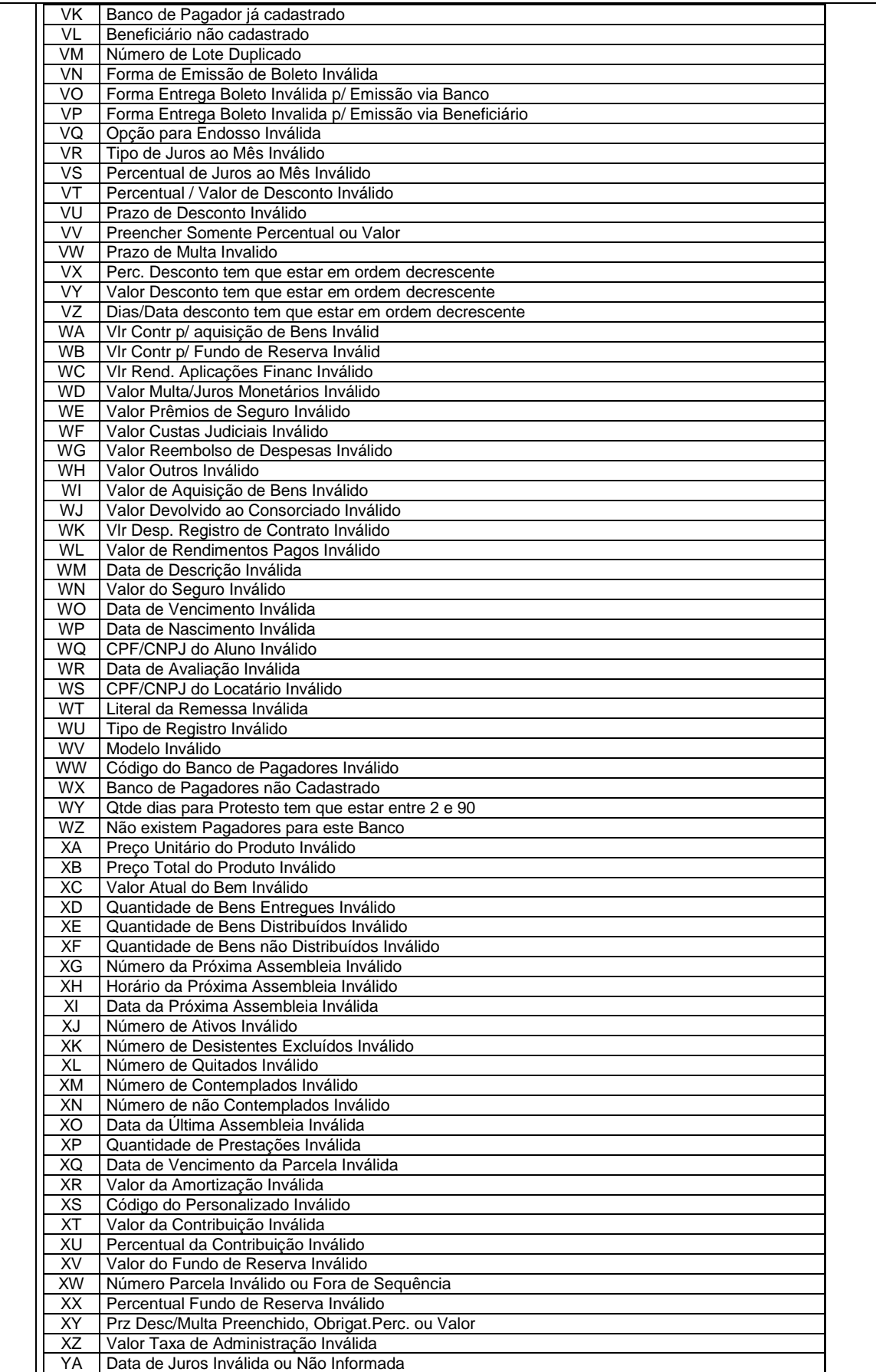

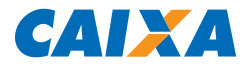

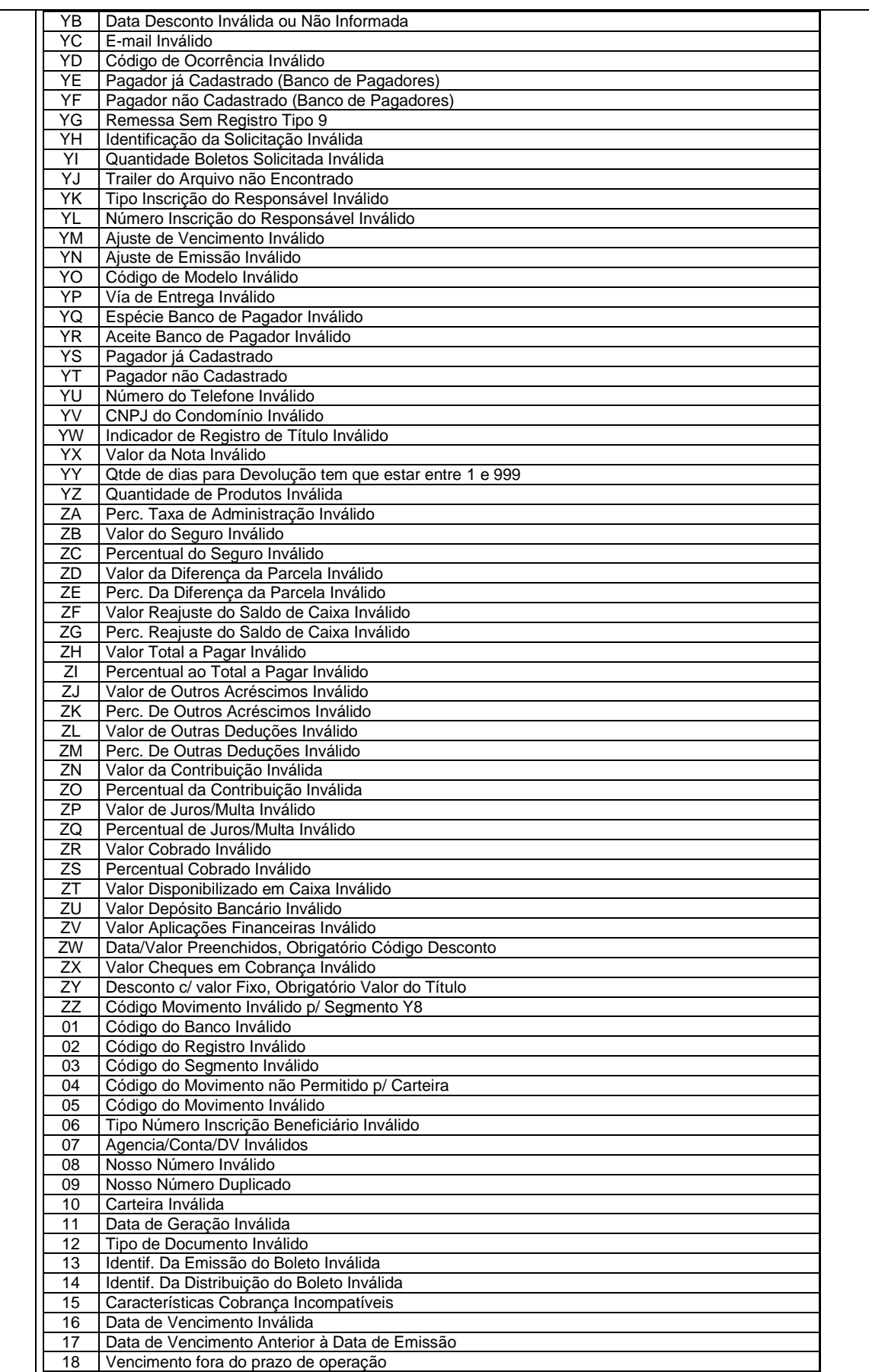

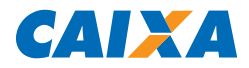

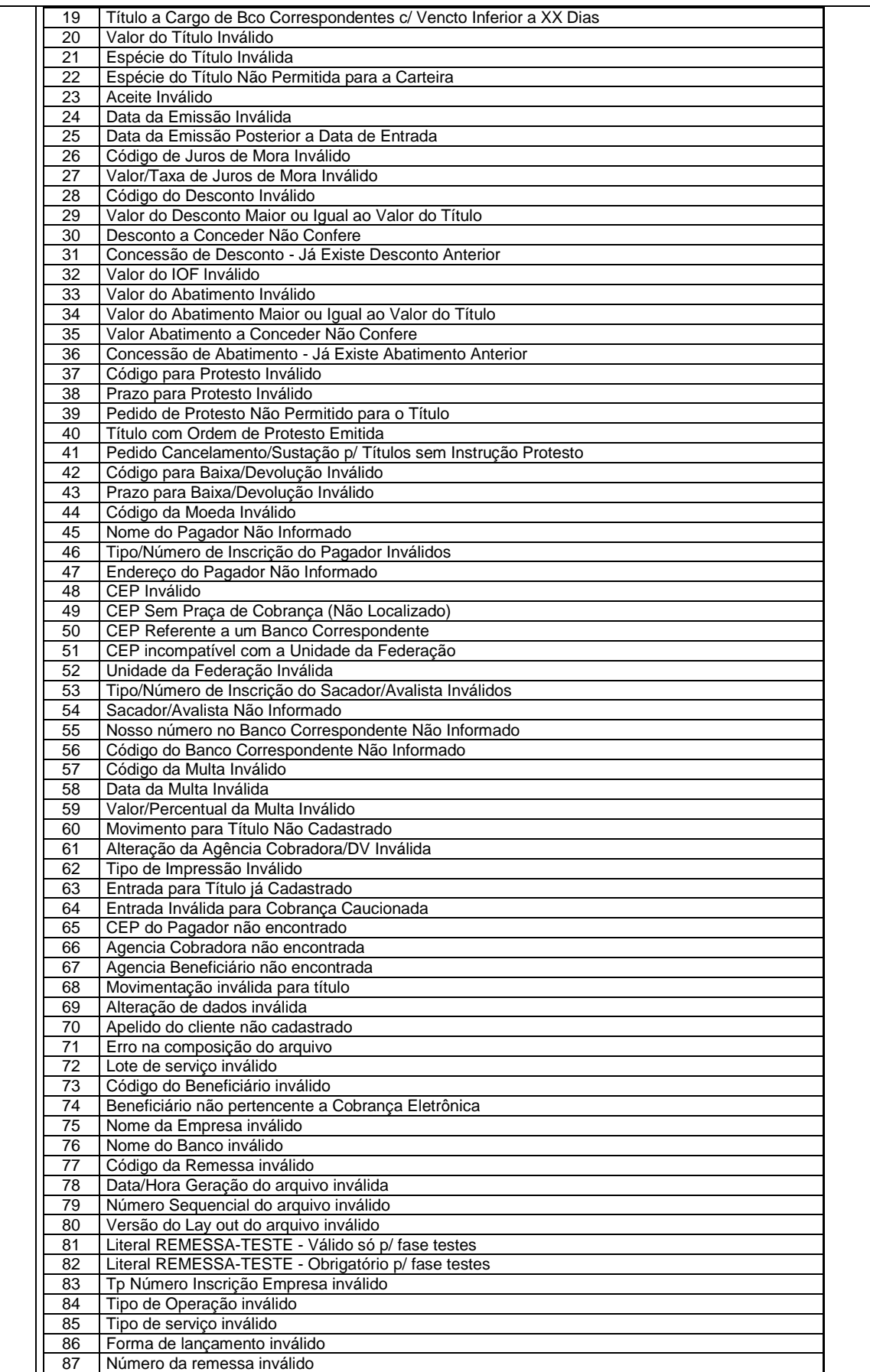

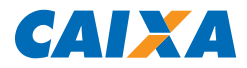

<span id="page-66-2"></span><span id="page-66-1"></span><span id="page-66-0"></span>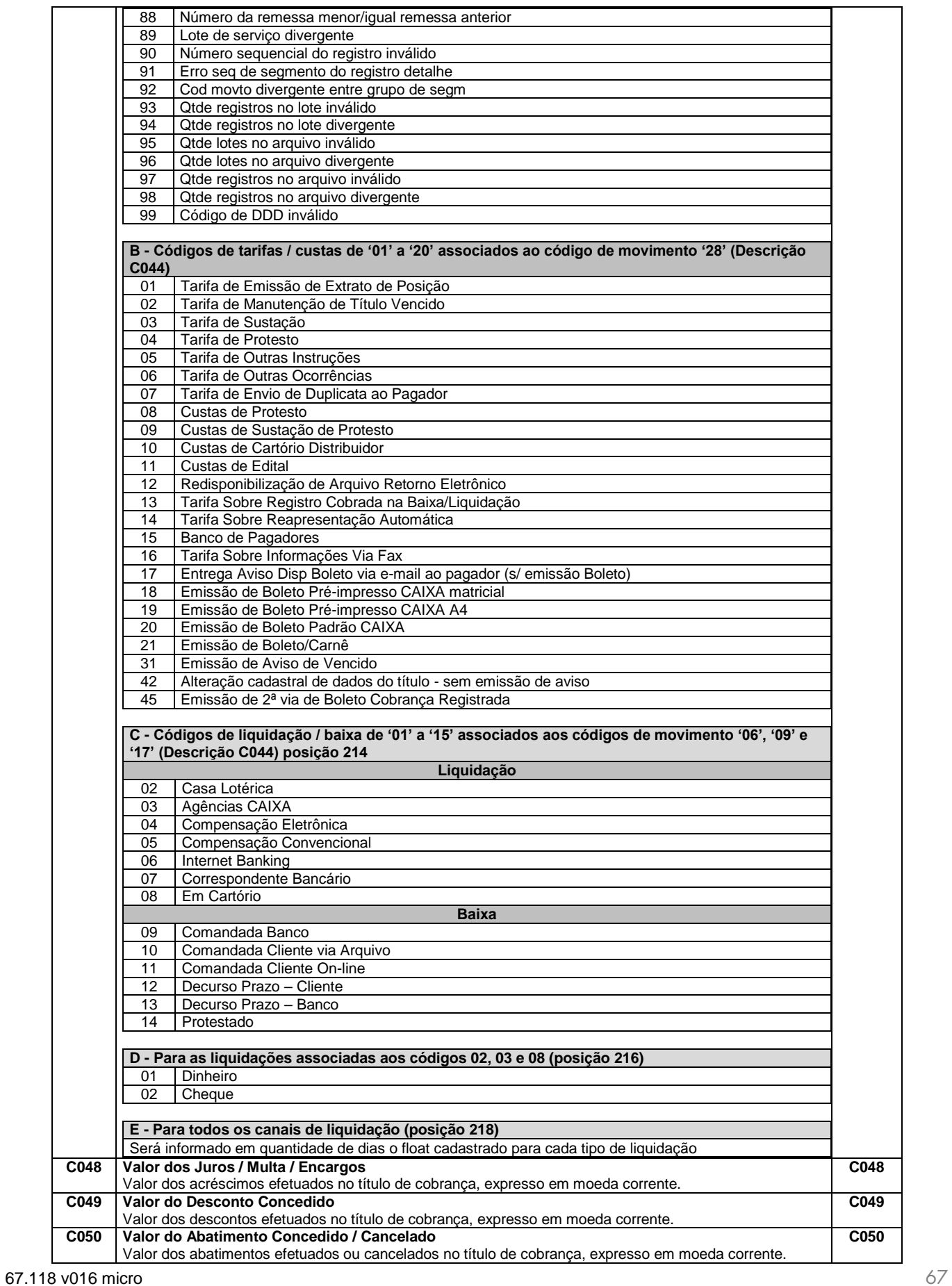

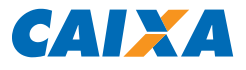

<span id="page-67-5"></span><span id="page-67-4"></span><span id="page-67-3"></span><span id="page-67-2"></span><span id="page-67-1"></span><span id="page-67-0"></span>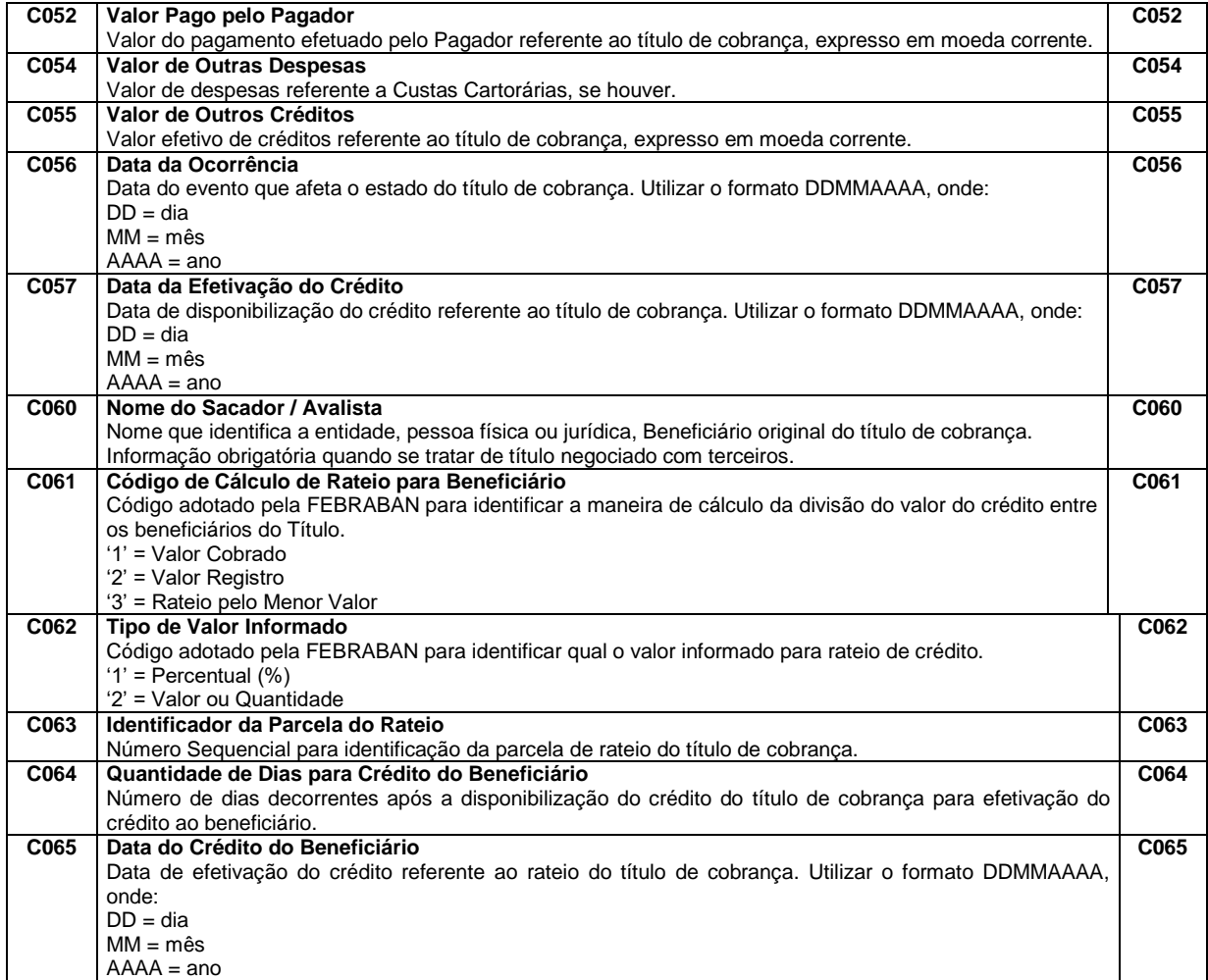

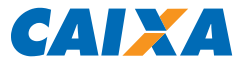

<span id="page-68-3"></span><span id="page-68-2"></span><span id="page-68-1"></span><span id="page-68-0"></span>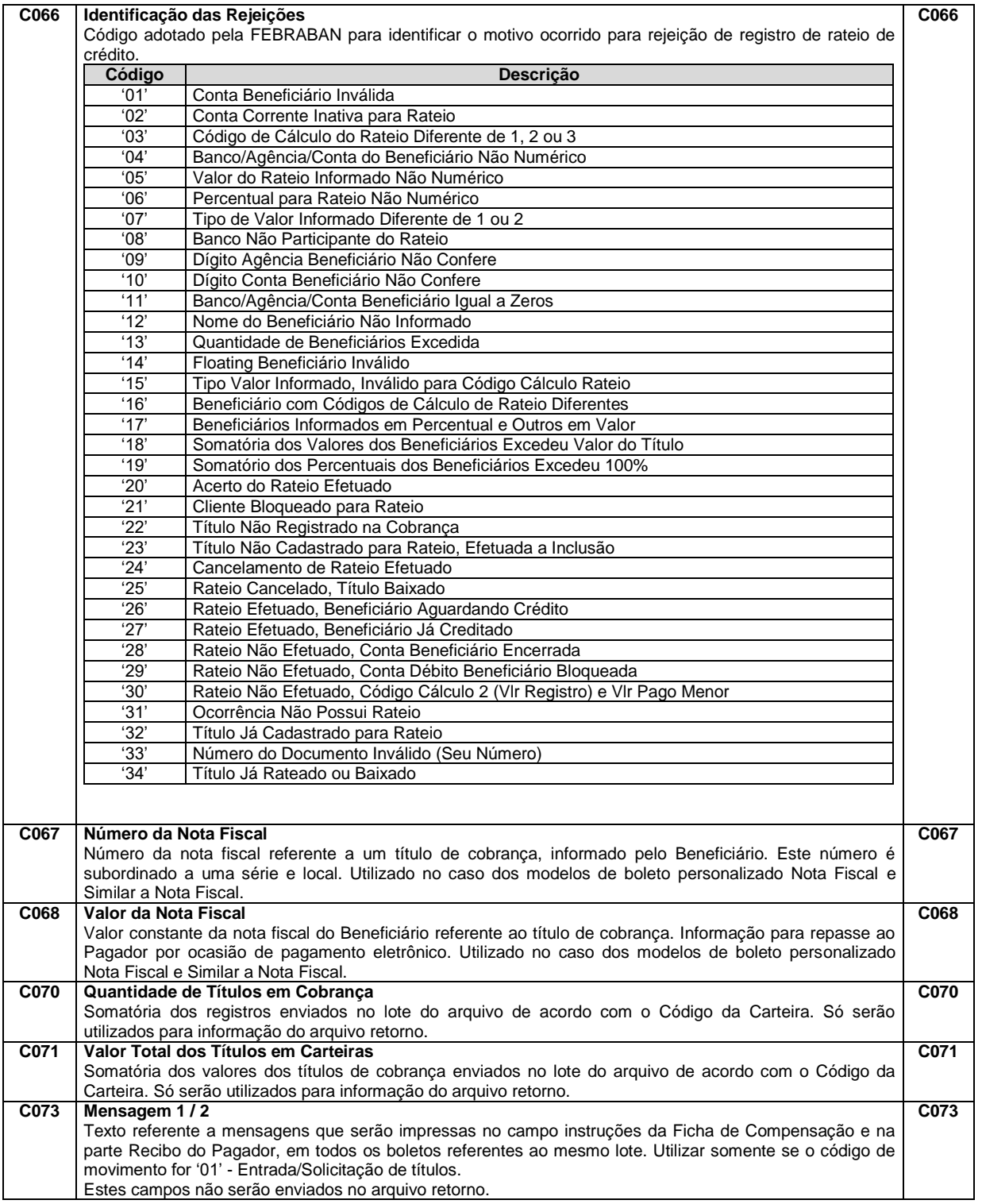

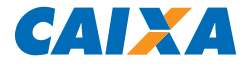

<span id="page-69-6"></span><span id="page-69-5"></span><span id="page-69-4"></span><span id="page-69-3"></span><span id="page-69-2"></span><span id="page-69-1"></span><span id="page-69-0"></span>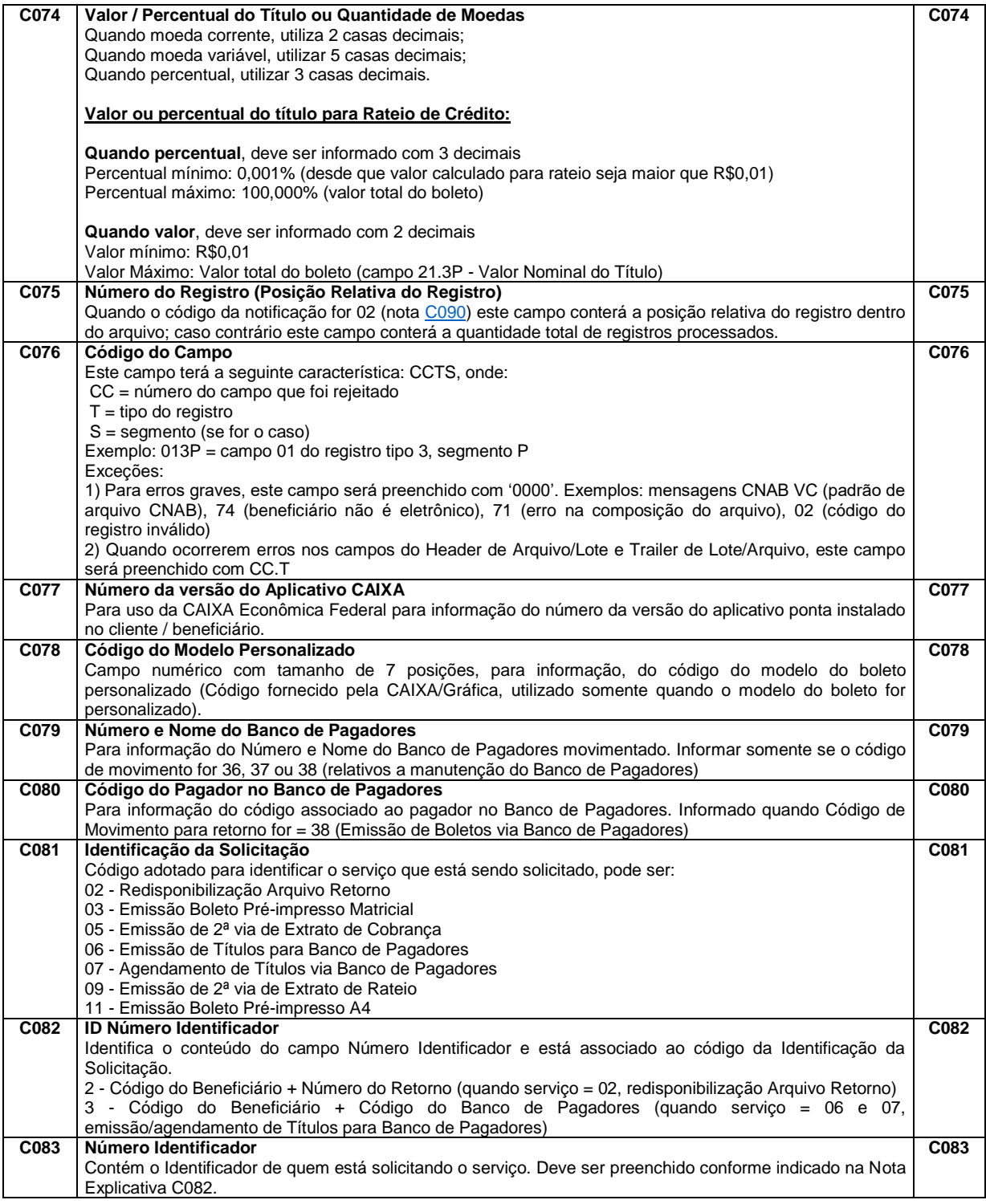

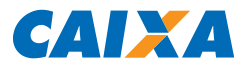

<span id="page-70-3"></span><span id="page-70-2"></span><span id="page-70-1"></span><span id="page-70-0"></span>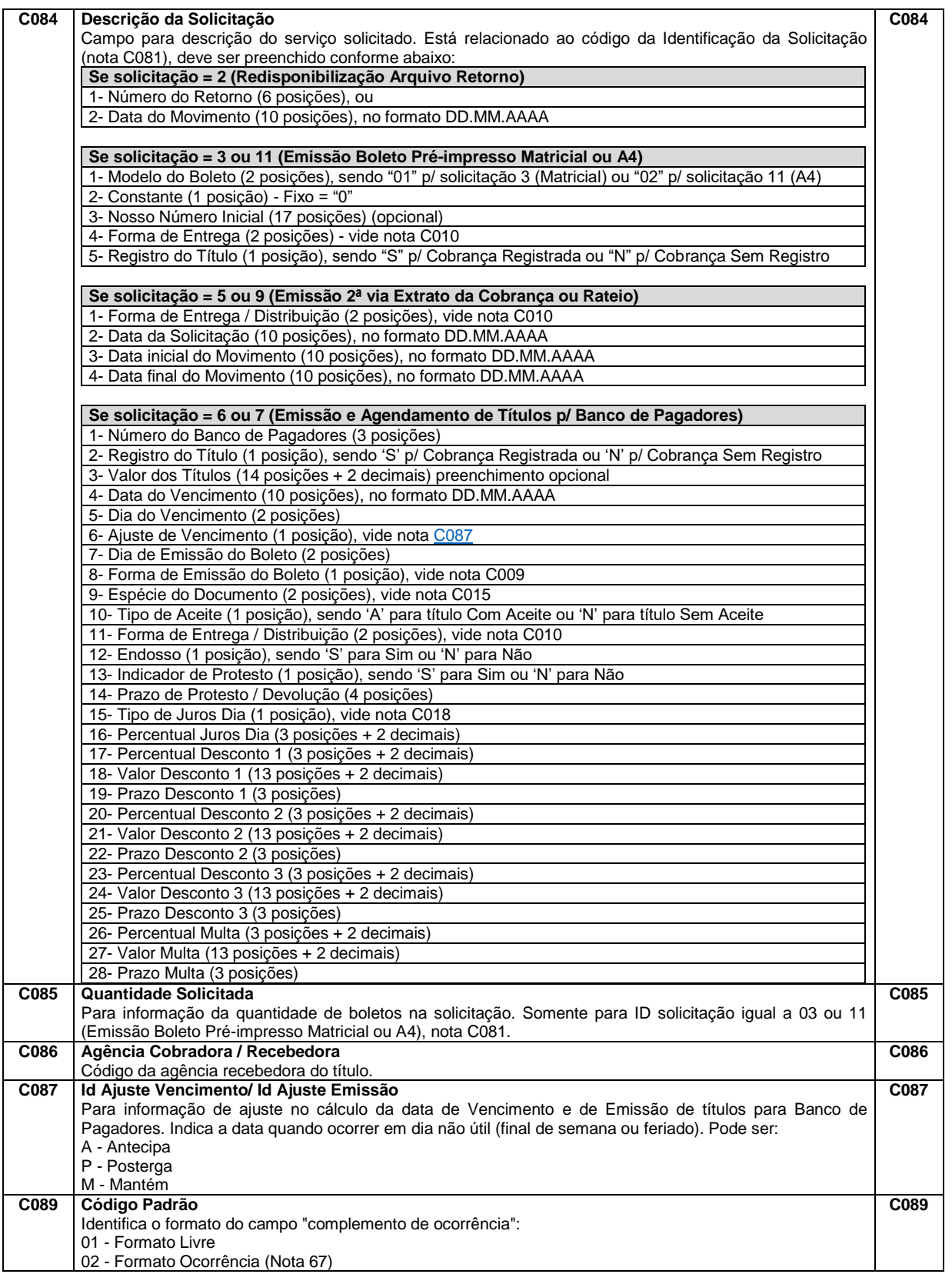

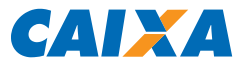

<span id="page-71-2"></span><span id="page-71-1"></span><span id="page-71-0"></span>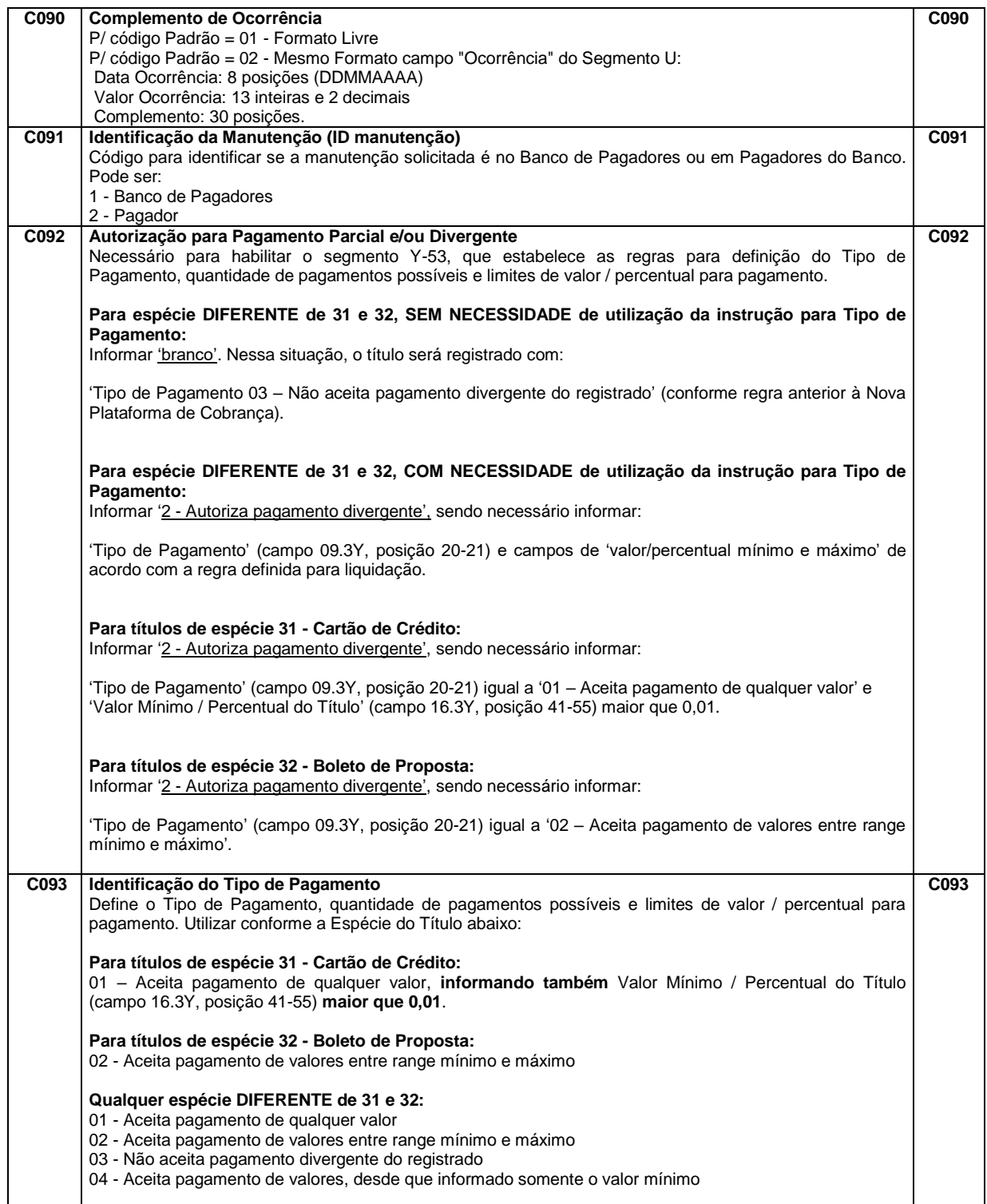
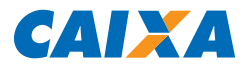

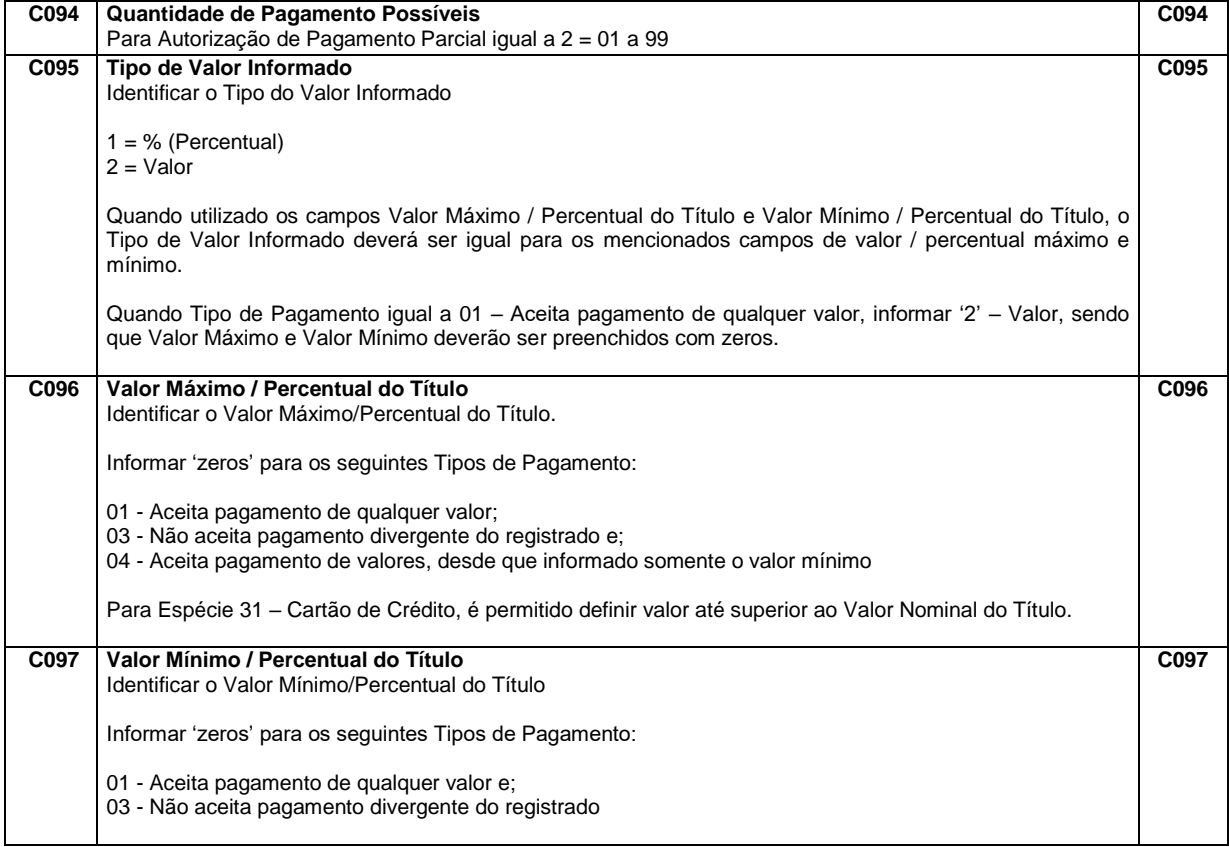

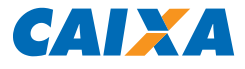

### **G – CAMPOS GENÉRICOS**

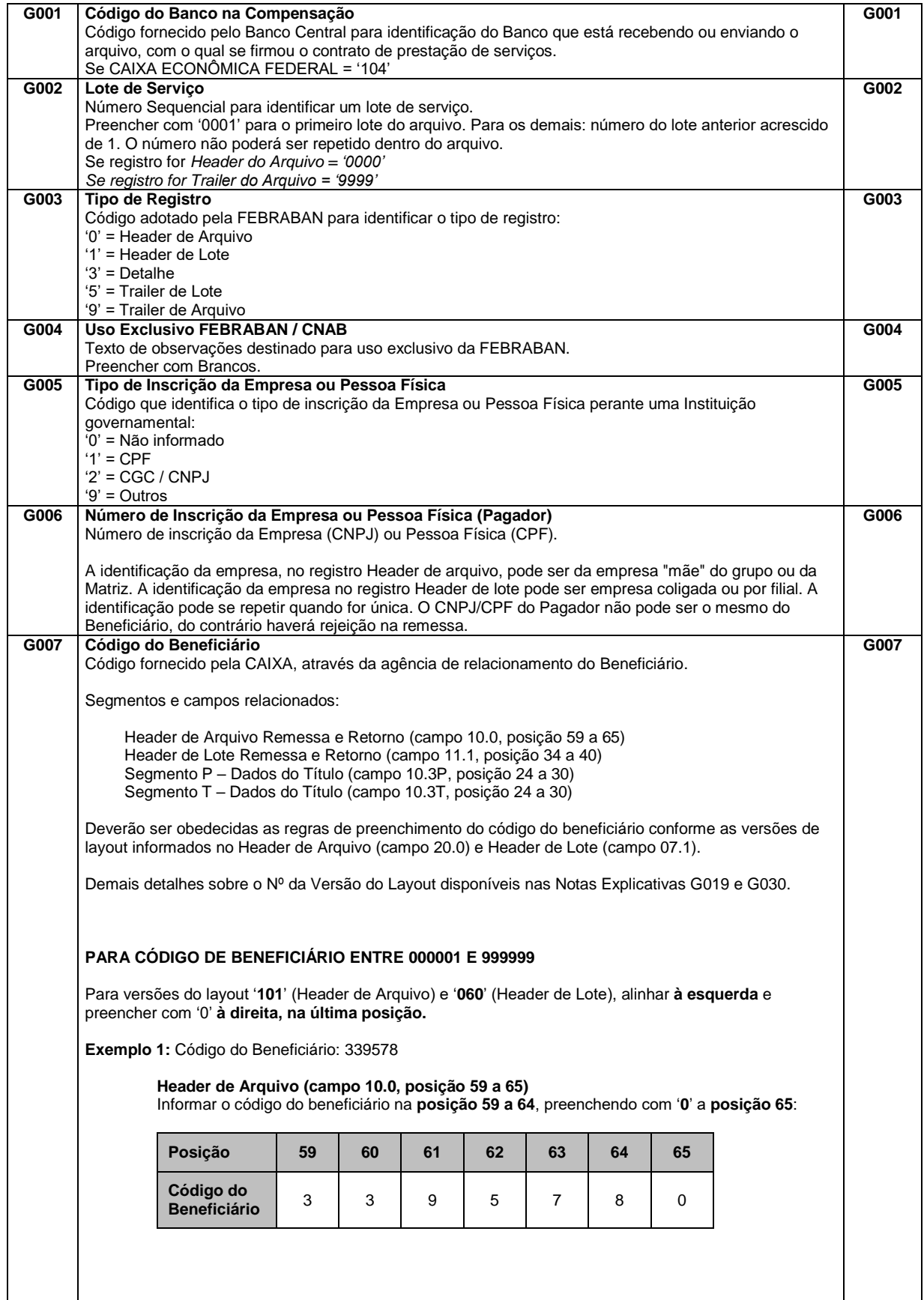

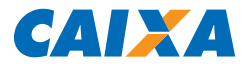

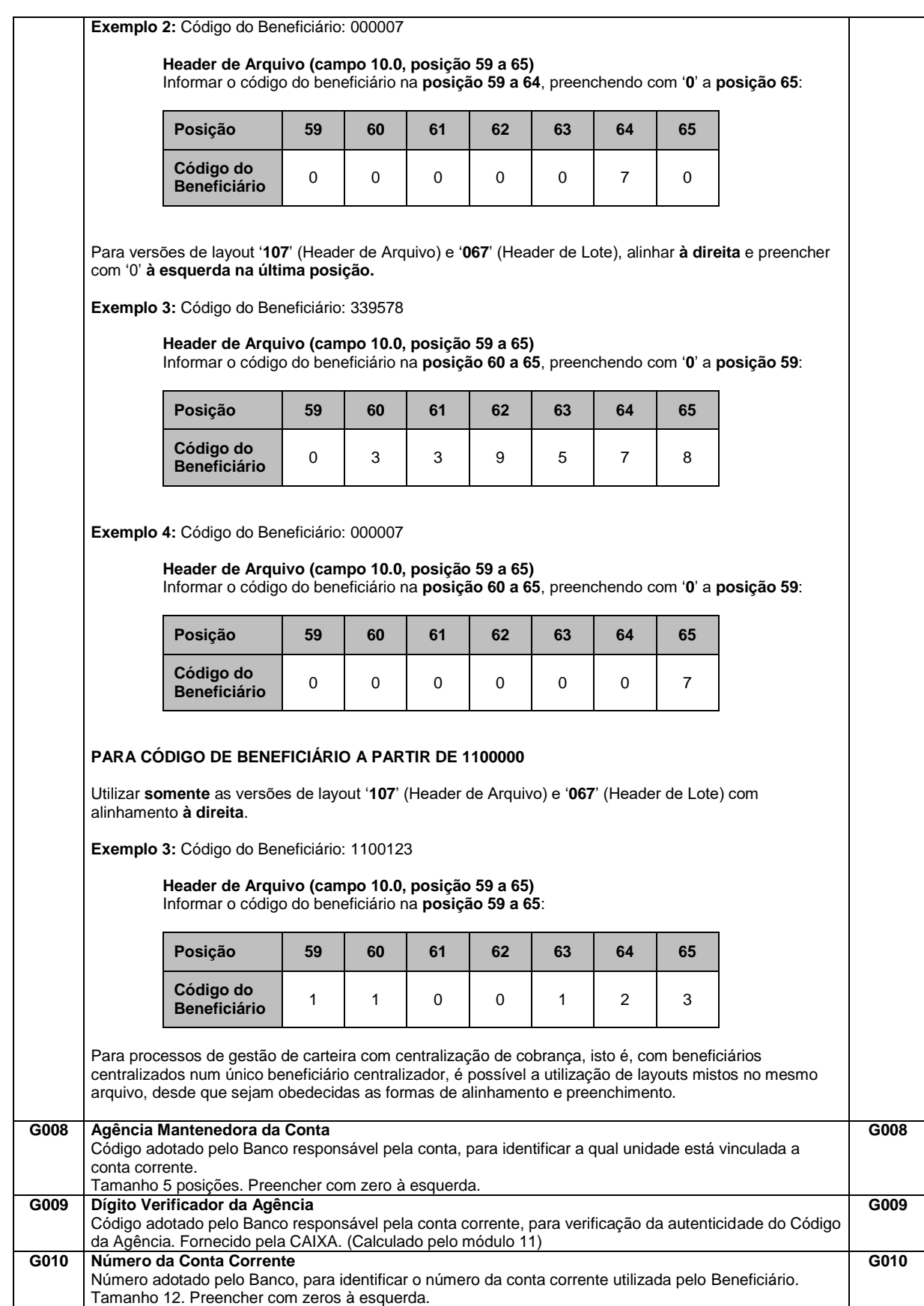

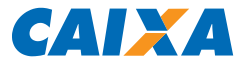

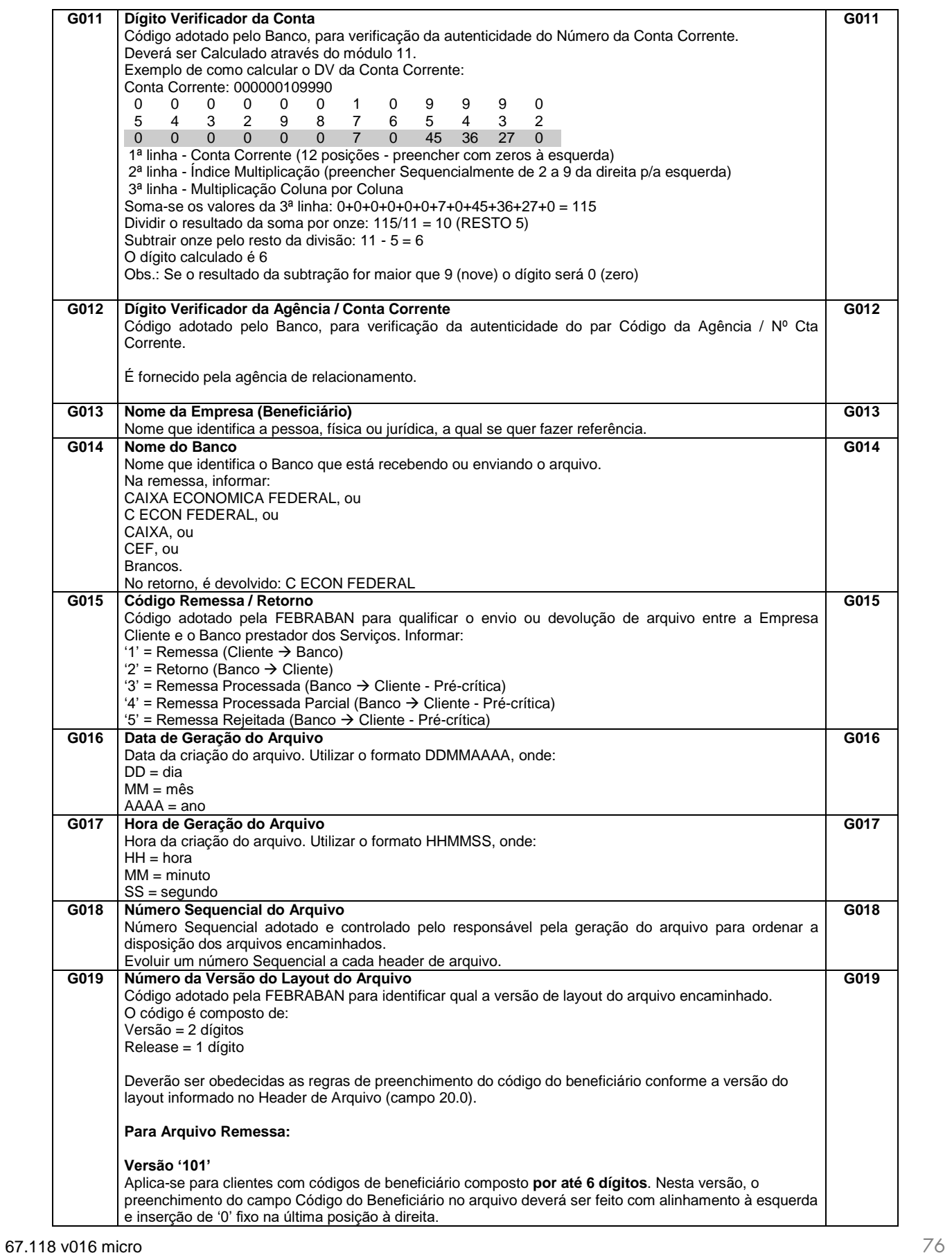

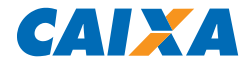

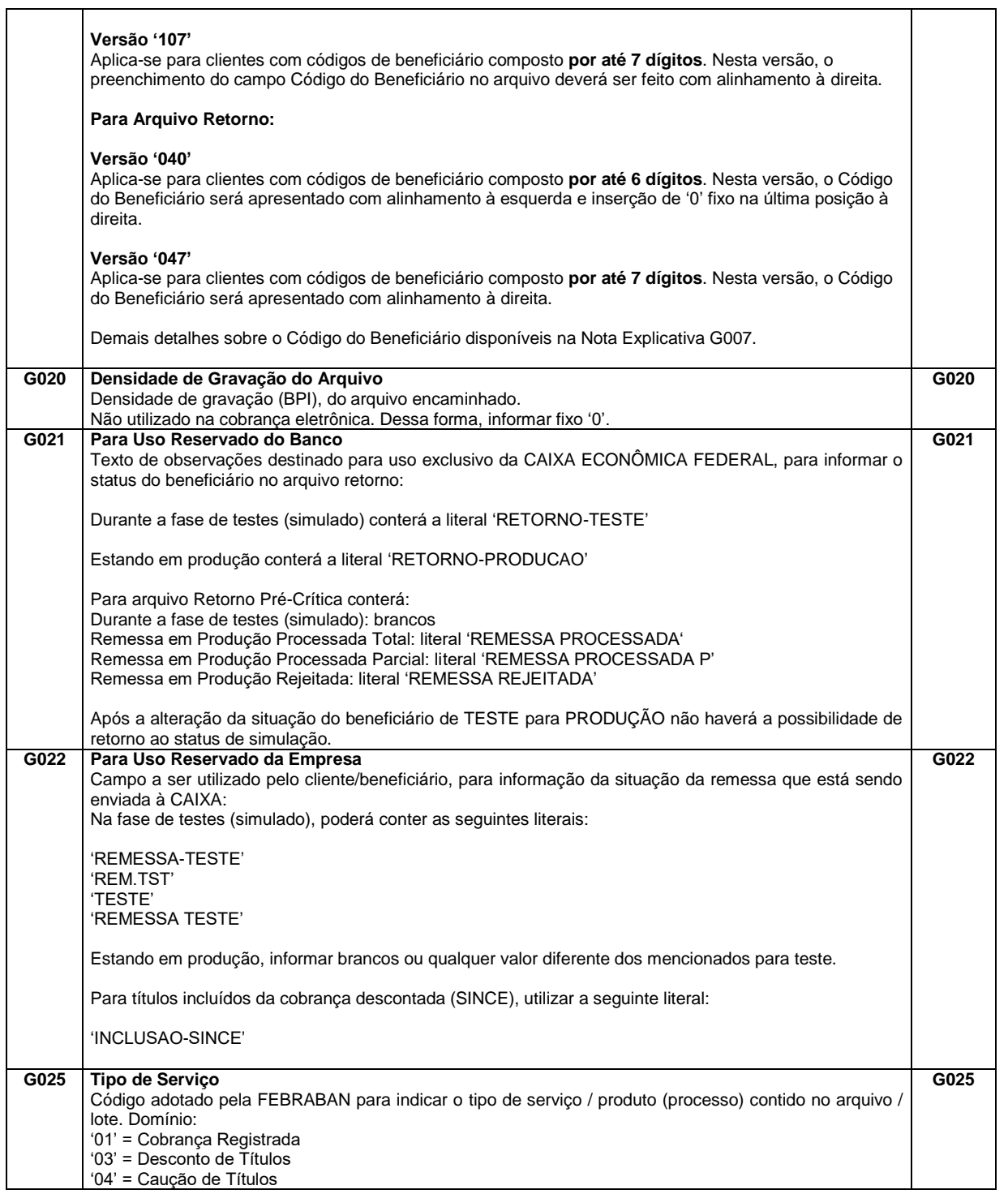

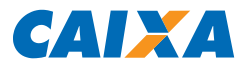

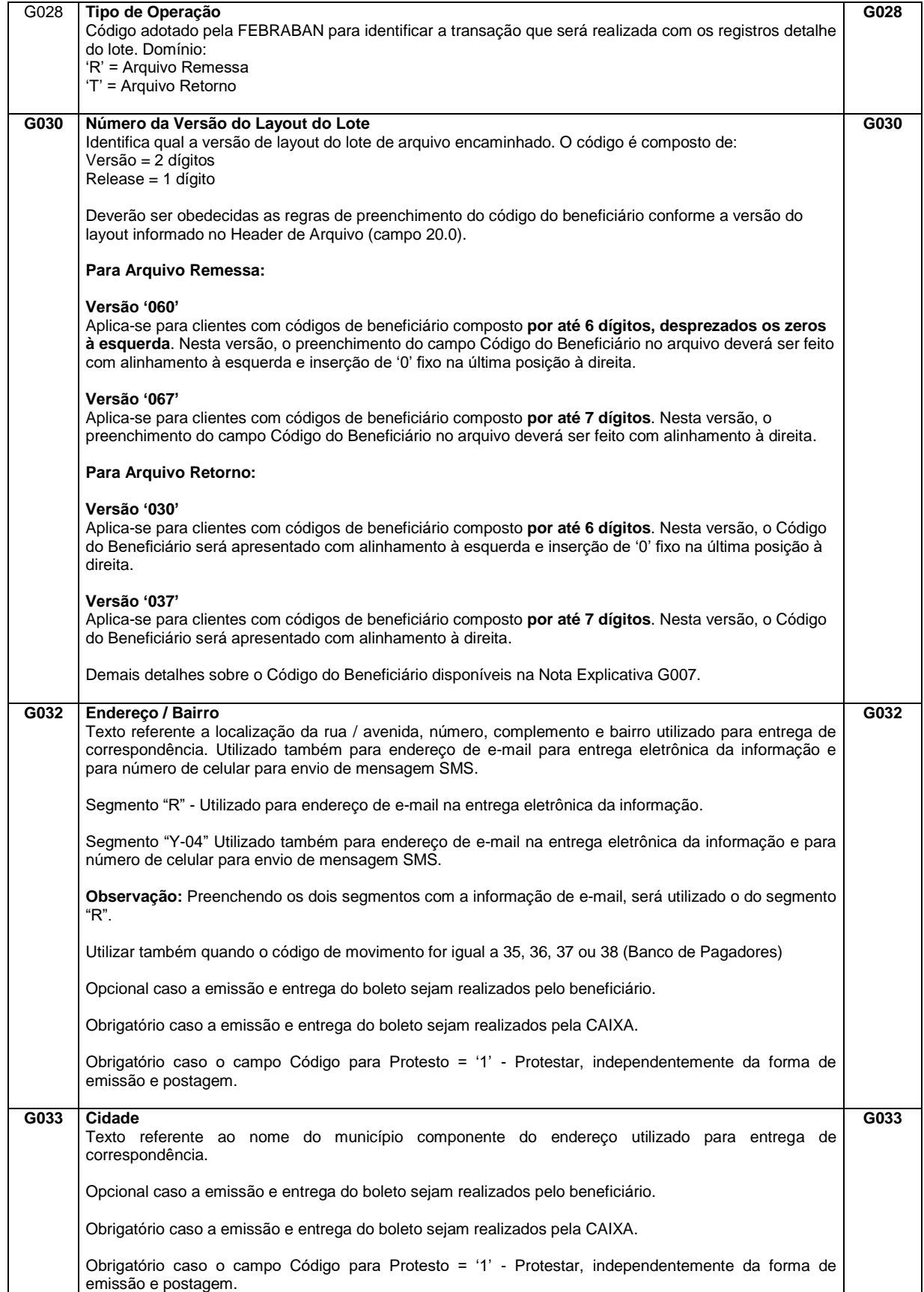

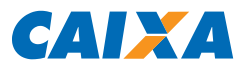

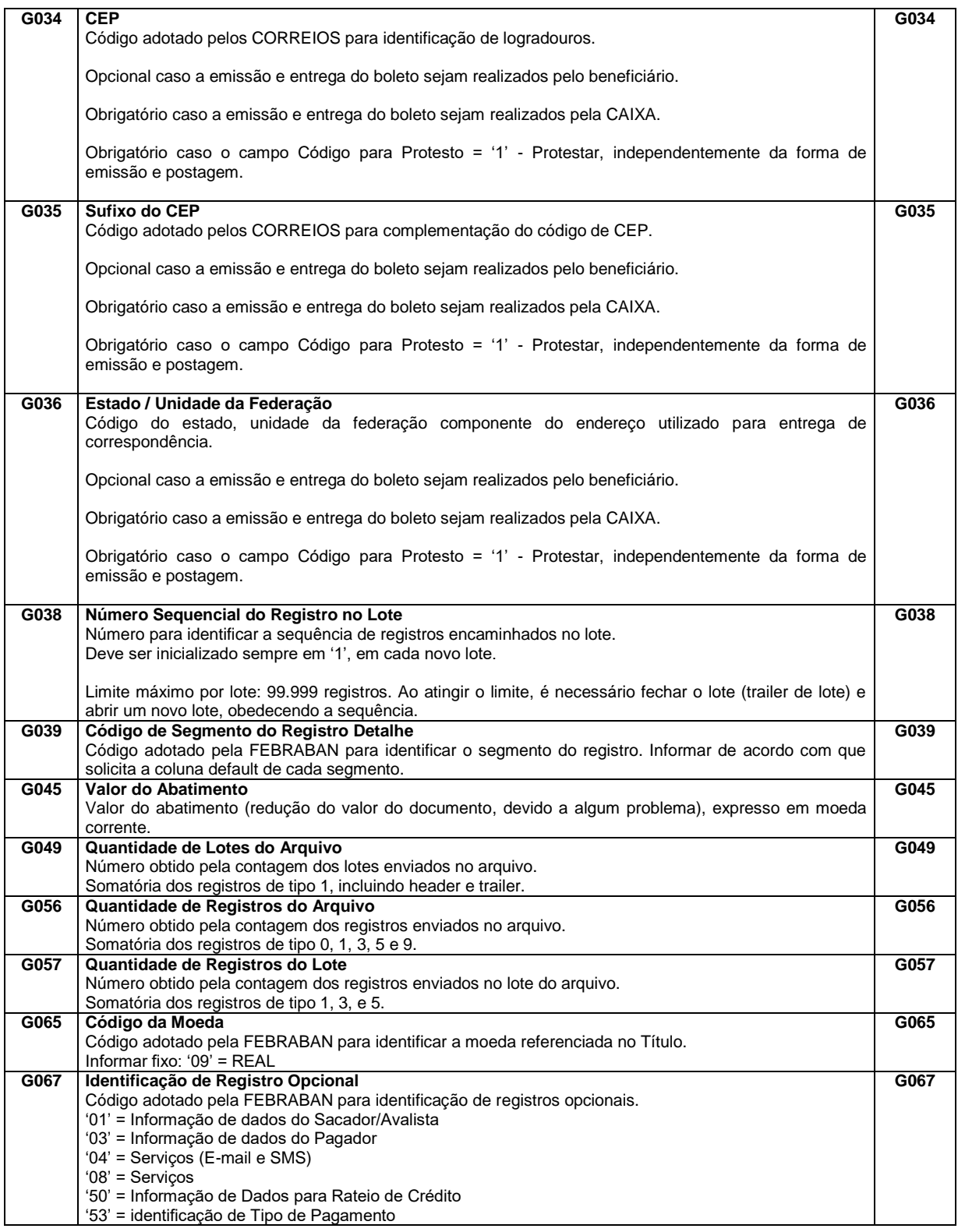

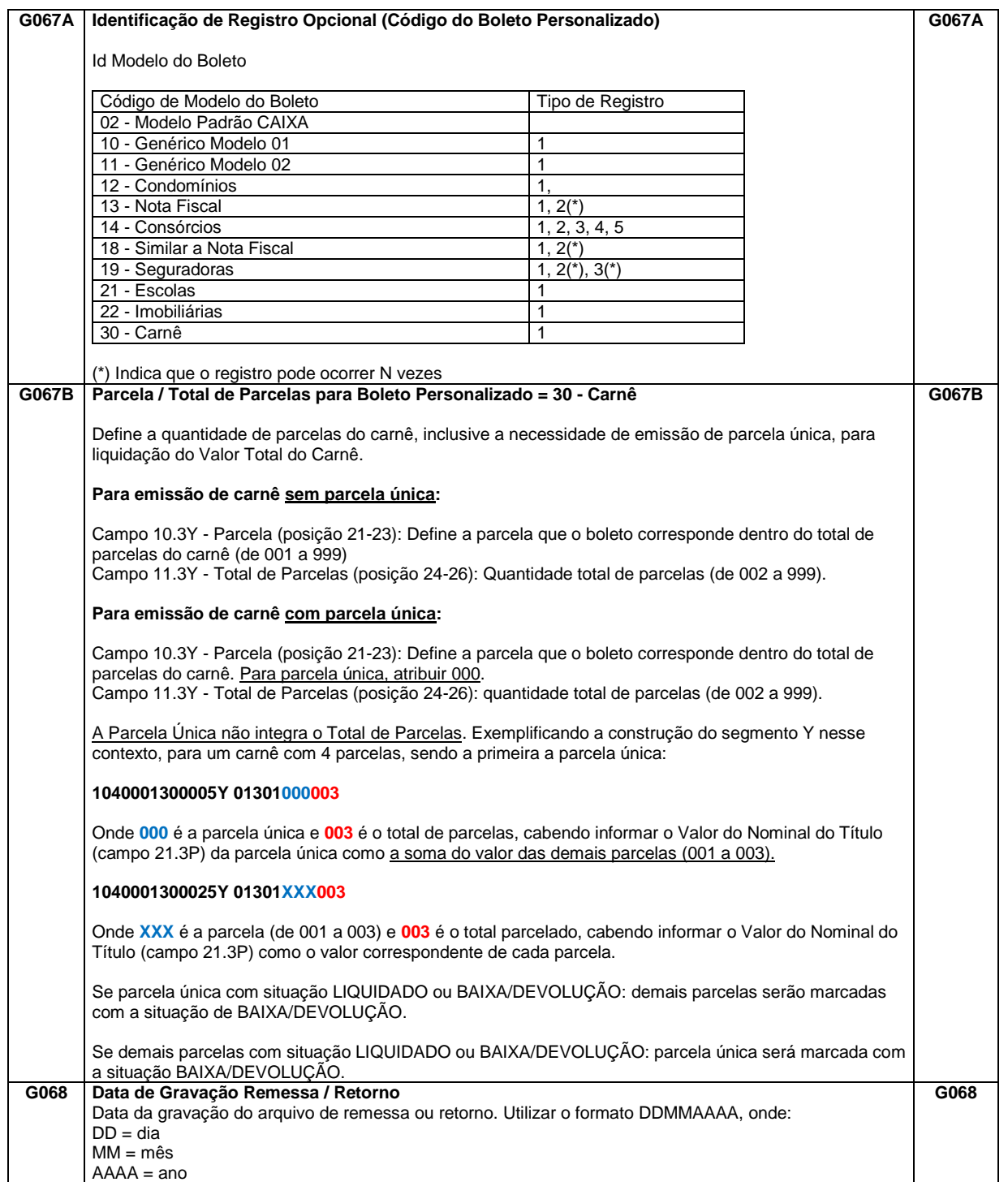

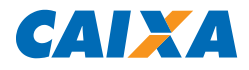

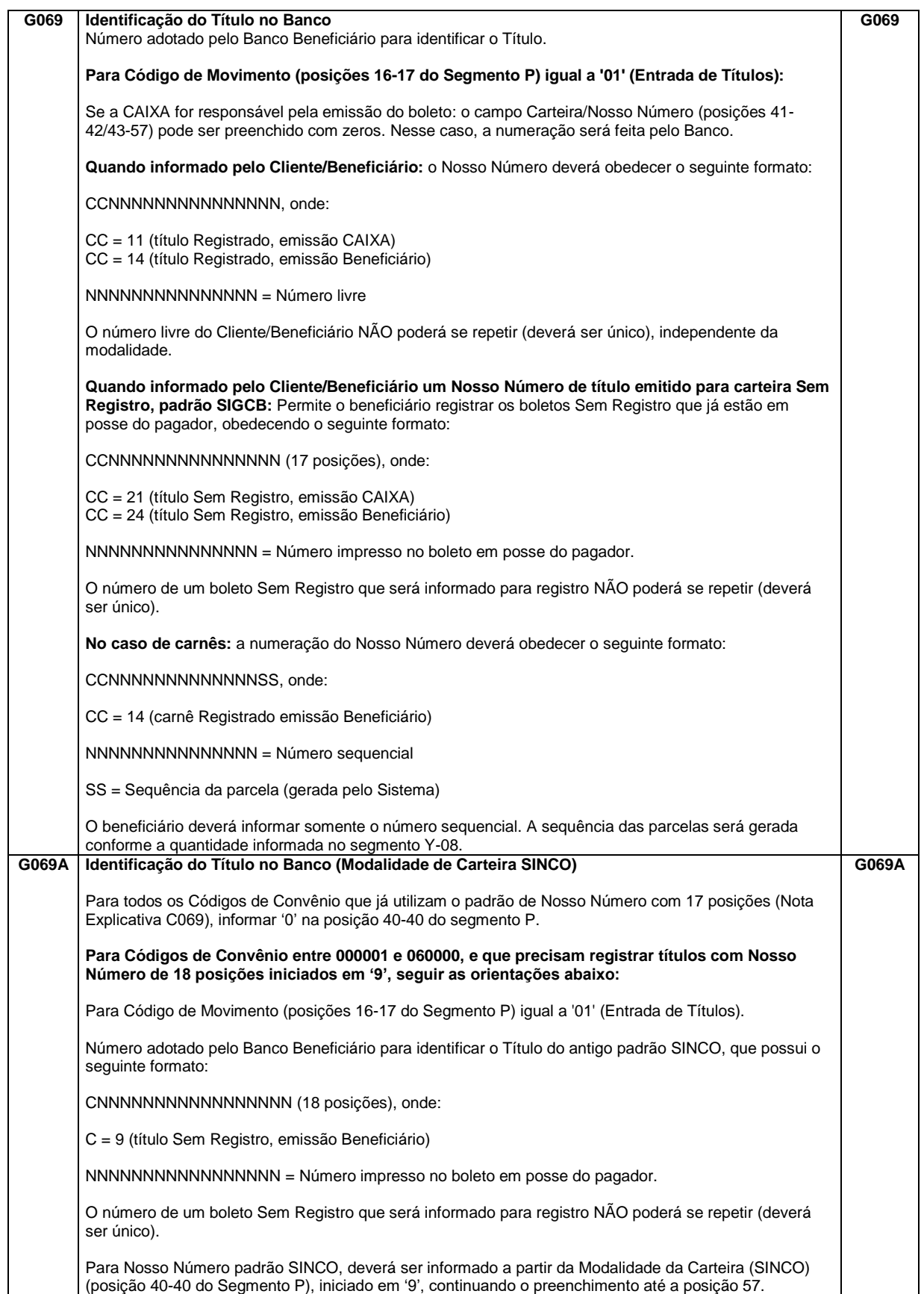

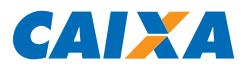

<span id="page-81-0"></span>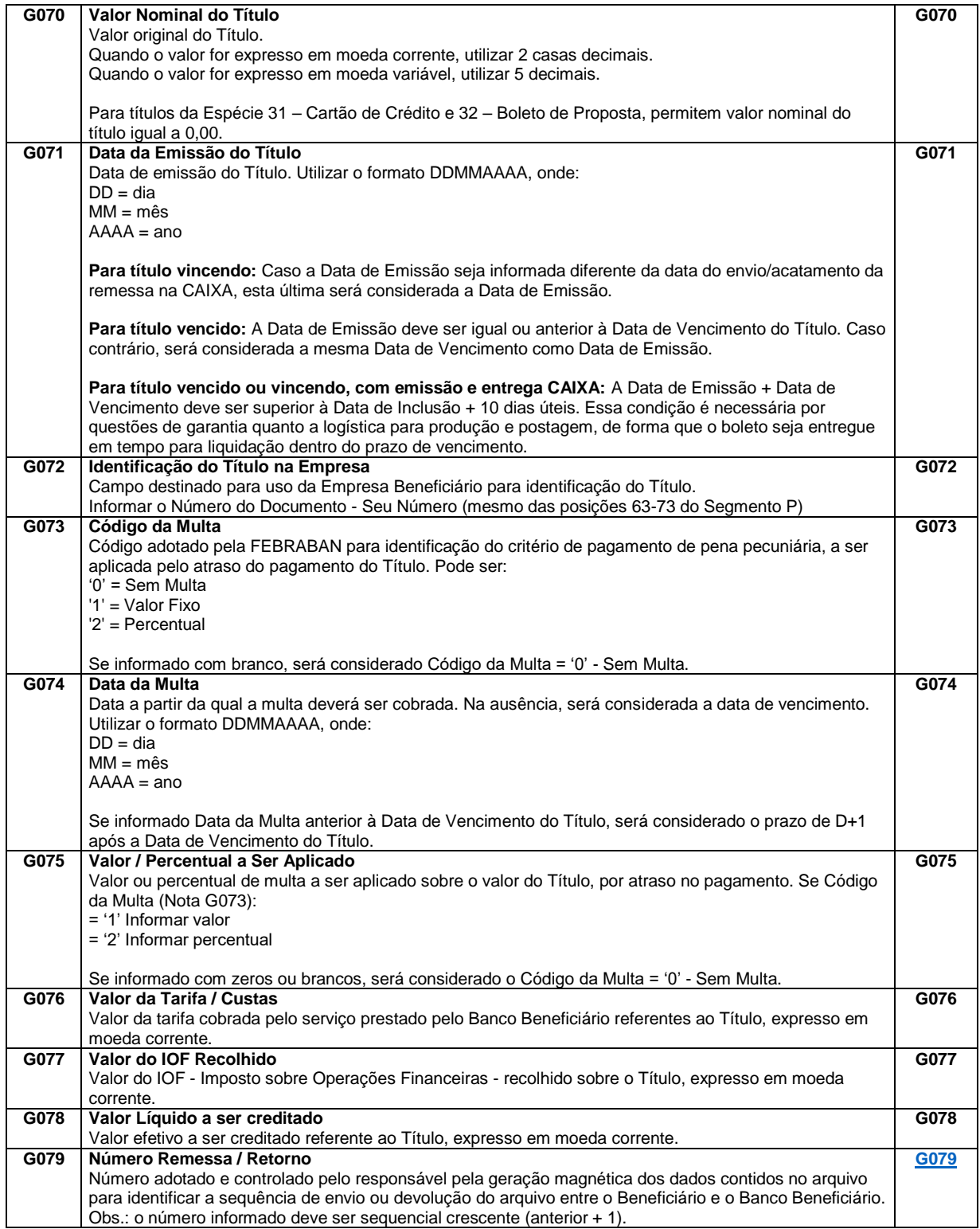

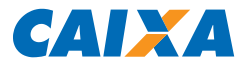

# **5. CONTROLE DE ALTERAÇÕES DO MANUAL**

# **INCLUSÃO**

### **Página 2 – Atenção**

Inclusão de orientações sobre a expansão do código de beneficiário para 7 dígitos, na página 2.

## **Item 3.5.8. - Registro Tipo 3, Segmento Y (Opcional): Boletos Personalizados**

Inclusão da descrição 'Observações: Para Boletos Personalizados, é permitido somente os Tipos de Emissão (Segmento P, campo 17.3P) = '2' – Beneficiário Emite e Tipo de Entrega (Segmento P, campo 18.3P) = '0' – Postagem pelo Beneficiário'.

### **Nota Explicativa C009 - Identificação da Emissão do Boleto**

Inclusão da descrição 'Para boletos que utilizam o Segmento Y (Boletos Personalizados), utilizar somente o código '2''.

### **Nota Explicativa C010 - Identificação da Entrega / Distribuição do Boleto**

Inclusão da descrição 'Para boletos que utilizam o Segmento Y (Boletos Personalizados), utilizar somente o código '0''.

# **ALTERAÇÃO**

### **Item 3.2 – Regras para a Geração do Arquivo**

Alterada a descrição mencionando a necessidade de envio do segmento 'Q' para qualquer ação (segmento obrigatório).

### **Item 3.5.1. - Registro Tipo 0 (Obrigatório) - Header de Arquivo Remessa**

Alterado o comprimento do campo 10.0 – Código do Beneficiário, de 6 para 7 posições. Alterado o comprimento do campo 11.0 – Uso Exclusivo CAIXA, de 7 para 6 posições. Alterada a descrição do campo 20.0 – Nº da Versão do Layout do Arquivo, com orientações para leitura da Nota Explicativa G019.

# **Item 3.5.2. - Registro Tipo 1 (Obrigatório) - Header de Lote de Arquivo Remessa**

Alterada a descrição do campo 07.1 – Nº da Versão do Layout do Lote, com orientações para leitura da Nota Explicativa G030.

### 67.118 v016 micro 83

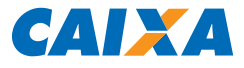

Alterado o comprimento do campo 11.1 – Código do Beneficiário, de 6 para 7 posições.

Alterado o comprimento do campo 11.1A – Uso Exclusivo CAIXA, de 14 para 13 posições.

Alterada a definição do campo 14.1, de 'Código do Beneficiário' para 'Uso Exclusivo CAIXA'.

Alterada a descrição do campo 14.1, informando a necessidade de preenchimento com zeros e demais justificativas acerca da alteração de definição do campo.

# **Item 3.5.3. - Registro Tipo 3, Segmento P (Obrigatório) - Dados do Título**

Alterado o comprimento do campo 10.3P – Código do Beneficiário, de 6 para 7 posições. Alterado o comprimento do campo 11.3P – Uso Exclusivo CAIXA, de 8 para 7 posições.

### **Item 3.6.1. - Registro Tipo 0: Header de Arquivo Retorno**

Alterado o comprimento do campo 10.0 – Código do Beneficiário, de 6 para 7 posições. Alterado o comprimento do campo 11.0 – Uso Exclusivo CAIXA, de 7 para 6 posições. Alterada a descrição do campo 20.0 – Nº da Versão do Layout do Arquivo, com orientações para leitura da Nota Explicativa G019.

### **Item 3.6.2. - Registro Tipo 1: Header de Lote de Arquivo Retorno**

Alterada a descrição do campo 07.1 – Nº da Versão do Layout do Lote, com orientações para leitura da Nota Explicativa G030.

Alterado o comprimento do campo 11.1 – Código do Beneficiário, de 6 para 7 posições.

Alterado o comprimento do campo 11.1A – Uso Exclusivo CAIXA, de 14 para 13 posições.

Alterada a definição do campo 14.1, de 'Código do Beneficiário' para 'Uso Exclusivo CAIXA'.

Alterada a descrição do campo 14.1, informando a necessidade de preenchimento com zeros e demais justificativas acerca da alteração de definição do campo.

## **Item 3.6.3. - Registro Tipo 3, Segmento T: Movimentação na Carteira**

Alterado o comprimento do campo 10.3T – Código do Beneficiário, de 6 para 7 posições. Alterado o comprimento do campo 11.3T – Uso Exclusivo CAIXA, de 3 para 2 posições.

## **Nota Explicativa G007 – Código do Beneficiário**

Revisão completa quanto às orientações de preenchimento de acordo com as versões de layout utilizadas, sobretudo para novos beneficiários que possuem o código composto por 7 dígitos. Dessa forma, recomendamos a leitura atenta da NE G007.

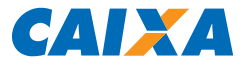

### **Nota Explicativa G019 – Número da Versão do Layout do Arquivo**

Revisão completa quanto às orientações de preenchimento de acordo com as versões de layout utilizadas, sobretudo para novos beneficiários que possuem o código composto por 7 dígitos. Dessa forma, recomendamos a leitura atenta da NE G019.

### **Nota Explicativa G030 – Número da Versão do Layout do Lote**

Revisão completa quanto às orientações de preenchimento de acordo com as versões de layout utilizadas, sobretudo para novos beneficiários que possuem o código composto por 7 dígitos. Dessa forma, recomendamos a leitura atenta da NE G030.

### **Nota Explicativa G032 – Endereço e Bairro**

Segmento "R" - Utilizado para endereço de e-mail na entrega eletrônica da informação. Segmento "Y-04" Utilizado também para endereço de e-mail na entrega eletrônica da informação e para número de celular para envio de mensagem SMS.

Observação: Preenchendo os dois segmentos com a informação de e-mail, será utilizado o do segmento "R".

# **EXCLUSÃO**

### **Item 3.1.2 – Eventos Solicitados em Cada Segmento**

Excluída a descrição 'Observação: Para Instruções e Alterações o segmento "Q" é opcional', uma vez que o segmento sempre foi exigido pela CAIXA para as ações mencionadas.

### **Item 3.2 – Regras para a Geração do Arquivo**

Excluída a descrição 'O segmento 'Q' é obrigatório somente para o código de movimento '01' (Entrada de Títulos, Código de Movimento = 01)'.

**SUPORTE TECNOLÓGICO A CLIENTES:** 3004 1104 (para capitais e regiões metropolitanas) 0800 726 0104 (demais regiões)

**SAC CAIXA:** 0800 726 0101 (INFORMAÇÕES, RECLAMAÇÕES, SUGESTÕES E ELOGIOS)

## **PARA PESSOAS COM DEFICIÊNCIA AUDITIVA OU DE FALA:** 0800 726 2492

**OUVIDORIA:** 0800 725 7474

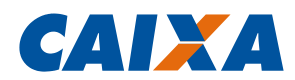

#### **1 OBJETIVO**

**1.1** Disponibilizar ao Cliente Beneficiário da Cobrança Eletrônica o layout CNAB 240 no SIGCB, para viabilizar a troca eletrônica de dados entre o Cliente e a CAIXA.

#### **2 NORMA**

- **2.1 GESTOR**
- **2.1.1** GESEB Gerência Nacional Fábrica de Serviços Bancários

#### **2.2 VINCULAÇÃO**

2.2.1 Manuais Normativos: [CO 003.](http://sismn.caixa/normativo.asp?normativo=co003)

#### **2.3 DISPONIBILIZAÇÃO DO MODELO**

**2.3.1** Formulário eletrônico disponível: - no SIGAT - Sistema de Gerenciamento de Atendimento; - por meio de "download" clicando no "link": [MO67118016.](http://sismn.caixa/data/modelos/67118016.zip)

#### **2.4 QUANTIDADE E DESTINAÇÃO DE VIAS**

**2.4.1** O modelo é impresso em 1 via para entrega ao Cliente Beneficiário.

#### **2.5 UNIDADES QUE UTILIZARÃO O MODELO**

**2.5.1** Agência e/ou PA.

#### **2.6 MODELO A SER SUBSTITUÍDO**

**2.6.1** 67.118 v015 de imediato.

#### **2.7 PRAZO DE ARQUIVAMENTO**

**2.7.1** Não se aplica.

#### **2.8 GRAU DE SIGILO**

**2.8.1** #PÚBLICO

#### **2.9 ALTERAÇÕES EM RELAÇÃO À VERSÃO ANTERIOR**

**2.9.1** Inclusão de orientações sobre a expansão do código de beneficiário para 7 dígitos, na página 2.

**2.9.2** Item 3.5.8. - Registro Tipo 3, Segmento Y (Opcional): Boletos Personalizados: Inclusão da descrição 'Observações: Para Boletos Personalizados, é permitido somente os Tipos de Emissão (Segmento P,

campo 17.3P) = '2' – Beneficiário Emite e Tipo de Entrega (Segmento P, campo 18.3P) = '0' – Postagem pelo Beneficiário'.

**2.9.3** Nota Explicativa C009 - Identificação da Emissão do Boleto: Inclusão da descrição 'Para boletos que utilizam o Segmento Y (Boletos Personalizados), utilizar somente o código '2''.

**2.9.4** Nota Explicativa C010 - Identificação da Entrega / Distribuição do Boleto: Inclusão da descrição 'Para boletos que utilizam o Segmento Y (Boletos Personalizados), utilizar somente o código '0''.

**2.9.5** Item 3.2 – Regras para a Geração do Arquivo: Alterada a descrição mencionando a necessidade de envio do segmento 'Q' para qualquer ação (segmento obrigatório).

**2.9.6** Item 3.5.1. - Registro Tipo 0 (Obrigatório) - Header de Arquivo Remessa: Alterado o comprimento do campo 10.0 – Código do Beneficiário, de 6 para 7 posições.

2.9.7 Item 3.5.1. - Registro Tipo 0 (Obrigatório) - Header de Arquivo Remessa: Alterado o comprimento do campo 11.0 – Uso Exclusivo CAIXA, de 7 para 6 posições.

**2.9.8** Item 3.5.1. - Registro Tipo 0 (Obrigatório) - Header de Arquivo Remessa: Alterada a descrição do campo 20.0 – Nº da Versão do Layout do Arquivo, com orientações para leitura da Nota Explicativa G019.

**2.9.9** Item 3.5.2. - Registro Tipo 1 (Obrigatório) - Header de Lote de Arquivo Remessa: Alterada a descrição do campo 07.1 – Nº da Versão do Layout do Lote, com orientações para leitura da Nota Explicativa G030.

2.9.10 Item 3.5.2. - Registro Tipo 1 (Obrigatório) - Header de Lote de Arquivo Remessa: Alterado o comprimento do campo 11.1 – Código do Beneficiário, de 6 para 7 posições.

2.9.11 Item 3.5.2. - Registro Tipo 1 (Obrigatório) - Header de Lote de Arquivo Remessa: Alterado o comprimento do campo 11.1A – Uso Exclusivo CAIXA, de 14 para 13 posições.

- **2.9.12** Item 3.5.2. Registro Tipo 1 (Obrigatório) Header de Lote de Arquivo Remessa: Alterada a definição do campo 14.1, de 'Código do Beneficiário' para 'Uso Exclusivo CAIXA'.
- **2.9.13** Item 3.5.2. Registro Tipo 1 (Obrigatório) Header de Lote de Arquivo Remessa: Alterada a descrição do campo 14.1, informando a necessidade de preenchimento com zeros e demais justificativas acerca da

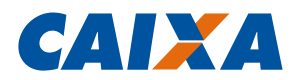

MO **67118** 016

alteração de definição do campo.

- **2.9.14** Item 3.5.3. Registro Tipo 3, Segmento P (Obrigatório) Dados do Título: Alterado o comprimento do campo 10.3P – Código do Beneficiário, de 6 para 7 posições.
- **2.9.15** Item 3.5.3. Registro Tipo 3, Segmento P (Obrigatório) Dados do Título: Alterado o comprimento do campo 11.3P – Uso Exclusivo CAIXA, de 8 para 7 posições.
- 2.9.16 Item 3.6.1. Registro Tipo 0: Header de Arquivo Retorno: Alterado o comprimento do campo 10.0 Código do Beneficiário, de 6 para 7 posições.
- **2.9.17** Item 3.6.1. Registro Tipo 0: Header de Arquivo Retorno: Alterado o comprimento do campo 11.0 Uso Exclusivo CAIXA, de 7 para 6 posições.
- **2.9.18** Item 3.6.1. Registro Tipo 0: Header de Arquivo Retorno: Alterada a descrição do campo 20.0 Nº da Versão do Layout do Arquivo, com orientações para leitura da Nota Explicativa G019.
- **2.9.19** Item 3.6.2. Registro Tipo 1: Header de Lote de Arquivo Retorno: Alterada a descrição do campo 07.1 Nº da Versão do Layout do Lote, com orientações para leitura da Nota Explicativa G030.
- **2.9.20** Item 3.6.2. Registro Tipo 1: Header de Lote de Arquivo Retorno: Alterado o comprimento do campo 11.1 Código do Beneficiário, de 6 para 7 posições.
- **2.9.21** Item 3.6.2. Registro Tipo 1: Header de Lote de Arquivo Retorno: Alterado o comprimento do campo 11.1A – Uso Exclusivo CAIXA, de 14 para 13 posições.
- **2.9.22** Item 3.6.2. Registro Tipo 1: Header de Lote de Arquivo Retorno: Alterada a definição do campo 14.1, de 'Código do Beneficiário' para 'Uso Exclusivo CAIXA'.
- **2.9.23** Item 3.6.2. - Registro Tipo 1: Header de Lote de Arquivo Retorno: Alterada a descrição do campo 14.1, informando a necessidade de preenchimento com zeros e demais justificativas acerca da alteração de definição do campo.
- **2.9.24** Item 3.6.3. Registro Tipo 3, Segmento T: Movimentação na Carteira: Alterado o comprimento do campo 10.3T – Código do Beneficiário, de 6 para 7 posições.
- **2.9.25** Item 3.6.3. Registro Tipo 3, Segmento T: Movimentação na Carteira: Alterado o comprimento do campo 11.3T – Uso Exclusivo CAIXA, de 3 para 2 posições.
- **2.9.26** Nota Explicativa G007 – Código do Beneficiário: Revisão completa quanto às orientações de preenchimento de acordo com as versões de layout utilizadas, sobretudo para novos beneficiários que possuem o código composto por 7 dígitos. Dessa forma, recomendamos a leitura atenta da NE G007.
- **2.9.27** Nota Explicativa G019 – Número da Versão do Layout do Arquivo: Revisão completa quanto às orientações de preenchimento de acordo com as versões de layout utilizadas, sobretudo para novos beneficiários que possuem o código composto por 7 dígitos.o Dessa forma, recomendamos a leitura atenta da NE G019.
- **2.9.28** Nota Explicativa G030 – Número da Versão do Layout do Lote: Revisão completa quanto às orientações de preenchimento de acordo com as versões de layout utilizadas, sobretudo para novos beneficiários que possuem o código composto por 7 dígitos. Dessa forma, recomendamos a leitura atenta da NE G030.
- **2.9.29** Item 3.1.2 – Eventos Solicitados em Cada Segmento: Excluída a descrição 'Observação: Para Instruções e Alterações o segmento "Q" é opcional', uma vez que o segmento sempre foi exigido pela CAIXA para as ações mencionadas.
- **2.9.30** Item 3.2 Regras para a Geração do Arquivo: Excluída a descrição 'O segmento 'Q' é obrigatório somente para o código de movimento '01' (Entrada de Títulos, Código de Movimento = 01)'.
	- Alteração na Nota Explicativa G032: Endereço / Bairro

Segmento "R" – Utilizado para endereço de e-mail na entrega eletrônica da informação.

- **2.9.31** Segmento "Y-04" Utilizado também para endereço de e-mail na entrega eletrônica da informação e para número de celular para envio de mensagem SMS.
	- Observação: Preenchendo os dois segmentos com a informação de e-mail, será utilizado o do segmento "R".

### **2.10 ROTEIRO PADRÃO**

**2.10.1** Não se aplica.

### **2.11 ESPECIFICAÇÃO TÉCNICA**

- **2.11.1** Tipo de modelo: formulário eletrônico.
- **2.11.2** Impressão/Tipo de papel: papel A4 Mod. 71.139.
- **2.11.3** Formato do modelo: 210 mm (largura) x 297 mm (altura).

#### **3 PROCEDIMENTOS**

#### **3.1 INSTRUÇÕES DE PREENCHIMENTO**

**3.1.1** O modelo não se destina ao preenchimento.